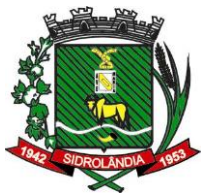

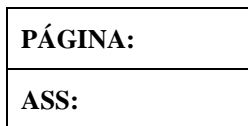

## **EDITAL PREGÃO PRESENCIAL Nº 03/2023 MENOR PREÇO GLOBAL**

**OBJETO:** AQUISIÇÃO DE MATERIAL DIDÁTICO PARA O ENSINO FUNDAMENTAL ANOS INICIAIS DE LÍNGUA ESPANHOLA E MATERIAL DE APOIO PEDAGÓGICO, COM ASSESSORIA PEDAGÓGICA

## **PREÂMBULO**

- 1- DA REGÊNCIA LEGAL
- 2 DO OBJETO DA LICITAÇÃO
- 3 DO PREÇO ESTIMADO
- 4 DAS CONDIÇÕES DE PARTICIPAÇÃO
- 5 DO CREDENCIAMENTO DOS REPRESENTANTES
- 6 DO RECEBIMENTO DOS ENVELOPES
- 7 DA PROPOSTA DE PREÇOS
- 8 DO JULGAMENTO E CLASSIFICAÇÃO DAS PROPOSTAS
- 9 DA HABILITAÇÃO E SEU JULGAMENTO
- 10- DA PROVA DE CONCEITO
- 11 DO RECURSO E DA IMPUGNAÇÃO
- 12 DA CONTRATAÇÃO
- 13 DA PRESTAÇÃO DOS SERVIÇOS
- 14 DA VIGÊNCIA DO CONTRATO
- 15 DA RESCISÃO CONTRATUAL
- 16 DO EQUILÍBRIO ECONÔMICO-FINANCEIRO
- 17 DO PAGAMENTO
- 18 DAS SANÇÕES ADMINISTRATIVAS
- 19 DAS DOTAÇÕES ORÇAMENTÁRIAS
- 20 DAS DISPOSIÇÕES FINAIS
- Anexo I Termo de Referência
- Anexo I-A -
- Anexo II Formulário Padronizado de Proposta;
- Anexo III Declaração de Habilitação;
- Anexo IV Declaração Unificada
- Anexo V Minuta do Contrato.
- Anexo VI DECLARAÇÃO DE ENQUADRAMENTO ME/EPP

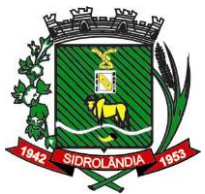

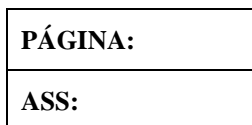

## **PREGÃO PRESENCIAL Nº 03/2023 MENOR PREÇO GLOBAL**

**O MUNICIPIO DE SIDROLÂNDIA - MS**, através do Departamento de Licitação e Compras, por intermédio de seu Pregoeiro Oficial, designado pela Portaria nº 08/2023, publicada no Diário Oficial do Município, torna público, para conhecimento dos interessados, que realizará licitação na modalidade **PREGÃO PRESENCIAL**, tipo **menor preço GLOBAL,** da Administração Pública Municipal para contratações futuras e de acordo com as condições estabelecidas neste edital e seus anexos.

A Abertura da sessão inicial do processo licitatório acontecerá às **08h00 do dia 17 de abril de 2023**, na sala de reunião do Departamento de Licitação e Compras, na Rua São Paulo, Nº 964, CENTRO, CEP 79.170-000, SIDROLÂNDIA-MS.

Caso a sessão pública de Pregão não seja finalizada até as 17h00min da data prevista acima, a Pregoeiro marcará para o dia seguinte a continuação da sessão pública a partir das 07h00min, no mesmo endereço.

Não havendo expediente, ou ocorrendo qualquer fato superveniente que impeça a abertura do certame na data marcada, a sessão será, automaticamente, transferida para o primeiro dia útil subsequente, no mesmo horário e local estabelecido no preâmbulo deste Edital, desde que não haja comunicação do Pregoeiro em contrário.

O Edital poderá ser obtido, visualizado e baixado no Site da Prefeitura Municipal, htpp://www.sidrolandia.ms.gov.br/ no link "licitações".

## **1. DA REGÊNCIA LEGAL**

- 1.1 Lei Federal nº 8.666/93 e alterações;
- 1.2 Lei Federal nº 10.520/02;
- 1.3 Lei Federal n° 8.078/90 Código de Defesa do Consumidor;
- 1.4 Lei Complementar nº 123/06
- 1.5 Lei Complementar nº 147/14;
- 1.6 Decreto Municipal nº 113/13
- 1.7.Decreto Municipal no 089/2023
- 1.8 Demais disposições contidas neste Edital

## **2. DO OBJETO DA LICITAÇÃO**

2.1 - AQUISIÇÃO DE MATERIAL DIDÁTICO PARA O ENSINO FUNDAMENTAL ANOS INICIAIS DE LÍNGUA ESPANHOLA E MATERIAL DE APOIO PEDAGÓGICO, COM AS-SESSORIA PEDAGÓGICA.

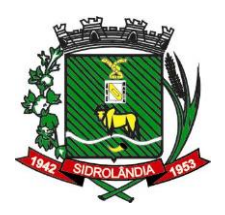

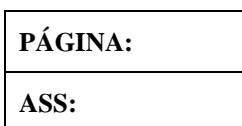

CNPJ/MF: 03.501.574/0001-31

#### **3. DO PREÇO ESTIMADO**

**3.1 -** O valor global estimado desta licitação é de **R\$ 2.657.027,99 (dois milhões seiscentos e cinquenta e sete mil vinte e sete reais e noventa e nove centavos).**

**3.2 -** Os valores indicados no ANEXO I – TERMO DE REFERÊNCIA correspondem ao preço de mercado e foram apurados para efeito de estimar-se o valor do objeto em licitação, vinculando as concorrentes, que não poderão adotar preços superiores ao orçamento, em atendimento aos fatores e critérios de julgamento estabelecidos neste ato convocatório.

## **4. DAS CONDIÇÕES DE PARTICIPAÇÃO**

**4.1 –** Poderão participar deste **Pregão** quaisquer licitantes que:

**4.1.1 -** Detenha atividade pertinente e compatível com o objeto deste Pregão;

**4.1.2 –** Atenda os requisitos e exigências constantes deste Edital e seus anexos;

**OBS:** Não serão aceitos os documentos enviados via correio ou e-mail.

**4.2 –** Não poderão concorrer neste **Pregão**:

**4.2.1 –** Empresa que esteja suspensa de participar de licitação realizada pelo Município de Sidrolândia-MS;

**4.2.2 –** Empresa declarada inidônea para licitar ou contratar com a Administração Pública Municipal, enquanto perdurarem os motivos da punição;

**4.2.3 –** Direta ou indiretamente, empresa ou firma mercantil individual constituída por servidor ou dirigente de órgão ou entidade contratante ou responsável pela licitação, nos termos do art. 9º, Inciso III, da Lei Federal nº 8.666/93;

#### **5. DO CREDENCIAMENTO**

**5.1 -** Para fins de credenciamento junto ao Pregoeiro e Equipe de Apoio, a licitante deverá enviar um representante munido de documento que o credencie à participação, respondendo este pela representada, devendo, ainda, no horário indicado no preâmbulo deste Edital, identificar-se exibindo a Carteira de Identidade ou outro documento equivalente.

**5.2 -** O credenciamento far-se-á mediante a apresentação dos seguintes documentos:

**Rua São Paulo, 964 – Centro – Fone (67) 3272-7400 – CEP 79.170-000 - Sidrolândia – MS. 5.2.1 - No caso de diretor, sócio ou proprietário da empresa licitante** que comparecer ao local, deverá comprovar a representatividade por meio da apresentação: de ato constitutivo, estatuto ou contrato social, do documento de eleição de seus

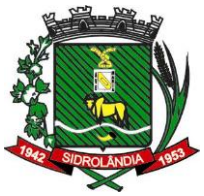

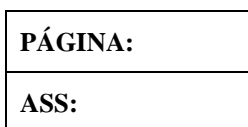

administradores, devidamente registrados na Junta Comercial ou no cartório de pessoas jurídicas, conforme o caso (cópia autenticada na forma do subitem 8.4), caso em que o Pregoeiro poderá autenticar a partir do original, no momento do credenciamento.

**5.2.2 - Tratando-se de procurador** deverá apresentar instrumento público ou particular de procuração, com firma reconhecida em cartório, com poderes expressos para formular ofertas e lances de preços e praticar todos os demais atos pertinentes ao certame, em nome da licitante, acompanhado do correspondente documento, dentre os indicados no subitem acima, que comprove os poderes do mandante para a outorga.

**5.2.3 -** Cada **credenciado** poderá representar apenas uma licitante, salvo, nos casos de representação para itens distintos.

**5.3 -** No momento do credenciamento deverá ser apresentada Declaração de Habilitação conforme **Anexo III**, e de acordo com o inciso VII, artigo 4º da Lei Federal nº 10.520/2002, dando ciência de que cumprem plenamente os requisitos da habilitação, podendo o credenciado ou representante preencher a declaração no momento da abertura da sessão.

**5.4 -** A empresa licitante somente poderá se pronunciar através de seu representante credenciado e ficará obrigada pelas declarações e manifestações do mesmo.

**5.5 -** O representante legal da licitante que não se credenciar perante ao Pregoeiro e Equipe de Apoio ou cujo documento de credenciamento esteja irregular, ficará impedido de participar das fases de lances verbais, de negociação de preços, de declarar a intenção de interpor recurso, enfim, para representar a licitante durante a reunião de abertura dos envelopes Proposta ou Documentação relativa a este Pregão, caso em que será mantido o seu preço apresentado na proposta escrita, para efeito de ordenação das propostas e apuração do menor preço.

**5.6.** As microempresas e as empresas de pequeno porte, nos termos do art. 72 da Lei Complementar nº 123/06 e devido à necessidade de identificação pelo Pregoeiro, deverão credenciar-se acrescidas das expressões "ME" ou "EPP" à sua firma ou denominação e Comprovarem a condição de optante pelo simples nacional através de certificado emitido pelo endereço eletrônico:

[http://www8.receita.fazenda.gov.br/simplesnacional/aplicacoes.aspx?id=21,](http://www8.receita.fazenda.gov.br/simplesnacional/aplicacoes.aspx?id=21) a ser expedido em data não superior a 30 (trinta) dias.

**5.7 -** O descumprimento do disposto acima, sem prejuízo das sanções cabíveis, caracterizará renúncia expressa e consciente, desobrigando a Pregoeiro, dos benefícios da Lei Complementar nº 123/06 aplicáveis ao presente certame;

**5.8 -** O representante poderá ser substituído por outro devidamente cadastrado;

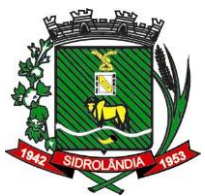

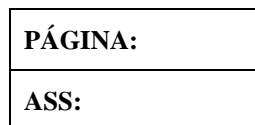

**5.9 -** Cada credenciado poderá representar apenas uma licitante;

**5.10 -** A não apresentação ou a não incorporação do documento de credenciamento não inabilitara a licitante, mas impedira o representante de manifestar-se e responder pela mesma.

**5.11 -** Caso o proponente não compareça, mas envie toda a documentação necessária dentro do prazo estipulado, participará do Pregão com a primeira proposta apresentada quando do início dos trabalhos, devendo estar ciente que estará renunciando a fase de lance, de negociação e a interposição de recursos.

## **6. DO RECEBIMENTO DOS ENVELOPES**

**6.1 -** Até o dia, horário e locais fixados no preâmbulo deste Edital, a licitante deverá apresentar à Equipe de Apoio, juntamente com a Declaração de Habilitação (conforme Anexo III), a proposta escrita e a documentação, em envelopes separados, fechados e rubricados no fecho, contendo em suas partes externas e frontais, em caracteres destacados, além da razão social do licitante, se os mesmos não forem timbrados, os seguintes dizeres:

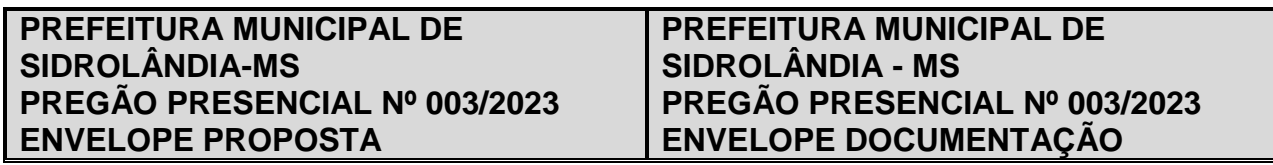

## **7. DA PROPOSTA DE PREÇOS**

**7.1 -** A proposta contida no Envelope Proposta deverá ser apresentada com as seguintes informações e características:

**7.1.1 -** Emitida por computador ou datilografada, de preferência, redigida com clareza, sem emendas, rasuras, acréscimos ou entrelinhas, devidamente datada e assinada, como também rubricadas todas as suas folhas, vedadas cotações alternativas.

**7.1.2 -** A licitante deverá indicar o preço unitário por item, conforme Anexo II deste Edital e ao final a indicação do total geral da proposta, em algarismo ou por extenso, os preços para prestação de serviço, deverão sob pena de desclassificação respeitar os limites de Preço estabelecidos no Termo de Referencia, (ANEXO I);

**7.1.3 -** Somente serão aceitos preços cotados em moeda nacional, ou seja, em Real (R\$), em algarismos arábicos.

**7.1.4 -** Nos preços cotados deverão estar inclusos todos os custos diretos e indiretos, compreendendo os impostos, taxas, fretes, e as despesas decorrentes da pres-

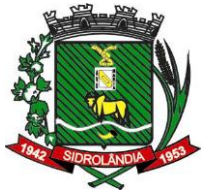

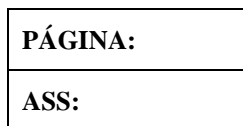

CNPJ/MF: 03.501.574/0001-31

tação de serviço, bem ainda, deduzidos quaisquer descontos que venham a ser concedidos.

**7.1.5 -** Os preços deverão ser cotados com, no máximo, duas casas decimais, pósvírgula, sob pena de desclassificação.

**7.1.6 -** O valor do item informado **DEVE SER INFERIOR OU IGUAL AO VALOR DE REFERÊNCIA DO RESPECTIVO ITEM,** conforme Anexo I deste Edital.

**7.1.7 -** A última folha deverá estar carimbada com o CNPJ/MF da empresa licitante.

**7.1.8 -** A prestação de serviço será conforme solicitação da Secretaria responsável.

**7.1.9 -** Deve informar o prazo de validade da proposta, que não poderá ser inferior a 60 (sessenta) dias, contados da data de abertura dos envelopes de proposta.

**7.2 -** A apresentação da proposta implicará plena aceitação, por parte da licitante, das condições estabelecidas neste edital.

**7.3 -** É de inteira responsabilidade da proponente o preço e demais condições apresentadas.

**7.4 -** Caso os prazos estabelecidos nos subitens 7.1.8 e 7.1.9, não estejam indicados na proposta, os mesmos serão considerados como aceitos pela licitante para efeito de julgamento.

**7.5 -** Não se admitirá proposta elaborada em desacordo com os termos deste Edital, ou que apresentar preços unitários inexequíveis, simbólicos, irrisórios ou de valor zero, incompatíveis com os preços de insumos e salários de mercado acrescido dos respectivos encargos.

**7.6 -** As Propostas de Preços deverão contemplar a totalidade dos quantitativos fixados para cada lote constante do Anexo I deste edital.

**7.7 –** O valor total da proposta, em números e por extenso.

#### **8. DO JULGAMENTO E CLASSIFICAÇÃO DAS PROPOSTAS**

**8.1 -** No dia, hora e local designado no preâmbulo deste Edital, será aberta sessão pública para processamento do Pregão, iniciando-se com o credenciamento dos interessados em participar do certame e recebimento dos envelopes com propostas escritas e documentação de habilitação.

**8.2 -** O Pregoeiro procederá à abertura do Envelope nº 01, contendo a Proposta de Preços ordenando-as em ordem crescente de preços e, em seguida, fará uma análise

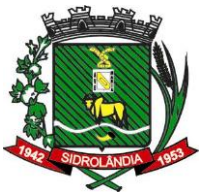

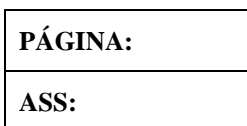

prévia dos preços, observando a exatidão das operações aritméticas que conduziram ao preço total, procedendo-se às correções de eventuais erros, tomando como corretos e adotando como critério de aceitabilidade o preço **"GLOBAL"**.

**8.3 -** Durante o julgamento e análise das propostas, será verificada, preliminarmente, a conformidade das propostas apresentadas com os requisitos estabelecidos neste Edital.

**8.4 -** Após proceder conforme descrito no subitem anterior, o Pregoeiro selecionará as propostas para fase de lances, observando os seguintes critérios:

**a)** classificará a licitante autora da proposta de menor preço por lote e todas aquelas apresentadas com preços sucessivos e superiores em até 5% (cinco por cento), em relação ao menor preço ofertado, disposto em ordem crescente, para que os representantes legais das licitantes participem da etapa de lances verbais, nos termos do Artigo 44, §2º da Lei Complementar 123/2006.

**b)** não havendo pelo menos 03 (três) propostas na condição definida na alínea anterior, serão selecionadas as propostas que apresentarem os menores preços, até o máximo de 03 (três), incluindo a primeira classificada, quaisquer que sejam os preços ofertados, observado o subitem 6.1.6;

**c)** havendo empate entre 02 (duas) ou mais propostas selecionadas para a fase de lances realizar-se á o sorteio para definir a ordem da apresentação dos lances.

**8.4.1 -** No caso de empate nos preços, serão admitidas todas as propostas empatadas, independentemente do número de licitantes.

**8.5 -** O Pregoeiro convocará as licitantes selecionadas conforme item 8.4 para a apresentação de lances verbais, de forma sucessiva, de valores distintos e decrescentes, **iniciando-se** pelo autor da proposta de **maior preço,** seguindo-se das demais em ordem decrescente de valor.

**8.6 -** O Pregoeiro, antes da etapa de lances, poderá estabelecer o intervalo mínimo entre os lances, para agilizar a sessão.

**8.7 - Na fase de lances verbais será permitido** o uso de celulares pelos representantes para eventuais consultas telefônicas, os quais disporão até o máximo de 03 (três) minutos, por consulta.

**8.8 -** Em observância à Lei Complementar Federal nº123/2006 de 14 de dezembro de 2006 e Lei Complementar Federal 147/2014 de 07 de agosto de 2014, na presente licitação será assegurada, como critério de desempate, preferência de contratação para as microempresas e empresas de pequeno porte.

**Rua São Paulo, 964 – Centro – Fone (67) 3272-7400 – CEP 79.170-000 - Sidrolândia – MS. 8.8.1 -** Entende-se por empate aquelas situações em que as propostas apresentadas pelas microempresas e empresas de pequeno porte sejam superiores até 5%

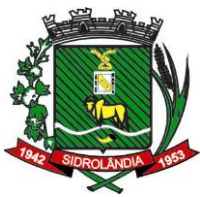

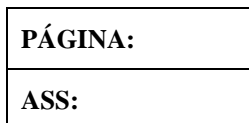

CNPJ/MF: 03.501.574/0001-31

(cinco por cento) à proposta mais bem classificada.

#### **8.9 -** Ocorrendo o empate, proceder-se-á da seguinte forma:

**8.9.1 -** A microempresa ou empresa de pequeno porte mais bem classificada será convocada para apresentar nova proposta, inferior àquela considerada vencedora do certame, no prazo máximo de 5 (cinco) minutos após o encerramento dos lances, sob pena de preclusão.

**8.9.2 -** Não ocorrendo o descrito na forma do subitem 8.9.1 deste Edital, serão convocadas as remanescentes que porventura se enquadrem na hipótese do subitem 8.8.1 deste Edital, na ordem classificatória, para o exercício do mesmo direito (inciso II do art. 45 da Lei Complementar Federal nº123/2006 de 14.12.2006).

**8.9.3 -** Na hipótese do não atendimento na forma do subitem 8.9 deste Edital, o objeto licitado será adjudicado em favor da proposta originalmente vencedora do certame (§ 1º do art. 45 da Lei Complementar Federal nº123/2006 de 14.12.2006).

**8.10 -** A desistência em apresentar lance verbal, quando convocado pelo Pregoeiro, implicará a exclusão da licitante da etapa de lances verbais e a manutenção do último preço apresentado pela licitante, para efeito de ordenação das propostas.

#### **8.11 - Não poderá haver desistência dos lances ofertados, sujeitando-se a licitante desistente às penalidades previstas neste Edital.**

**8.12 -** Não havendo mais interesse das licitantes em apresentar lance verbal, será encerrada a etapa competitiva e ordenadas as ofertas, exclusivamente pelo critério de **MENOR PREÇO GLOBAL.**

**8.13 –** Se a proposta ordenada como a de primeiro melhor preço for desclassificada, frente ao desatendimento das especificações técnicas exigidas neste Edital e seus anexos, o Pregoeiro procederá à análise da proposta da segunda colocada, e assim sucessivamente, respeitada a ordem de classificação, até que uma atenda às exigências.

**8.14 -** Declarada a vencedora da licitação e não havendo interposição de recurso, o Pregoeiro fará a adjudicação do objeto à vencedora, com imediata emissão da confirmação, que discriminará e documentará as condições específicas para a contratação.

#### **9. DA HABILITAÇÃO E SEU JULGAMENTO**

**9.1 –** Para habilitação neste Pregão, ultrapassada a fase de lances e negociação com o Pregoeiro, na forma do item 8.13, a licitante, detentora da melhor oferta, deverá comprovar, mediante apresentação no ENVELOPE n.º 02, os documentos a seguir relacionados, entregues de forma ordenada e numerados, de preferência, na seguinte ordem, de forma a permitir a maior rapidez na conferência e exame correspondentes:

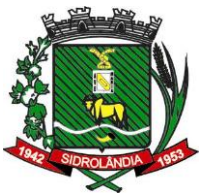

![](_page_8_Picture_187.jpeg)

## **9.1.1 -** Documentação relativa à **HABILITAÇÃO JURÍDICA:**

**a)** Registro comercial, no caso de empresa individual; ou

**b)** Ato constitutivo, estatuto ou contrato social em vigor, com suas alterações ou a respectiva consolidação, se houverem, devidamente registrado, em se tratando de sociedade comercial e, no caso de sociedade por ações, acompanhado de documento de eleição de seus administradores; ou ainda

**c)** Inscrição do ato constitutivo, no caso de sociedades civis, acompanhado de prova de eleição da diretoria em exercício.

**d)** No caso de Sociedades que envolvem uma outra empresa jurídica como sócia junta-se para a habilitação o CNPJ da respectiva empresa.

**e) Decreto de Autorização**, em se tratando de empresa ou sociedade estrangeira em funcionamento no país, e ato de registro de autorização para funcionamento expedido pelo órgão competente, quando a atividade assim o exigir.

#### **Obs: os documentos constantes no item acima poderão ser dispensados caso tenha sido apresentado na etapa de credenciamento.**

#### **9.1.2 -** Documentação relativa à **REGULARIDADE FISCAL e TRABALHISTA:**

**a**) Prova de inscrição no Cadastro Nacional da Pessoa Jurídica do Ministério da Fazenda (CNPJ/MF);

**b)** Certidão Negativa de Débitos relativos a Tributos Federais e à Dívida Ativa da União, e INSS emitida pelo Ministério da Fazenda (Procuradoria Geral da Fazenda Nacional / Receita Federal do Brasil);

**c)** Prova de regularidade fiscal com a Fazenda Municipal, onde for sediada a empresa, com validade na data da realização da licitação.

**d)** Prova de regularidade relativa ao Fundo de Garantia por Tempo de Serviço (FGTS), fornecido pela Caixa Econômica Federal, de acordo com a Lei n.º 8.036, de 11 de maio de 1990.

**e)** Prova de inexistência de débitos inadimplidos perante a Justiça do Trabalho, mediante a apresentação da Certidão Negativa de Débitos Trabalhistas (CNDT), expedida pelo Tribunal Superior do Trabalho-TST, de acordo com a Lei n.º 12.440, de 07 de julho de 2011.

![](_page_9_Picture_223.jpeg)

![](_page_9_Picture_224.jpeg)

**9.1.3 - DOCUMENTAÇÃO RELATIVA À QUALIFICAÇÃO ECONÔMICO-FINANCEIRA** 

**a)** Certidão negativa de falência ou concordata expedida pelo distribuidor da sede da pessoa jurídica;

## **9.1.4 – DECLARAÇÕES**

- **a)** Declaração de Habilitação, conforme **anexo III** deste edital
- **b)** Declaração Unificada, conforme **Anexo IV** deste Edital.

**c)** Declaração e que caso seja vencedora, o material que será entregue atende todas as especificações contidas nos **itens 6 e 7** do **TERMO DE REFERÊN-CIA (SEM MODELO).**

**d)** Declaração de que caso seja vencedora, a ASSESSORIA PEDAGÒGICA, seguirá os moldes propostos no **item 8** do **TERMO DE REFERÊNCIA (SEM MODELO).**

**e)** Declaração de que caso seja vencedora, que os materiais didáticos deverão ter registro no **ISBN ((International Standard Book Number/ Padrão Internacional de Numeração de Livro)**. **(SEM MODELO).**

**9.2 -** Os documentos solicitados que por sua natureza devam ser expedidos por órgão público, deverão estar no prazo de validade neles previstos, e todos os demais que não conste expressamente seu prazo de validade, considerar-se-ão válidos por 60 (sessenta) dias contados da data de sua emissão.

**9.3 -** Sob pena de inabilitação, todos os documentos apresentados para habilitação deverão estar:

> **a)** em nome da licitante e, preferencialmente, com número do CNPJ e com o endereço respectivo;

> **b)** se a licitante for matriz, todos os documentos deverão estar em nome da matriz;

> **c)** se a licitante for a filial, todos os documentos deverão estar em nome da filial, exceto aqueles documentos que, pela própria natureza, comprovadamente, forem emitidos somente em nome da matriz.

**9.4 -** Os documentos exigidos neste Pregão poderão ser apresentados em original, por qualquer processo de cópia, autenticado por cartório competente ou pelo Pregoeiro, ou publicação em órgão da imprensa oficial.

![](_page_10_Picture_208.jpeg)

![](_page_10_Picture_209.jpeg)

**9.4.1 -** Os documentos de habilitação poderão ser autenticados pelo Pregoeiro ou pela Equipe de Apoio a partir do original até às 17: 00 horas do último dia útil que anteceder a data marcada para abertura dos envelopes Proposta e Documentação, não sendo possível a autenticação após o início da licitação.

**9.4.2 -** Serão aceitas somente cópias legíveis;

**9.4.3 -** Não serão aceitos documentos cujas datas estejam rasuradas;

**9.4.4 -** O Pregoeiro reservar-se o direito de solicitar o original de qualquer documento, sempre que tiver dúvida e julgar necessário.

**9.5 -** Com relação à documentação de regularidade fiscal, sendo a licitante microempresa ou empresa de pequeno porte, a mesma deverão apresentar todos os documentos exigidos neste Edital, mesmo que apresente alguma restrição (art. 43 da Lei Complementar Federal nº123/2006 de 14.12.2006).

**9.5.1 -** Sendo a proponente vencedora microempresa ou empresa de pequeno porte, e havendo alguma restrição na comprovação da regularidade fiscal, ser-lhe-á assegurado o prazo de 5 (cinco) dias úteis, com termo inicial a partir da publicação do aviso de resultado, prorrogáveis por igual período, a critério da Administração Pública, através do Pregoeiro, para a regularização da documentação, pagamento ou parcelamento do débito, e emissão de eventuais certidões negativas ou positivas com efeito de certidão negativa (§ 1º do art. 43 da Lei Complementar Federal nº123/2006 de 14.12.2006 alterado pela Lei Complementar Federal 147 de 07 de Agosto de 2014).

**9.5.2 -** A não regularização da documentação, no prazo concedido, implicará decadência do direito à contratação, sem prejuízo das sanções previstas no art. 81 da Lei Federal nº 8.666/93 de 21.06.1993, sendo facultado à Administração convocar os licitantes remanescentes, na ordem de classificação, para a assinatura do contrato, ou revogar a licitação (§ 2º do art. 43 da Lei Complementar Federal nº123/2006 de 14.12.2006).

**9.6 -** Após examinados e julgados os documentos apresentados para efeito de habilitação das licitantes, mediante confronto com as condições deste Edital, serão desqualificados e não aceitos aqueles que não atenderem às exigências aqui estabelecidas.

**9.7 -** Quando todas as licitantes forem inabilitadas, o Pregoeiro poderá fixar-lhes o prazo de 08 (oito) dias úteis para a apresentação de novos documentos escoimados das causas referidas no ato inabilitatório.

**9.7.1 -** Serão exigidos para reapresentação apenas os documentos desqualificados e não aceitos;

**Rua São Paulo, 964 – Centro – Fone (67) 3272-7400 – CEP 79.170-000 - Sidrolândia – MS. 9.7.2 -** As licitantes poderão abdicar do prazo estabelecido, de comum acordo.

![](_page_11_Picture_182.jpeg)

![](_page_11_Picture_183.jpeg)

### **10. DA PROVA DE CONCEITO (Proof Of Concepts – PoC)**

10.1 Como requisito indispensável para a adjudicação e homologação do objeto, a empresa, **mais bem classificada provisoriamente**, após a fase de lances, e devidamente habilitada no referido processo licitatório (garantido a autotutela administrativa), deverá providenciar a apresentação de amostras completas dos materiais didáticos (exemplares impressos), senha para acesso ao Portal, junto de uma descrição dos conteúdos e especificações dos materiais e da assessoria pedagógica, descritas no Termo de Referência.

"**Prova de Conceito: amostra a ser fornecida pela licitante classificada provisoriamente em primeiro lugar para realização dos testes necessários à verificação do atendimento às especificações técnicas definidas no Termo de Referência ou Projeto Básico". (INSTRUÇÃO NORMATIVA MPOG/SLTI N° 04/2014 – Ministério do Planejamento, Orçamento e Gestão – Secretaria de Logística e Tecnologia da Informação)** 

**"O Acordão TCU n° 2059/2017 – Plenário, de relatoria do Ministro Benjamin Zymler, determinou que provas de conceito não devem ser utilizadas na fase interna da licitação (planejamento da contratação), uma vez que não se prestam a escolher solução de TI e a elaborar requisitos técnicos, mas a avaliar, na fase externa, se a ferramenta ofertada no certame atende às especificações técnicas definidas no projeto básico ou no termo de referência".** 

**Prova de Conceito (PoC), no âmbito da jurisprudência desta Corte de Contas, corresponde a uma apresentação de amostras no contexto de uma licitação, com o objetivo de permitir que a empresa provisoriamente classificada em primeiro lugar no certame comprove que a solução apresentada satisfaz os requisitos exigidos no edital". (Acordão TCU n° 1.984/2006 – Plenário – Relatório)** 

**"De forma a não dar espaço a julgamento subjetivo e garantindo a eficácia do princípio da publicidade, os critérios de avaliação, as atividades de aferição de compatibilidade, assim como os planos, casos e relatórios de teste, devem constar detalhadamente nos editais". (Acórdãos TCU n° 346/2002 – Plenário e n° 1.512/2006 – Plenário)**

10.1.1 Na avaliação das AMOSTRAS, conforme especificações constantes do TER-MO DE REFERÊNCIA, para cada item, deverá ser considerado pelo avaliador, em sua análise síntese, as seguintes possibilidades: **SIM ou NÃO** , conforme ANEXO I-A.

10.1.2 A empresa, mais bem classificada provisoriamente, após a fase de lances, e devidamente habilitada no referido processo licitatório (garantido a autotutela admi-

![](_page_12_Picture_218.jpeg)

![](_page_12_Picture_219.jpeg)

nistrativa), no prazo máximo de **02 (dois) dias úteis após publicação do resultado parcial,** fica a empresa, **mais bem classificada provisoriamente**, após a fase de lances, e devidamente habilitada, a providenciar a apresentação de amostras completas dos materiais didáticos (exemplares impressos), senha para acesso ao Portal, junto de uma descrição dos conteúdos e especificações dos materiais e da assessoria pedagógica, descritas no Termo de Referência

10.1.3 Considerando a obrigatoriedade da apresentação da AMOSTRA, fica entendido desde já que, somente a partir da atestação pela **comissão multidisciplinar**, designada pela Prefeitura Municipal de Sidrolândia MS, é que se procederá à homologação do referido processo licitatório.

10.1.4 Somente participará da fase de demonstração da **PROVA DE CONCEITO**  *(Proof of Concept – PoC)***,** a empresa, mais bem classificada provisoriamente, após a fase de lances, e devidamente habilitada no referido processo licitatório (garantido a autotutela administrativa), salvo, demais classificados, meramente na condição de ouvintes.

10.1.5 Caso a comissão multidisciplinar, julgue necessário, poderá solicitar diligência, nos termos do art. 43, § 3º, da Lei Federal nº 8.666/1993, para visita técnica, em qualquer cliente da empresa licitante, desde que, possua porte administrativo, igual ou superior, ao da Prefeitura Municipal de Sidrolândia-MS, considerando o número de habitantes do município, e que utilize o mesmo sistema informatizado de gestão pública ofertado.

10.1.6 A demonstração prática deverá ocorrer em sessão pública, conforme dia, horário e local determinados em publicação, salvo disposição em contrário, quando da convocação. O prazo máximo estimado para conclusão da ANÁLISE DA AMOSTRA, é de até **02 (dois) dias úteis**, prorrogável, em uma única vez, por igual período.

10.2- As amostras passarão por uma prova de conceito, onde uma equipe pedagógica, analisará os materiais apresentados, emitindo **laudo de classificação ou desclassificação dos materiais e serviços** apresentados com menor preço pela empresa vencedora, com base nos quesitos descritos abaixo, quesitos estes indispensáveis à qualidade mínima do produto, para aceitação ou não dos mesmos

10.3 A análise das AMOSTRAS não será sigilosa, contudo deverá ser procedida apenas pela Comissão Especial de Avaliação, não cabendo qualquer interferência das licitantes.

10.4 A licitante deverá apresentar pelo menos **80% (oitenta por cento)** dos quesitos, constantes no **quadro constante do ANEXO I-A.**

## **10.5. DA EQUIPE PEDAGÓGICA (avaliação técnica):**

**Rua São Paulo, 964 – Centro – Fone (67) 3272-7400 – CEP 79.170-000 - Sidrolândia – MS.** 10.4.1. Para assegurar a qualidade e perfeita adequação da solução ofertada, será designada pela CONTRATANTE, **EQUIPE TÉCNICA PEDAGÓGICA**, para avaliação

![](_page_13_Picture_216.jpeg)

![](_page_13_Picture_217.jpeg)

CNPJ/MF: 03.501.574/0001-31

das AMOSTRAS, conforme especificações constantes do TERMO DE REFERÊN-CIA.

**a)** A **EQUIPE TÉCNICA PEDAGÓGICA**, emitirá relatório técnico de **"ATENDE"** ou **"NÃO ATENDE" (Conforme Quadro Anexo I-A)** da solução ofertada, evidenciando os motivos que o fizerem, assim como, o encaminhará ao Pregoeiro; que

a.1) No caso de **"pleno atendimento"** da prova de conceito, a licitante terá sua proposta **efetivamente classificada**, na conformidade do Edital, quanto ao objeto ofertado, devendo ser declarada vencedora, por ato do Pregoeiro, para a adjudicação e homologação do certame; ou

a.2) No caso de **"não-atendimento"** da prova de conceito, a licitante terá sua proposta **sumariamente desclassificada**, devendo ser convocada, por ato do Pregoeiro, a licitante remanescente, na ordem de classificação, para exercício do mesmo direito.

10.6. Por se tratar de julgamento, do tipo **MENOR PREÇO (GLOBAL)**, a reprovação da amostra de um ou mais sistema e/ou módulo, implicará na desclassificação da proposta como um todo.

10.7. Após a realização da PROVA DE CONCEITO, será publicado o parecer final da **EQUIPE TÉCNICA PEDAGÓGICA**, em caso de aprovação da APROVAÇÃO DA AMOS-TRA, para que ocorra a publicação da Adjudicação por parte do Pregoeiro**.**

10.8 Caso a(s) empresa(s) vencedora(s) não consiga(m) atender aos itens do termo de referência na apresentação, o pregoeiro deverá DESCLASSIFICAR a(s) empresa(s) e convocar a(s) segunda(s) colocadas para negociação e prosseguimento do CERTAME.

#### **11. DO RECURSO E DA IMPUGNAÇÃO**

**11.1 -** Qualquer interessado poderá, até 02 (dois) dias úteis antes da data fixada para abertura da sessão de processamento do Pregão, solicitar esclarecimentos, providências ou impugnar o presente Edital, sob pena de decadência de direito de fazê-lo administrativamente.

**11.2** – No caso de impugnação ou pedido de esclarecimento, a petição poderá ser protocolizada no Protocolo Geral do Município, bem como poderá ser encaminhada para o e-mail comissao.licitacao@sidrolandia.ms.gov.br., contendo os documentos necessários para a perfeita identificação da impugnante, bem como de documentos onde seja possível a verificação da capacidade de representação do signatário**,** sob pena de não conhecimento;

**11.3 -** Acolhida a impugnação ao ato convocatório, será designada nova data para realização do certame, com a devida publicidade, inclusive das alterações, se houverem.

![](_page_14_Picture_211.jpeg)

![](_page_14_Picture_212.jpeg)

**11.3.1 -** Não sendo possível a decisão administrativa pertinente antes da data fixada para a realização deste Pregão, deverá o impugnante participar normalmente do certame até que haja o mérito relativo a impugnação.

**11.4 -** A manifestação da intenção de interpor recurso, pleiteada pela licitante deverá ser feita ao Pregoeiro imediatamente após a declaração do(s) vencedor (es).

**11.5 -** A licitante na sua manifestação explicitará, necessariamente, a motivação consistente que será liminarmente avaliada pelo Pregoeiro, o qual decidirá pela sua aceitação ou não.

**11.6 -** A falta de manifestação imediata e motivada da intenção de interpor recurso pela licitante, implicará na decadência desse direito, podendo a o pregoeiro adjudicar o objeto à (s) licitante (s) vencedora (s).

**11.7 -** Admitido o recurso, a licitante terá o prazo de 03 (três) dias úteis para a apresentação das razões recursais escritas, dirigidas o Pregoeiro, e estará disponível às demais licitantes classificadas, para impugná-lo ou não, apresentando suas contrarrazões em até 03 (três) dias úteis, contados do término do prazo da recorrente, sendo-lhes assegurada vista imediata em cartório dos autos do Pregão.

**11.8 -** As licitantes que desejarem impugnar o(s) recurso (s) ficarão intimadas a fazê-lo desde a reunião de realização deste Pregão.

**11.9 -** Uma vez tempestivo, o Pregoeiro receberá o recurso, declarando o seu efeito suspensivo, e encaminhará à Procuradoria Jurídica para análise e parecer, sendo a decisão proferida pela autoridade competente responsável pela homologação da licitação.

**11.10 -** O provimento quanto ao mérito do recurso pela autoridade competente implica tão somente a invalidação daqueles atos que não sejam passíveis de aproveitamento.

**11.11 -** Após decididos os recursos e constatada a regularidade dos atos procedimentais, a autoridade competente poderá adjudicar o objeto do Pregão à licitante vencedora, e em consequência homologar o procedimento licitatório.

## **12. DA CONTRATAÇÃO**

**12.1 -** Homologada a licitação será formalizado termo de contrato para prestação de serviço, nas condições definidas neste edital e seus anexos.

**12.2 -** Se, por ocasião da formalização do contrato, as certidões de regularidade de débito da adjudicatária perante o Sistema de Seguridade Social (INSS), o Fundo de Garantia por Tempo de Serviço (FGTS) e a Fazenda Nacional (Certidão Conjunta Negativa de Débitos relativa a tributos federais e dívida ativa da União), estiverem com os prazos de validade

![](_page_15_Picture_235.jpeg)

![](_page_15_Picture_236.jpeg)

vencidos, o órgão licitante verificará a situação por meio eletrônico hábil de informações, certificando nos autos do processo a regularidade e anexando os documentos passíveis de obtenção por tais meios, salvo impossibilidade devidamente justificada.

**12.3 -** A adjudicatária deverá, no prazo de 03 (três) dias uteis contados da data da convocação, comparecer ao Setor de Licitações da prefeitura de Sidrolândia-MS para assinar o termo de contrato.

**12.4 -** Quando a Adjudicatária deixar de comprovar a regularidade fiscal, nos moldes do subitem 10.3 ou, convocada dentro do prazo de validade de sua proposta, não apresentar a situação regular de que trata o subitem 10.2, ou se recusar a assinar o contrato, serão convocadas as demais licitantes classificadas, para participar de nova sessão pública do pregão, com vistas à celebração da contratação.

**12.5 -** Na sessão, respeitada a ordem de classificação, observar-se-ão as disposições dos subitens 8.1.1 a 8.1.3 do item 8 deste edital.

**12.6 -** O contrato será celebrado com duração de **12 (doze) meses**, contados da data de sua assinatura.

**12.7 -** O prazo mencionado no subitem anterior poderá ser prorrogado por igual (ais) e sucessivo (s) período (s), a critério da Administração, até o limite de 60 (sessenta) meses, nos termos e condições permitidos pela legislação vigente.

**12.8 -** A Contratada poderá se opor à prorrogação de que trata o subitem anterior, desde que o faça mediante documento escrito, recebido pela Contratante em até 03 (três) dias antes do vencimento do contrato, ou de cada uma das prorrogações do prazo de vigência.

**12.9 -** As prorrogações de prazo de vigência serão formalizadas mediante celebração dos respectivos termos de aditamento ao contrato, respeitadas as condições prescritas na Lei federal nº 8.666/1993.

**12.10 -** A não prorrogação do prazo de vigência contratual por conveniência da Administração não gerará à contratada direito a qualquer espécie de indenização.

**12.11 -** Não obstante o prazo estipulado no subitem 10.6, a vigência contratual nos exercícios subsequentes ao da assinatura do contrato estará sujeita à condição resolutiva, consubstanciada na existência de recursos aprovados nas respectivas Leis Orçamentárias de cada exercício, para atender as respectivas despesas.

**12.12 -** Ocorrendo a resolução do contrato, com base na condição estipulada no subitem 6 deste item XII, a contratada não terá direito a qualquer espécie de indenização.

**12.13 -** A execução dos serviços deverá ter início em até 02 (dois) dias, a contar da data de assinatura do contrato.

![](_page_16_Picture_242.jpeg)

![](_page_16_Picture_243.jpeg)

CNPJ/MF: 03.501.574/0001-31

**11.14** - A contratação formalizar-se-á mediante a assinatura de instrumento particular, observadas as cláusulas e condições deste Edital e da proposta vencedora, e será exigida a comprovação das condições de habilitação consignadas neste Edital, as quais deverão ser mantidas pelo licitante durante a vigência do contrato, conforme a minuta do contrato que integra este ato convocatório (Anexo V).

**12.15 –** A assinatura do contrato pela adjudicatária dar-se-á no prazo de até 10 (dez) dias úteis, a contar da data de sua convocação pela PREFEITURA, o que ocorrerá com o envio de ofício através de mensagem eletrônica ou fax ou correios ou ainda entregue pessoalmente.

**12.16** – O adjudicatário que, convocado pela PREFEITURA, não fizer a comprovação referida no subitem 10.15, ou quando, injustificadamente, recusar-se a assinar o contrato dentro do prazo estabelecido caracterizará o descumprimento total da obrigação assumida, sujeitando-se às sanções legais e editalícias.

**12.16.1** – O prazo de convocação poderá ser prorrogado uma vez, por igual período, quando solicitado pela parte, durante o seu transcurso e desde que ocorra motivo justificado e aceito pela administração.

**12.17 –** Quando a adjudicatária não assinar o contrato no prazo e condições estabelecidos, sem prejuízo da aplicação das sanções cabíveis, poderá ser convocada outra licitante, desde que respeitada a ordem de classificação, observado o direito de preferência para as ME ou EPP, para, depois de comprovados os requisitos habilitatórios e feita a negociação, assinar o contrato.

**12.18** – Poderá a licitante ser desclassificada até a contratação, se a PREFEITURA tiver conhecimento de fato ou circunstância superveniente que desabone sua regularidade fiscal, jurídica, qualificação técnica e/ou econômico-financeira. Neste caso, será efetuada a convocação das licitantes remanescentes, na ordem de classificação.

**12.19 –** A duração do Contrato que vier a ser assinado será de até 12 (doze) meses contados a partir da data de sua assinatura, podendo ser prorrogado mediante Termo Aditivo, desde que devidamente justificado e mediante autorização da autoridade superior, nos termos do art. 57, II e § 4º da Lei Federal 8.666/93.

## **13. DA PRESTAÇÃO DOS SERVIÇOS**

**13.1 –** Os serviços deverão ser realizados conforme solicitação da Secretaria responsável, devendo constar: a data, o valor unitário, a quantidade, o local para a prestação de serviço, o carimbo e a assinatura do responsável, sendo efetuada diretamente a empresa contratada, devidamente autorizada pela autoridade superior, contendo o número de referência do contrato.

![](_page_17_Picture_237.jpeg)

![](_page_17_Picture_238.jpeg)

## **13.2 -** A(s) prestadoras(s) classificada(s) ficará(ao) obrigada(s) a atender as ordens de prestação de serviço dentro do prazo de vigência do contrato.

**13.3 -** O local do serviço será estabelecido pela Secretaria, podendo ser na sede da unidade requisitante ou em local em que esta indicar, sempre dentro do Município de Sidrolândia /MS.

**13.4 -** A prestação de serviço será conforme solicitação da secretaria de governo.

**13.5 -** Caso a(s) prestadora(s) classificada(s) em primeiro lugar não assinem o contrato, não recebam ou não retirem a nota de empenho ou instrumento equivalente, no prazo de 05 (cinco) dias úteis, a Administração convocará a segunda classificada para formalizar novo contrato e efetuar a prestação de serviço, e assim sucessivamente quanto as demais classificadas, aplicadas aos faltosos as penalidades cabíveis.

**13.6 -** A segunda classificada só poderá prestar serviço à Administração quando a primeira classificada tiver seu contrato rescindido.

**13.7 –** Os serviços, objeto desta licitação, deverão ser realizado acompanhado de notas fiscais distintas, devendo constar o número do Contrato, o serviço, o valor unitário, a quantidade, o valor total, além das demais exigências legais.

**13.8 -** Relativamente ao disposto no presente tópico aplicam-se, subsidiariamente, no que couber, as disposições da Lei n° 8.078 de 11/09/90 – Código de Defesa do Consumidor.

**13.9 -** As despesas relativas à prestação de serviço correrão por conta exclusiva da contratada.

## **14. DA VIGÊNCIA DO CONTRATO**

**14.1 -** O presente contrato terá vigência pelo período de **12 (doze) meses**, iniciando-se na data da sua assinatura, podendo ser prorrogado por iguais e sucessivos períodos, com vantagens para a Administração, até o limite de 60 (sessenta) meses, conforme o disposto no inciso IV do art. 57, da Lei nº 8.666/93.

## **15. DA RESCISÃO CONTRATUAL**

**15.1 –** O contrato poderá ser rescindido em qualquer época pelo Município, independente de notificação judicial, mediante comunicação por escrito ao contratado, sem que o mesmo tenha direito a indenização nos casos de:

- a) Não cumprir quaisquer obrigações do contrato;
- b) Desvie-se das especificações;

![](_page_18_Picture_199.jpeg)

![](_page_18_Picture_200.jpeg)

c) Deixe de cumprir ordens do Município, sem justificativa;

d) Atraso injustificado na execução do contrato;

e) Paralisação da execução do contrato sem justa causa e prévia comunicação à Administração;

f) Por decretação de falência.

**15.2 –** O contrato poderá ser rescindido, ainda, por razões de interesse público, de alta relevância e amplo conhecimento, justificadas e determinadas pela máxima autoridade da Administração a que esteja subordinado o termo firmado.

**15.3 –** O contrato poderá ser rescindido pelo Contratado caso a Administração descumpra suas obrigações contratuais, nos termos da legislação aplicável.

**15.4 –** A parte que der causa à rescisão pagará a outra multa de 5% (cinco por cento) sobre o valor do contrato, devidamente corrigido.

#### **16 - DO EQUILÍBRIO ECONÔMICO-FINANCEIRO**

**16.1 -** O reajustamento no preço contratado poderá ser concedido, após um ano de contrato, considerando as despesas com impostos, taxas, depreciação e seguro, mão de obra (salário, encargos e benefícios), e outros insumos, cujas variações serão calculadas com base no Índice Geral de Preços de Mercado – IPCA (IBGE. Conforme disposto no Art. 65, alínea "d" da Lei 8.666/93.

#### **17 - DA FISCALIZAÇÃO**

**17.1 –** A Prefeitura de Sidrolândia-MS, através de servidor responsável, exercerá a fiscalização do contrato, e registrará todas as ocorrências e as deficiências verificadas em relatório, cuja cópia será encaminhada à licitante vencedora, objetivando a imediata correção das irregularidades apontadas.

**17.2 –** As exigências e a atuação da fiscalização, em nada restringem a responsabilidade, única, integral e exclusiva da licitante vencedora, no que concerne à execução do objeto do contrato.

#### **18 – DO PAGAMENTO**

**18.1** O pagamento será parcelado de acordo com o fornecimento, efetuado, no prazo de até 30 (trinta) dias mediante apresentação da Nota Fiscal ou Fatura devidamente atestada, em conformidade com a legislação vigente, ou seja, mediante apresentação da Nota

![](_page_19_Picture_220.jpeg)

![](_page_19_Picture_221.jpeg)

CNPJ/MF: 03.501.574/0001-31

Fiscal eletrônica, acompanhada do relatório dos serviços prestados e dos seguintes documentos:

**18.1.1** Prova de Regularidade com a **Fazenda Federal** e a Seguridade Social – CND **(INSS)**, mediante a Certidão Conjunta Negativa ou Positiva, com efeitos de negativa, de Débitos Relativos aos Tributos Federais e à Dívida Ativa da União;

**18.1.2** Prova de regularidade com a **Fazenda Estadual** (Certidão Negativa de Débitos, ou Positiva com efeito de Negativa de Tributos Estaduais), emitido pelo órgão competente, da localidade de domicilio ou sede da empresa do proponente, na forma da Lei;

**18.1.3** Prova de regularidade com a **Fazenda Municipal** (Certidão Negativa de Débitos, ou Positiva com efeito de Negativa de Tributos Municipais), emitido pelo órgão competente, da localidade de domicilio ou sede da empresa do proponente, na forma da Lei;

**18.1.4** Prova de Regularidade relativa ao Fundo de Garantia por Tempo de Serviço **(FGTS)**, mediante Certificado de Regularidade do **FGTS**;

**18.1.5** A comprovação da **Regularidade Trabalhista** consistirá na apresentação de prova de inexistência de débitos inadimplidos perante a Justiça do Trabalho, mediante a apresentação da Certidão Negativa de Débitos Trabalhistas **(CNDT)** ou Certidão Positiva com efeitos de negativa, emitida pelo TST.

**18.2 - A nota fiscal deverá ser preenchida com as descrições dos itens constantes na Ordem de Fornecimento, bem como quantidade, valor unitário, valor total de cada item e valor total da nota, com os destaques no rodapé da NF dos impostos a serem retidos na fonte no caso do IRRF, conforme Inst. Normativa da RF n<sup>o</sup> 1.234/2012 e Decreto Municipal no 089/2023 de 02 de março de 2.023, o ISSQN Conforme Lei Federal n<sup>o</sup>116/2003 e Código Tributário Municipal**

**18.3 -** Ocorrendo erro no documento da cobrança, este será devolvido e o pagamento será sustado para que a fornecedora tome as medidas necessárias, passando o prazo para o pagamento a ser contado a partir da data da reapresentação do mesmo.

**18.4 -** Caso se constate erro ou irregularidade na nota fiscal/fatura, o Departamento de Compras, a seu critério, poderá devolvê-la, para as devidas correções.

**18.5 -** Na hipótese de devolução, a nota fiscal/fatura será considerada como não apresentada, para fins de atendimento das condições contratuais.

**18.6 -** Na pendência de liquidação da obrigação financeira em virtude de penalidade ou inadimplência contratual o valor será descontado da fatura ou créditos existentes em favor da fornecedora.

![](_page_20_Picture_207.jpeg)

![](_page_20_Picture_208.jpeg)

**18.7 -** A Administração Municipal não pagará, sem que tenha autorização prévia e formal nenhum compromisso que lhe venha a ser cobrado diretamente por terceiros, sejam ou não instituições financeiras.

**18.8 -** Os eventuais encargos financeiros, processuais e outros, decorrentes da inobservância, pela Fornecedora de prazo de pagamento, serão de sua exclusiva responsabilidade.

**18.9 -** Fica estabelecido o percentual de juros de 6% (seis por cento) ao ano, na hipótese de mora por parte da contratante.

### **19 - DAS SANÇÕES ADMINISTRATIVAS**

**19.1 -** Pelo descumprimento da obrigação assumida, caracterizado pela recusa da fornecedora em assinar o contrato, retirar a nota de empenho ou documento equivalente fora do prazo estabelecido, ressalvados os casos previstos em lei, devidamente informados e aceitos, ficará a fornecedora, sujeito às seguintes penalidades a juízo do órgão licitante:

- **I.**Multa de 10% (dez por cento) sobre o valor constante da nota de empenho e/ou contrato;
- **II.**Suspensão temporária de participação em licitação e impedimento de contratar com a administração por prazo de até 05 (cinco) anos.

**19.1.1 -** As sanções previstas nos incisos anteriores poderão ser aplicadas cumulativamente.

**19.1.2 -** Por atraso injustificado na execução do contrato:

Multa moratória de 1% (um por cento), por dia útil, sobre o valor da prestação em atraso até o décimo dia;

Rescisão unilateral do contrato após o trigésimo dia de atraso.

**19.1.3 -** Por inexecução total ou execução irregular do contrato de prestação de servico:

**I.**Advertência, por escrito, nas faltas leves;

- **II.**Multa de 10% (dez por cento) sobre o valor correspondente à parte não cumprida ou da totalidade do serviço não executado;
- **III.**Suspensão temporária de participação em licitação e impedimento de contratar com a administração por prazo de até 05 (cinco) anos;

![](_page_21_Picture_191.jpeg)

![](_page_21_Picture_192.jpeg)

**IV.**Declaração de inidoneidade para licitar ou contratar com a Administração Pública, enquanto perdurarem os motivos determinantes da punição ou até que seja promovida a reabilitação perante a própria autoridade que aplicou a penalidade.

**19.2 -** A penalidade de multa, estabelecida no inciso II, poderá ser aplicada juntamente com as sanções previstas nos incisos I, III e IV do subitem acima, sem prejuízo da rescisão unilateral do instrumento de ajuste por qualquer das hipóteses prescritas nos art. 77 a 80 da Lei n. 8.666/93.

**19.3 -** Apresentação de documentação falsa, não manutenção da proposta e cometimento de fraude fiscal, acarretará sem prejuízo das demais cominações legais:

**I.** Suspensão temporária de participação em licitação ou impedimento de contratar com a Administração de até 05 (cinco) anos e descredenciamento do cadastro de fornecedores do município.

**19.3 -** A empresa que não recolher as multas tratadas nos incisos anteriores no prazo máximo de 05 (cinco) dias úteis contados da notificação, ensejará também a aplicação da pena de suspensão temporária de participação em licitação ou impedimento de contratar com a Administração, enquanto não adimplida a obrigação.

**19.4 -** Fica garantido à fornecedora o direito prévio da citação e de ampla defesa, no respectivo processo, no prazo de 05 (cinco) dias úteis, contados da notificação ou publicação do ato.

**19.5 -** As penalidades somente poderão ser relevadas ou atenuadas pela autoridade competente, mediante aplicação do princípio da proporcionalidade, em razão de circunstâncias fundamentadas em fatos reais e comprovadas, desde que requeridas por escrito e no prazo máximo de 05 (cinco) dias úteis da data em que for notificada da pretensão da Administração da aplicação da pena.

**19.6 -** As penalidades aplicadas serão, obrigatoriamente, anotadas no cadastro de fornecedores do município, as importâncias relativas às multas deverão ser recolhidas à conta do tesouro do município, ou na conta específica, no caso de autarquias e fundações.

#### **20. DAS DOTAÇÕES ORÇAMENTÁRIAS**

20.1. As despesas decorrentes da aquisição do objeto deste **TERMO**, correrão à conta do Programa de Trabalho do Orçamento da Prefeitura Municipal:

![](_page_22_Picture_0.jpeg)

**PÁGINA: ASS:**

## **PREFEITURA MUNICIPAL DE SIDROLÂNDIA ESTADO DO MATO GROSSO DO SUL**

CNPJ/MF: 03.501.574/0001-31

![](_page_22_Picture_208.jpeg)

20.2 E dotações que vierem a substituir no exercício seguinte

## **21. DAS DISPOSIÇÕES FINAIS**

**21.1 -** Serão desclassificadas as propostas que se opuserem a quaisquer dispositivos legais vigentes, que consignarem descontos excessivos ou manifestamente inexequíveis, preço global ou unitário por lote simbólico, irrisório ou cotação de valor zero.

**21.2 -** É facultada ao pregoeiro ou à autoridade superior, em qualquer fase da licitação, a promoção de diligência destinada a esclarecer ou complementar a instrução do processo, vedada a inclusão posterior de documento que deveria ser apresentado em sessão pública da licitação.

**21.3 -** Fica assegurado a Secretaria Municipal de Fazenda, Tributação e Gestão Estratégica, no interesse da administração, anular ou revogar, a qualquer tempo, no todo ou em parte, a presente licitação, observada as disposições contidas no art. 49 da Lei n. 8.666/93 e art. 15 do Decreto Municipal n. 100/2013.

**21.4 -** Após a apresentação da proposta, não caberá desistência, salvo motivo justo decorrente de fato superveniente e aceito pelo pregoeiro.

**21.5 -** As licitantes são responsáveis pela fidelidade e legitimidades das informações e dos documentos apresentados em qualquer fase da licitação, bem como, pelo custo da preparação e apresentação dos documentos, independentemente do resultado do processo licitatório.

**21.6 -** Não havendo expediente ou ocorrendo qualquer fato superveniente que impeça a realização do certame na data marcada, a sessão será automaticamente transferida para o primeiro dia útil subsequente, no mesmo horário e local anteriormente estabelecido, salvo comunicação ao contrário.

**21.7 -** Na contagem dos prazos estabelecidos neste edital e seus anexos, excluir-se-á o dia de início e incluir-se-á o do vencimento. Só iniciam e vencem os prazos em dias de expediente.

**21.8 -** O desatendimento de exigências formais não essenciais, não importará no afastamento da licitante, desde que seja possível a aferição de sua qualificação e da exata compreensão de sua proposta, durante a realização da sessão pública da licitação.

![](_page_23_Picture_180.jpeg)

![](_page_23_Picture_181.jpeg)

**21.9 -** As normas que disciplinam esta licitação serão sempre interpretadas em favor da ampliação da disputa entre os interessados, sem o comprometimento dos princípios que regem a lei.

**21.10.** O ato de homologação do procedimento não confere o direito à contratação.

**21.11.** Os casos omissos serão resolvidos pelo pregoeiro com base na legislação vigente.

**21.12.** Os envelopes contendo a "documentação e propostas" não utilizadas do certame ficarão a disposição dos licitantes pelo prazo máximo de 15 (quinze) dias úteis do encerramento da licitação, após este período serão destruídos.

**21.13.** Qualquer ato declaratório não apresentado em qualquer fase do torneio licitatório, podendo o credenciado representante preencher a declaração no momento da sessão.

**21.14.** As decisões do pregoeiro serão consideradas definitivas somente após homologação do procedimento pela Secretária Municipal de Assistência Social.

**21.15.** Informações ou esclarecimentos adicionais sobre a presente licitação somente será admitidas por escrito, endereçadas o Pregoeiro, cujo endereço é Rua São Paulo, nº 964, Centro, CEP 79.170-000, neste Município, até o segundo dia que anteceder a data de recebimento dos envelopes I e II no horário de 7h00min às 11h00min horas e das 13h00min às 17h00min.

**21.16 -** Fica eleito o foro da cidade de Sidrolândia, Estado de Mato Grosso do Sul, renunciando de qualquer outro, por mais privilegiado que seja para processar as questões resultantes desta licitação e que não possam ser dirimida administrativamente.

Sidrolândia-MS, 31 de março de 2023.

\_\_\_\_\_\_\_\_\_\_\_\_\_\_\_\_\_\_\_\_\_\_\_\_\_\_\_\_\_\_\_\_\_\_\_\_\_\_\_\_\_ *RAFAEL SOARES RODRIGUES* Secretário – Adjunto de Educação – SEME Decreto 0110/2023

![](_page_24_Picture_0.jpeg)

![](_page_24_Picture_381.jpeg)

**TERMO DE REFERÊNCIA**

## **1. UNIDADE REQUISITANTE**

## SECRETARIA MUNICIPAL DE EDUCAÇÃO

#### **2. OBJETO**

2.1 AQUISIÇÃO DE MATERIAL DIDÁTICO PARA O ENSINO FUNDAMENTAL ANOS INICIAIS DE LÍNGUA ESPANHOLA E MATERIAL DE APOIO PEDAGÓGICO, COM AS-SESSORIA PEDAGÓGICA.

![](_page_24_Picture_382.jpeg)

![](_page_25_Picture_0.jpeg)

**PÁGINA:**

**ASS:**

## **PREFEITURA MUNICIPAL DE SIDROLÂNDIA ESTADO DO MATO GROSSO DO SUL**

# CNPJ/MF: 03.501.574/0001-31

![](_page_25_Picture_420.jpeg)

**Rua São Paulo, 964 – Centro – Fone (67) 3272-7400 – CEP 79.170-000 - Sidrolândia – MS.** 2.1- O objeto da presente licitação é a escolha da melhor proposta para aquisição de solução pedagógica de ensino, composta de **material didático para o Ensino Fundamental Anos Iniciais de Língua Espanhola** e **Material de Apoio Pedagógico**, de natureza complementar nos componentes curriculares de Língua Portuguesa e Matemática, destinado aos alunos do Ensino Fundamental Anos Iniciais e Finais, acompanhado de assessoria pedagógica, formação continuada de professores e equipe gestores e de re-

![](_page_26_Picture_194.jpeg)

CNPJ/MF: 03.501.574/0001-31

cursos digitais de apoio, através de plataforma digital para acompanhamento e monitoramento dos processos de ensino e de aprendizagem.

2.2- O material de apoio deve ser composto por conteúdos impressos, nas Áreas de Linguagens (Língua Portuguesa e Matemática), que proporcionem uma visão do processo e progresso da aprendizagem, simulando e avaliando os alunos do 1.º ao 9.º ano, para dimensionar o desenvolvimento das habilidades da Base Nacional Comum Curricular (BNCC) que são aferidas nas avaliações externas, junto do acesso a portal educacional com ferramentas que auxiliem o gestor para com os resultados das avaliações e uma programação de assessoria pedagógico de forma a apoiar, orientar e direcionar o professor após os resultados.

2.3- O material didático de Língua Espanhola deve ser composto por situações pedagógicas que envolvam a pesquisa de diferentes naturezas, oficinas, trabalhos em grupos, debates, estudos dirigidos, demonstrações em laboratório, estudo de textos, entrevistas, visitas, observações, diálogos, conversão em grupo para estímulo da fala e etc. Tais estratégias deverão favorecer o desenvolvimento de diferentes competências e estilos de pensar e argumentar, assim como de estabelecer a noção de participação, em que o aluno é o sujeito do seu próprio processo de conhecimento, saindo de um estado de passividade para atuar como protagonista consciente na natureza e nas tecnologias que o rodeiam.

2.4- Ambos materiais didáticos, devem atentar-se ao projeto gráfico, apresentando uma diagramação e programação visual de alta qualidade de resolução, adequados as metodologias propostas, as necessidades de aprendizagem e ao nível de escolaridade.

2.5- Quanto a inserção de tecnologias educativas no cotidiano escolar, a empresa contratada deverá disponibilizar acesso a um ambiente digital de aprendizagem composto por um conjunto de tecnologias e recursos que permitem potencializar o aprendizado e o engajamento individualizado do aluno, de acordo com as necessidades e o ritmo de cada um, contemplando conteúdos didáticos, os quais abranjam todas as etapas e níveis de ensino, permitindo análise das progressões relacionadas ao ensino e a aprendizagem dos conteúdos.

2.6- Pretende-se, ainda, que seja realizada uma formação continuada, como fonte de conhecimento para toda a equipe de profissionais da rede de ensino. Por isso, a assessoria deverá levar docentes e gestores a participarem de cursos e palestras, que objetivem apresentar o funcionamento e a estrutura dos materiais, assim como, de cursos que favoreçam a reflexão sobre temas educacionais que estão em destaque. Além dos encontros presenciais, também deverão ser disponibilizados atendimentos personalizados por telefone, e-mail, WhatsApp e web conferência, garantindo a funcionalidade do sistema.

2.7- Diante do exposto acima, reafirma-se o desejo da equipe pedagógica da rede municipal de ensino, no sentido de que nossa comunidade escolar forme parceria com uma empresa de ensino que forneça para alunos e professores do Ensino Fundamental Anos Iniciais, material didático e ferramentas pedagógicas inovadoras, com as características aqui descritas. Isso tudo para que esses mesmos alunos e professores possam usufruir de instrumentos, que farão a diferença na construção do processo de ensino e aprendizagem de maior qualidade.

![](_page_27_Picture_214.jpeg)

![](_page_27_Picture_215.jpeg)

#### **3. JUSTIFICATIVA**

3.1- Para que crianças e adolescentes sejam protagonistas do seu processo de aprendizagem, tornando-se cidadãos críticos e participativos é necessário mais do que o conhecimento específico dos componentes curriculares que compõem o currículo escolar, é preciso que a escola propicie a eles a aquisição de habilidades e competências fundamentais para plena participação na sociedade contemporânea, tanto no mundo do trabalho quanto nas relações sociais e na cultura.

3.2- Inegavelmente, com a suspensão das aulas presenciais em 2020, em decorrência da pandemia da COVID-19, os desafios educacionais se intensificaram, ampliando ainda mais a responsabilidade de recuperação de aprendizagem, considerando o longo período de distanciamento social e o atendimento pedagógico sendo realizado por muitos meses de forma remota.

3.3- A educação pública, reconhecidamente tem por objetivo garantir que todas as crianças, adolescentes e jovens, independente de sua origem social, tenham acesso, permanência e sucesso na sua trajetória escolar.

3.4- Ao considerarmos a qualidade da educação oferecida em nosso município, não podemos deixar de ampliar a discussão para a avaliação de aprendizagem presente em todo o processo.

3.5- No cenário educacional brasileiro, uma das referências nas discussões acerca da qualidade da educação é o IDEB (Índice de Desenvolvimento da Educação Básica), que tem por objetivo, avaliar a qualidade do ensino nas escolas brasileiras e traçar metas para aperfeiçoar este aprendizado.

3.6- A Educação Municipal de Sidrolândia considera o IDEB como um importante indicador e norteador das ações que vem sendo desenvolvidas na nossa rede municipal, sobretudo na construção de um diagnóstico que possa contemplar todas as especificidades da realidade escolar, de forma a nos possibilitar uma revisão das nossas ações educacionais, projetarmos novas metas e estratégias, elaborarmos novas e diferentes intervenções, planejarmos ações voltadas a valorização dos profissionais da educação.

3.7- Sendo assim, torna-se necessário um trabalho educacional que abarque ações articuladas pedagogicamente das duas competências (leitora e matemática) para que possam monitorar continuamente a aprendizagem e promover as intervenções necessárias de forma processual.

3.8- Para que esse trabalho ocorra é fundamental contarmos com um material de apoio pedagógico estruturado a partir da matriz de referência do SAEB que esteja em consonância com os demais materiais e livros já adotados na nossa rede de ensino, e que possibilite acompanhar de perto as necessidades de aprendizagem dos alunos, com foco no diagnóstico e na tematização da prática, assegurando ao professor que a partir das devolutivas obtidas no trabalho com seus alunos possa replanejar e aperfeiçoar suas ações.

3.9- Com a publicação da Portaria INEP 458/20 de 05/05/2020 que institui normas complementares necessárias ao cumprimento da Política Nacional de avaliação da Educação Básica, no seu artigo 8.º passa a ser anual, censitário, com o objetivo de aferir as competências e as habilidades esperadas ao longo da Educação Básica e de acordo coma a BNCC e as diretrizes curriculares nacionais. Na mesma portaria, no seu artigo 10 é colocado que o SAEB terá como público-alvo todos os alunos de escolas públicas e pri-

![](_page_28_Picture_225.jpeg)

CNPJ/MF: 03.501.574/0001-31

vadas, localizadas em zonas urbanas e rurais, que possuam estudantes matriculados na educação básica, em todos os seus respectivos anos e séries, dessa forma mudando a abrangência do SAEB.

3.10- Para melhor preparação para a avaliação externa se faz é necessária a simulação de situações previstas no âmbito das avaliações de nível nacional, com instrumentos capazes de medir os constructos decorrentes da educação ofertada, envolvendo, além dos testes cognitivos, estudos complementares de desempenho e diagnósticos de fundamento pedagógico.

3.11- Busca-se na aquisição de um material de apoio, composto por no mínimo de 4 (quatro) simulados das áreas de Língua Portuguesa e Matemática, seguindo os padrões estabelecidos pelo conjunto de Documentos de Referência, elaborado pelo DAEB - Diretoria de Avaliação da Educação Básica, em 2019, composto por matrizes, sendo elas: Matriz-Mestre do SAEB, dos questionários, e dos testes cognitivos; voltando a possuir uma visão sistêmica da avaliação, além de adequada à BNCC e às leis da Educação - LDB e PNE.

3.12- O objetivo desse material é dar aos estudantes a vivência para que se familiarizem com este modelo de avaliação institucional.

3.13- O material de apoio também deverá possuir um guia de orientações ao professor para retomar as fragilidades das habilidades identificadas na análise dos resultados dos simulados aplicados e um banco de questões extras organizado por habilidades que permitirá ao professor o uso em sala de aula sempre que necessário e também com a finalidade de retomar as habilidades deficitárias. Estas questões serão extras, ou seja, além das questões que já estão nos simulados.

#### **4. ABRANGÊNCIA**

4.1- O material didático a ser aplicado no município deverá estar em conformidade em sua integralidade com os parâmetros e requisitos pedagógicos da Secretaria Municipal de Educação, conforme especificações técnicas aqui descritas.

4.2- A empresa vencedora deverá apresentar amostras dos materiais didáticos e demais recursos e serviços que o compõem.

4.3- A falta de apresentação de quaisquer dos materiais/documentos/descritivos especificados neste item implicará na desclassificação da empresa vencedora.

4.4- Os materiais didáticos deverão ter registro no ISBN.

#### **5. QUANTIDADE ESTIMADA:**

Tabela:

![](_page_28_Picture_226.jpeg)

![](_page_29_Picture_317.jpeg)

![](_page_29_Picture_318.jpeg)

5.2- Com relação aos aspectos envolvendo a distribuição/ entrega do material didático, deverão ser observadas as seguintes condições:

a) as entregas deverão ser efetuadas de acordo com o calendário e necessidade da Rede Municipal de Ensino, que emitirá pedido contendo as quantidades necessárias de cada ano e identificação da unidade escolar, antecedendo a cada período letivo determinado;

b) as despesas com separação, logística, transporte, seguro e entrega do material didático correrão por conta da Contratada;

c) a entrega dos materiais será realizada nos locais/ endereços definidos pela Secretaria de Educação, com frete incluso, devendo estão acomodados em caixas de papelão com identificação externa, devidamente acompanhado da respectiva nota fiscal.

d) os pedidos complementares que forem solicitados no decorrer do ano, deverão ser entregues na unidade de ensino solicitante, em prazo não superior a 15 (quinze) dias corridos, da data do recebimento da solicitação.

![](_page_30_Picture_236.jpeg)

![](_page_30_Picture_237.jpeg)

#### **6. ESPECIFICAÇÕES EXIGIDAS DOS MATERIAIS DIDÁTICOS, SOFTWARE EDUCACIONAL E PORTAL:**

#### **6.1- Material de Apoio**

a- O conjunto de materiais didáticos para alunos deverá ser compostos por livros individuais consumíveis, nas áreas de Língua Portuguesa e Matemática, composto por no mínimo 4 (quatro) simulados impressos e digitais, onde suas questões deverão estar identificadas por habilidades da BNCC e pelo eixo cognitivo do SAEB, facilitando assim a identificação das aprendizagens e fragilidades.

b- Para as fragilidades encontradas na análise dos resultados do simulado aplicado, um guia de orientação deverá estar incluso no mesmo caderno impresso e separado por unidades temáticas e habilidades, afim de permitir ao professor planejar a retomada da habilidade que apresentou fragilidade, sempre assistido da equipe de especialista da contratada.

c- Material impresso, composto por no mínimo de 4 (quatro) simulados nas áreas de Língua Portuguesa e Matemática para alunos do 1 ao 9 ano, seguindo os padrões estabelecidos pelo conjunto de Documentos de Referência, elaborado pelo DAEB (Diretoria de Avaliação da Educação Básica) em 2019, composto por matrizes, sendo elas: Matriz-Mestre do SAEB, dos questionários, e dos testes cognitivos; voltando a possuir uma visão sistêmica da avaliação, além de adequada à BNCC e às leis da Educação - LDB e PNE.

d- O objetivo desse material, é dar aos estudantes a vivência para que se familiarizem com este modelo de avaliação institucional. O material de apoio também deverá possuir um guia de orientações ao professor para retomar as fragilidades das habilidades identificadas na análise dos resultados dos simulados aplicados e acesso a um banco de questões extras organizado por habilidades que permitirá ao professor o uso em sala de aula sempre que necessário e também com a finalidade de retomar as habilidades deficitárias. Estas questões serão extras, ou seja, além das questões que já estão nos simulados.

e- No mesmo caderno também deverão estar o banco de questões auxiliares, para a retoma da habilidade trabalhada, e contemplar um cartão resposta para cada simulado para assinalar a alternativa escolhida.

f- O material impresso deve ser resistente, capa e contra capa, mínimo de 300g, miolo mínimo de 75g, colorido 4x4, formato vertical, tamanho mínimo 210x280mm. Acabamento em espiral.

g- Os textos e atividades selecionados e elaborados à partir da Matriz de Referência do Saeb; a sequência de conteúdos deve estar organizada e acordo com a Base Nacional Comum Curricular (BNCC) considerando uma ordem crescente de dificuldade.

h- Faz-se necessário também no material, conter informações sobre o tempo de execução para cada bloco, assim como o tempo para preenchimento do cartão resposta e o tempo de intervalo entre blocos. Esta orientação e prática na aplicação e servirá para o aluno desenvolver uma estratégia de gerenciamento de tempo.

i- O material deverá possuir um guia de orientação, separado por Área de Conhecimento, Componente Curricular e Unidades Temáticas. Também deverá constar as habilidades da BNCC e o comentário suplementar do INEP para implementação de currículo.

#### **6.2- Material de Língua Espanhola**

6.2.1- 02 (dois) volumes para cada Ano Escolar, orientado pela Base Nacional Comum Curricular (BNCC) distribuídos por semestres.

#### **6.3- Recursos tecnológicos**

6.3.1- Para introdução da tecnologia e interatividade com os alunos, solicitamos que as capas e conteúdos dos materiais didáticos de Língua Espanhola contenham realidade aumentada

![](_page_31_Picture_239.jpeg)

CNPJ/MF: 03.501.574/0001-31

(RA), possibilitando interação e uma nova dimensão na execução de tarefas e/ou jogos, de forma que objetos pulem para fora da tela, e os alunos, professores e pais possam jogar e aprender enquanto se divertem.

6.3.2- Os conteúdos apresentados no material didático de Língua Espanhola, deverão disponibilizar recursos de gamificação (software educacional) podendo ser acessados de maneira off-line, para uso nas salas de aula multimídia e laboratórios de informática, com o intuito de desenvolver a cultura digital para melhorar o engajamento, motivação e facilitando o aprendizado dos alunos.

6.3.3- Ainda em recursos, que os materiais didáticos em seus conteúdos, tenham vídeos com músicas, e o acesso seja por meio de QR Code, para despertar habilidades criativas, favorecendo assim a ampliação de diversas áreas do cérebro e da linguagem, e a introdução de novas tecnologias desde pequeno nos alunos.

6.3.4- O material digital a ser disponibilizado, deverá ser idêntico ao impresso adquirido, para utilização dentro da sala de aula, de forma a facilitar o trabalho do professor, tornando o processo de ensino mais moderno, eficaz e atrativo ao aluno; o material digital deverá ser em versão compatível com computadores e/ou lousas digitais.

#### **6.4- Software Educacional (Gamificação):**

6.4.1- Deverá ser disponibilizado do 1° ao 5° Ano, software para instalação nos notebooks e/ou computadores dos professores e/ou da escola, assim como nos laboratórios de informática um software educacional (gamificação) que auxilie no desenvolvimento da aprendizagem, possibilitando o protagonismo desta ação ao aluno. Para facilitar ao professor o uso da gamificação é necessário que esteja sinalizado no Guia de Orientação do professor sua disponibilidade, onde será representada por um ícone de identificação e o caminho para sua utilização.

6.4.2- O conteúdo educacional, digital, interativo e temático (jogos, atividades e brincadeiras) destinados aos Anos Iniciais devem complementar o aprendizado do aluno em sala de aula.

6.4.3- As atividades devem ser desenvolvidos na modelagem Adobe Flash, ActionScript versão 2 e 3, Adobe Air e XML; serem multiplataformas, executando desta forma, em vários sistemas operacionais, tais como, Windows (7 e 8) e Linux. Deverão ainda, ser compatíveis com a utilização da lousa digital.

6.4.4- Apresentar uma interface gráfica e na Língua Portuguesa do Brasil. Ser simples sua utilização, não exigindo conhecimentos em linguagem de programação.

6.4.5- Possuir recursos para funcionamento independente de conexão com a internet.

6.4.6- Ter como principais quesitos, a acessibilidade, interatividade e execução em multiplataformas.

6.4.7- O software deverá apresentar uma interface clara, amigável e de fácil utilização, um layout de fácil entendimento, menus com textos autoexplicativos e conteúdos sistematizados, separados por ano, para utilização dos alunos que já estão alfabetizados, e uma interface ícono gráfica, para os alunos não alfabetizados, contribuindo no desenvolvimento do seu conhecimento.

6.4.8- Cada atividade deve estar associada ao guia de orientação presente no material de apoio, auxiliando o professor no manuseamento do conteúdo e que proponha estratégias pedagógicas.

6.4.9- Os softwares deverão possuir as seguintes ferramentas:

a) cadastro dos alunos;

b) aferição de desempenho, após realização das atividades, para que o professor possa acompanhar o desenvolvimento do aluno individualmente ou em conjunto.

c) avaliação de aprendizagem nos exercícios, com nota, e apresentação de feedback da quantidade de erros e acertos e a nota final;

d) exercícios de múltipla escolha com textos, múltipla escolha com imagens, pintura (trabalhando a coordenação motora), cruzadinha, liga pontos, quebra-cabeça (trabalhando a

![](_page_32_Picture_244.jpeg)

CNPJ/MF: 03.501.574/0001-31

memória visual, auditiva, atenção, organização e o encaixa das palavras, letras, objetos), pegar e soltar imagens, pegar e soltar textos.

e) as atividades devem trabalhar com a capacidade de solucionar problemas, trabalhando o senso direcional, planejamento, calculo e organização.

e.1) os exercícios deverão ser corrigidos automaticamente pelo sistema, com apresentação do total de erros e acertos.

f) arquivamento do resultado do desempenho do aluno, para posterior análise do professor e diagnóstico das intervenções a serem tomadas.

g) impressão: o software deve permitir a seleção das atividades a serem trabalhadas,

a impressão da(s) atividade(s) a ser(em) executada(s) para distribuição na sala, e depois de realizada(s) o seu arquivamento.

h) criação de telas sequenciais;

i) exercícios para teste dos assuntos estudados;

j) as atividades devem apresentar gabarito, de forma a auxiliar os professores.

6.4.10- O software deverá permitir a integração em suas telas de sons, imagens e textos.

6.4.11- Disponibilização de barra de ferramentas de acesso rápido, que facilite o manuseio, e localização das atividades que se desejam executar.

6.4.12- Deve conter atividades que permitam escrever, inserir, mover e arrastar imagens, montar palavras, frases, imagens, tudo de forma automática em definição imediata.

6.4.13- As atividades devem abordar um tema e em sequência exercícios práticos que estimulem o pensamento, avancem no conhecimento e fixem os conteúdos trabalhados em sala de aula.

6.4.14- As atividades devem mobilizar as experiências prévias dos alunos, sugerindo ou incentivando práticas de oralidade, favorecendo o desenvolvimento da imaginação criativa dos alunos, estimulando a resolução das atividades propostas.

#### **6.5- Plataforma Educacional on-line**

6.5.1- Disponibilização de Plataforma Educacional on-line, para acesso por diferentes dispositivos, como desktops, notebooks, tablets e smartfones, por meio de login e senha individuais, para utilização dos gestores, professores, responsáveis e alunos, de forma segura e moderna.

6.5.2- A plataforma deverá possuir vídeos tutoriais, de fácil acesso dentro de cada ferramenta, de maneira que o usuário possa através da tela que estiver acessando, abrir um vídeo tutorial com o passo a passo de como usar a ferramenta selecionada.

6.5.3- A plataforma educacional on-line deverá possuir total segurança dos dados cadastrados, sendo de responsabilidade da empresa contratada a proteção destas informações, estando de acordo com a LGPD n. 13.709/2018.

6.5.4- Ferramentas mínimas do Portal:

**a) Gestão:** o Portal deve permitir a personalização do Departamento de Educação, na utilização de ferramentas de comunicação, administração, informação, agenda (calendário online). Deve ser de acesso rápido, fácil manuseio e pesquisa. Esta ferramenta tem como objetivo o multigerenciamento tecnológica e comunicativo, respondendo plenamente as exigências de informação, capacitação e comunicação entre a Secretaria de Educação, escolas e seus professores em ambiente totalmente seguro. Ainda, que possibilite a interação entre aluno e professor, tornando possível a execução das aulas on-line.

Esta ferramenta de gestão deverá organizar o gerenciamento e a administração da Secretaria de Educação e das unidades escolares, assim como toda a gestão envolvendo alunos, professores, pais e responsáveis, na emissão de cadastro das escolas, da equipe gestora, do corpo docente, dos alunos, dos responsáveis e das turmas.

Os usuários cadastrados deverão ter acesso a uma senha individual no Portal.

**b) Permissões:** permitir que o acesso ao portal seja feito através de usuário e senha,

![](_page_33_Picture_214.jpeg)

#### CNPJ/MF: 03.501.574/0001-31

de maneira que o portal reconheça de forma automática o perfil de acesso do usuário logado, visto que, este usuário poderá ser um gestor, diretor, coordenador, professor, responsável ou aluno. Desta forma, identificando o perfil, permite-se estabelecer uma hierarquia, onde, os que estão acima, possam visualizar todas as ações feitas pelos demais usuários.

**c) Aula digital:** ferramenta que permita a criação de aula on-line, para que o professor possa criar o conteúdo de sua aula, com recursos de edição de texto que incluam no mínimo os recursos de formatação: mudar o tipo, tamanho e estilo de fonte, justificação de texto, inserir tabelas, emojis, imagens, links e vídeos. O professor precisa ter total liberdade de personalização da sua aula on-line, podendo definir data de início e de fim, com a opção de uso de videoconferência em data e horário selecionado pelo professor. Ainda nesta ferramenta, permitir que professores e alunos se comuniquem através de um chat para interação, podendo o professor definir se este chat estará disponível para que todos os alunos da turma possam ver as mensagens enviadas ou apenas o professor ter acesso às mensagens enviadas pelo aluno, assim como também a(s) resposta(s) terá (ão) visualização individual entre professor e o aluno que estiver interagindo, de maneira que os demais alunos da turma não visualizem as mensagens. A ferramenta também deverá permitir que tanto professores quanto alunos anexem arquivos das mais variadas extensões de imagem, PDF, DOC, XLS e PPT.

A ferramenta de aula digital deverá permitir que o professor compartilhe as aulas criadas, com todos os alunos ou apenas alunos selecionados de uma turma, assim como, também permitir que em aulas interdisciplinares, compartilhe com quaisquer outros professores da mesma escola.

As aulas deverão ficar disponíveis para todos os alunos ao longo de todo o ano letivo para revisão e estudo, independente da data final estipulada pelo professor já ter expirado.

O portal educacional deverá armazenar todas as aulas criadas em uma página que as organizam e que permitam através de legendas de cores, identificar se as aulas foram ou não abertas e se há mensagens não respondidas aos alunos, deverá também permitir ao professor visualizar e imprimir a lista de presença dos alunos com data e hora de acesso. Permitir também, que o professor possa editar a aula já criada e excluí-la, por segurança, quando solicitado a exclusão da aula digital, deverá ser solicitado que entre com o login e senha do usuário do professor que criou a aula ou seu coordenador ou gestor para confirmar a exclusão.

#### **6.6- Avaliação de Aprendizagem**

6.6.1- Esta ferramenta deve ser composta por um banco de questões, para a aplicação de **avaliações, simulados e lista de exercícios**, acompanhamento, informação e identificação de fragilidades na aprendizagem, através dos indicadores, sobre a qualidade da rede de ensino pública, devendo ser utilizada via web e/ ou impresso, com atualização periodicamente.

6.6.2- O banco de questões para acesso dos professores e alunos, servirá para a retomada das fragilidades encontradas. As questões deverão estar identificadas por habilidades estabelecidas pela BNCC e pela classificação do eixo cognitivo do SAEB. O banco de questões deverá estar separado por unidade temática, permitindo analisar os dados dos alunos na forma de gráfico, separado por turmas.

6.6.3- As informações diagnósticas da avaliação devem ser retornadas por meio de gráficos, de acompanhamento e comparativos de dados mensurados, mostrando de forma clara e precisa as potencialidades e fragilidades, tendo como foco as informações capazes de fomentar relações significativas entre as unidades escolares e a Secretaria de Educação, diagnosticando assim os pontos que necessitam ser reforçados.

6.6.4- As avaliações serão aplicadas de forma optativa pela escola, devendo proporcionar um acompanhamento mais próximo do aprendizado e a possibilidade de se efetuar ajustes e correções das fragilidades, em relação ao planejamento pedagógico e ao desempenho individual dos alunos.

![](_page_34_Picture_222.jpeg)

#### CNPJ/MF: 03.501.574/0001-31

6.6.5- O Portal Educacional deverá disponibilizar acesso a esse banco de questões, permitindo a criação de provas e avaliações em formatos editáveis (com e sem gabarito) por meio da seleção das questões pelos professores, avaliações estas diagnósticas bimestrais, para que através dos resultados, os professores possam identificar a necessidade de intervenções no(s) conteúdo(s) que apresentar(em) fragilidade.

6.6.6- O(s) professor(es) com acesso ao Portal Educacional, deverá(ão) ter duas opções para aplicação da prova(s): impressa e on-line. Poderá realizar a seleção das questões disponibilizadas, montando a prova on-line e salvando-a no próprio portal educacional, ou impressão da(s) prova(s), ambas para aplicação em data oportuna. Após aplicação, os resultados farão parte de um gráfico mostrando as habilidades com fragilidades e potencialidades disponibilizada no portal educacional.

6.6.7- A quantidade de questões deverão ser distribuídas entre todos as Áreas de Conhecimento, separadas por ano escolar e bimestre.

6.6.8- As avaliações on-line deverão permitir que o(s) professor(es) acompanhe(m) em tempo real, os alunos que já terminaram suas provas, de forma que identifique as questões já respondidas e suas respectivas notas, de maneira automatizada. O professor poderá liberar ou não ao aluno o gabarito da prova, através de comandos na configuração da ferramenta.

6.6.9- Nesta mesma ferramenta, as provas poderão ser impressas ou geradas em PDF, DOC, assim como a emissão de cartões de respostas para que os alunos possam responder as questões.

6.6.10- Objetiva-se que estas avaliações produzam informações quantitativas e qualitativas à Secretaria de Educação e Prefeitura local, contribuindo assim, nos processos de reflexão e de tomada de decisões.

#### **6.7-Cursos on-line**

6.7.1- Esta ferramenta deve disponibilizar curso de formação continuada, composta por videoaulas com conteúdos ministrados por profissionais qualificados e com grande experiência em sala de aula, contendo atividades de estudo e reflexão, ferramentas de participação e interação, conteúdos estes para auxiliarem os professores no planejamento e execução em sala de aula.

6.7.2- Os gestores deverão ter acesso a um Portal via internet, que disponibilizará o curso de formação continuada, para que os professores tenham livre acesso de hora, seja este em computador, notebook ou smartphone, podendo assistir e realizar as atividades propostas. Ao final da formação, o Portal deverá apontar a participação do professor, emitindo certificado de conclusão para os professores e gestores.

#### **6.8-Acessibilidade**

6.8.1- Esta ferramenta deve possuir recursos que permita aumentar ou diminuir os textos, contraste para mudar o layout para preto e/ou branco e recurso de libras.

#### **6.9-FAQ**

6.9.1- Disponibilizar uma página on-line para esclarecimento de dúvidas frequentes, dando acesso direto ao suporte técnico via aplicativo WhastApp, de segunda a sexta das 8h às 17h. Este recurso deverá estar disponível para todos os usuários, não apenas os profissionais de educação, mas também para a comunidade de alunos e responsáveis.

#### **6.10- Notificações**

6.10.1- Esta ferramenta deve estar disponível para todos os usuários, em sua tela principal em forma de ícone, de maneira que facilite a visualização do usuário logado, onde todas as atividades que forem disponibilizadas para ele, sejam notificadas em tempo real, de maneira que sempre quando for criado uma nova "aula digital", assim como suas "respostas de aula" enviados

![](_page_35_Picture_193.jpeg)

![](_page_35_Picture_194.jpeg)

#### CNPJ/MF: 03.501.574/0001-31

pelos gestores, professores, responsáveis e alunos de aulas digitais, sejam mostradas no ícone de notificação, e que também permitam que quando mostrado a notificação, a mesma tenha acesso direto a atividade notificada através de um clique, e que no ícone de notificação sejam identificados as notificações já visualizadas e as não visualizadas por cores de seleção.

#### **7. ESPECIFICAÇÕES DOS CONTEÚDOS**

**1º Ano Linguagens - Alfabetização – Livro do Professor:** deverá ser composto por quatro simulados de dois blocos cada, sendo o primeiro deles uma sondagem com lista de palavras e identificação de sílabas, o segundo bloco com cinco questões para avaliar o entendimento nos eixos de leitura, escuta e análise semiótica, um guia para identificar os níveis de escrita, mais um banco de questões para retomada dos conteúdos e manual do professor com orientações das habilidades e/ou unidades temáticas a serem trabalhadas nas dificuldades apresentadas.

**1º Ano Matemática – Livro do Aluno**: composto por quatro simulados com dois blocos em que cada bloco possui cinco questões cada, mais um banco de questões para retomada das dificuldades apresentadas, separados pelas unidades temáticas da BNCC.

**1º Ano Matemática – Livro do Professor**: composto por quatro simulados com dois blocos em que cada bloco possui cinco questões cada com gabarito, banco de questões para retomada dos conteúdos e manual do professor com orientações das habilidades e/ou unidades temáticas da BNCC a serem trabalhadas nas dificuldades apresentadas.

**2º ao 5º Ano Língua Portuguesa – Livro do Aluno:** composto por quatro simulados de dois blocos cada, onde cada bloco deve conter onze questões, acrescido de uma questão dissertativa para cada simulado, cartão resposta, mais um banco de questões para retomada dos conteúdos. Os simulados são estruturados em colunas com questões à direita e à esquerda da página, conforme o padrão das avaliações externas.

**2º ao 5º Ano Língua Portuguesa – Livro do Professor:** composto por quatro simulados de dois blocos cada, onde cada bloco contém onze questões, acrescido de uma questão dissertativa para cada simulado, mais um banco de questões para retomada dos conteúdos e um guia de orientações das habilidades e/ou unidades temáticas a serem trabalhadas nas dificuldades apresentadas, e o comentário suplementar do INEP para implementação do currículo.

**2º ao 5º Ano Matemática – Livro do Aluno**: composto por quatro simulados de dois blocos cada, onde cada bloco deve conter onze questões, cartão resposta, mais um banco de questões para retomada dos conteúdos. Os simulados são estruturados em colunas com questões à direita e à esquerda da página, conforme o padrão das avaliações externas.

**2º ao 5º Ano Matemática – Livro do Professor**: composto por quatro simulados de dois blocos cada, onde cada bloco deve conter onze questões, com gabarito, banco de questões para retomada dos conteúdos e um guia de orientações das habilidades e/ou unidades temáticas a serem trabalhadas nas dificuldades apresentadas e o comentário suplementar do INEP para implementação do currículo.
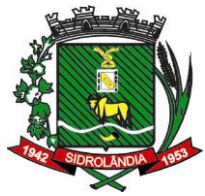

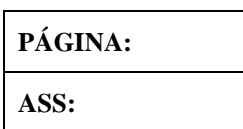

CNPJ/MF: 03.501.574/0001-31

**6º ao 9º Ano Língua Portuguesa – Livro do Aluno:** composto por quatro simulados de dois blocos cada, onde cada bloco deve conter onze questões, acrescido de uma questão dissertativa para cada simulado, cartão resposta, mais um banco de questões para retomada dos conteúdos. Os simulados são estruturados em colunas com questões à direita e à esquerda da página, conforme o padrão das avaliações externas.

**6º ao 9º Ano Língua Portuguesa – Livro do Professor:** composto por quatro simulados de dois blocos cada, onde cada bloco deve conter onze questões, acrescido de uma questão dissertativa para cada simulado, gabarito, banco de questões para retomada dos conteúdos e um guia de orientações das habilidades e/ou unidades temáticas a serem trabalhadas nas dificuldades apresentadas e o comentário suplementar do INEP para implementação do currículo.

**6º ao 9º Ano Matemática – Livro do Aluno:** composto por quatro simulados de dois blocos cada, onde cada bloco deve conter treze questões, cartão resposta, mais um banco de questões para retomada dos conteúdos. Os simulados são estruturados em colunas com questões à direita e à esquerda da página, conforme o padrão das avaliações externas.

**6º ao 9º Ano Matemática – Livro do Professor:** composto por quatro simulados de dois blocos cada, onde cada bloco deve conter onze questões, com gabarito, banco de questões para retomada dos conteúdos e um guia de orientações das habilidades e/ou unidades temáticas a serem trabalhadas nas dificuldades apresentadas e o comentário suplementar do INEP para implementação do currículo.

#### **Língua Espanhola**

Aprender a Língua Espanhola de forma prazerosa e eficaz nesta etapa da educação, abordando os aspectos linguísticos de forma lúcida, utilizando os mais variados gêneros textuais, bem como o trabalho com jogos, que combinados entre si, possibilitem ao aluno "*narrar cantando, e ou contar brincando*".

A função primordial deste material deve ser a de desenvolver conhecimentos, competências e habilidades necessárias para que o aluno possa iniciar seu processo de comunicação nesta língua.

As quatro principais habilidades linguísticas são (hablar, escuchar, leer e escribir) devendo ser trabalhadas de maneira eficaz e contextualizada, ou seja, em situações reais de uso.

As atividades devem ser de conversação, em grupo, com temas atuais e da cultura espanhola, com muitas imagens e livro de história para incentivar a aquisição da língua e o conhecimento cultural.

## **8. ASSESSORIA PEDAGÓGICA:**

8.1- A assessoria pedagógica será executada a fim de orientar sobre a aplicação dos simulados, devolutivas com a análise das aplicações e orientações aos professores para direcionar a retomada das fragilidades, assim como, reunião para implantação, capacitações, treinamentos, visitas, atendimentos e suporte, relacionados ao material didático de Língua Espanhola, incluindo a assessoria na direção e coordenação das atividades educacionais do município, na interação com os professores e nas atividades dentro e fora da classe.

8.2- Os serviços deverão ser executados em datas e horários com pré-agendamento com a gestão da Rede de Ensino, da seguinte forma:

a) implantação presencial para inicialização do uso do material de apoio e aplicação do primeiro simulado para os professores e gestores do 1º ao 9º ano.

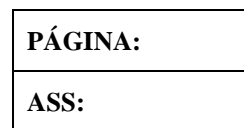

#### CNPJ/MF: 03.501.574/0001-31

b) devolutivas on-line de cada simulado aplicado para os professores, coordenadores, diretores, supervisores pedagógicos e outros profissionais da educação, para acompanhamento e fundamentação dos trabalhos.

b.1) para a devolutiva, deverão ser apresentados gráficos que constem os acertos por questão, por habilidade e por eixo/ unidade temática, para permitir uma visão integral do desempenho da turma e quais unidades temáticas devem ser revistas.

c) reunião com os gestores municipais para apresentação e implantação do material didático de Língua Espanhola.

d) capacitações semestrais para os professores, coordenadores, diretores, supervisores pedagógicos e outros profissionais da educação envolvidos na implantação e desenvolvimento do material didático de Língua Espanhola para fundamentar teoricamente as práticas inerentes aos materiais.

e) capacitação anual para os professores, coordenadores, diretores, supervisores pedagógicos e outros profissionais da educação envolvidos na implantação e desenvolvimento do software educacional (*gamificação*);

f) reunião com os gestores municipais e professores, para apresentação do Portal Educacional on-line, treinamento e orientações de uso;

g) visitas técnicas pedagógicas na Secretaria de Educação, por uma pedagoga da empresa, com o objetivo de verificar o desenvolvimento da proposta educacional, avaliar resultados e viabilizar ações que venham a contribuir para a melhoria constante de sua implementação;

h) acompanhamento pedagógico permanente para os professores, tendo a oportunidade de questionar e discutir a melhor forma de utilização dos materiais, com o propósito de dar uma formação continuada, para a equipe de gestores, e docentes que atuam no ensino desta municipalidade;

i) emissão de relatórios à Secretaria Municipal de Educação, com referência aos serviços realizados, contendo informações relativas ao contexto educacional, sugestões apresentadas, resumo de ocorrências e equipe participante. Os relatórios serão usados como instrumento de controle de execução dos serviços, assim como, para apoio à gestão escolar, pois se trata de um documento que poderá contribuir para o replanejamento de ações necessárias a serem realizadas.

8.3- Os serviços prestados **on-line**, deverão contemplar:

a) curso de formação continuada no formato EAD, composta por videoaulas com conteúdos ministrados por profissionais qualificados e com experiência em sala de aula, composta de atividades de estudo e reflexão, com ferramentas de participação e interação, conteúdos estes para auxiliarem os professores no aprimoramento de sua prática.

b) os gestores e professores deverão ter acesso ao Portal Educacional on-line, que disponibilizará o curso de formação continuada, com livre acesso de hora, para assistir e realizar as atividades propostas quando e de onde estiverem.

c) ao final da formação, os gestores deverão entregar todos os relatórios de execução proposto pela empresa contratada.

d) devolutivas on-line de cada simulado aplicado para os professores, coordenadores, diretores, supervisores pedagógicos e outros profissionais da educação, para acompanhamento e fundamentação dos trabalhos.

8.4- A empresa contratada deverá emitir **certificado** para os educadores que participarem do programa de assessoria pedagógica (presencial e on-line) com referência a todos os serviços prestados.

8.4.1- Para controle de cada serviço executado, deve ser elaborado uma lista de presença para a verificação e o somatório das horas individuais de cada participante a fim de ser emitido o certificado ao final da realização da assessoria.

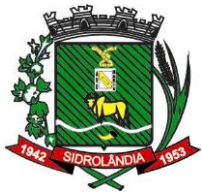

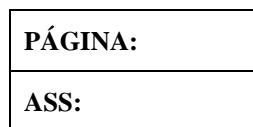

8.5- A empresa contratada, no final do contrato, deverá prestar contas de todas as atividades realizadas pela assessoria pedagógica através de **relatório** com data, assunto, tempo e quando possível comprovação fotográfica.

8.6- Deverá ser disponibilizado aos docentes e equipe gestora, **suporte** via e-mail, com retorno (resposta) no prazo máximo de 72 horas, das dúvidas que porventura surjam com a utilização do material e da plataforma educacional.

8.7- Espera-se, ainda, que a assessoria pedagógica seja capaz de:

a) orientar o corpo docente para aprimoramento do trabalho em sala de aula, buscando em conjunto, estratégias de melhorias do processo de ensino e aprendizagem;

b) orientar professores no desenvolvimento de novas abordagens metodológicas comprometidas com a superação de fragilidades apresentadas.

c) auxiliar os professores trazendo as questões já classificadas por habilidades e grau de dificuldade para o trabalho em sala de aula.

#### **9. AMOSTRAS DO OBJETO – PROVA DE CONCEITO**

9.1- A empresa vencedora deverá apresentar amostras completas dos materiais didáticos (exemplares impressos), senha para acesso ao Portal, junto de uma descrição dos conteúdos e especificações dos materiais e da assessoria pedagógica.

9.2- A avaliação das amostras e das especificações apresentadas será realizada de acordo com as especificações acima, constantes no termo de referência (do item 2 a 7).

9.3- As amostras passarão por uma prova de conceito, onde uma equipe pedagógica, analisará os materiais apresentados, emitindo **laudo de classificação ou desclassificação dos materiais e serviços** apresentados com menor preço pela empresa vencedora, com base nos quesitos descritos abaixo, quesitos estes indispensáveis à qualidade mínima do produto, para aceitação ou não dos mesmos.

9.4- Quesitos para avaliação e emissão do laudo favorável ou desfavorável. Será considerado favorável o atendimento de no mínimo 80% destes quesitos.

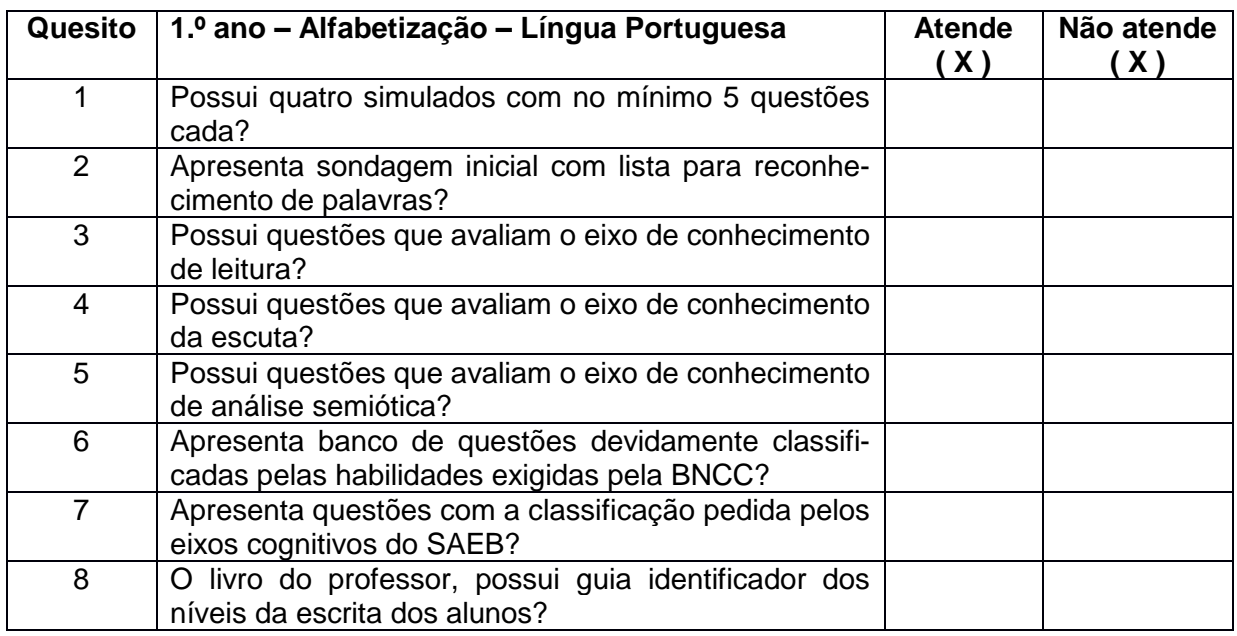

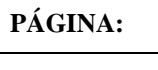

# **PREFEITURA MUNICIPAL DE SIDROLÂNDIA ESTADO DO MATO GROSSO DO SUL**

#### CNPJ/MF: 03.501.574/0001-31

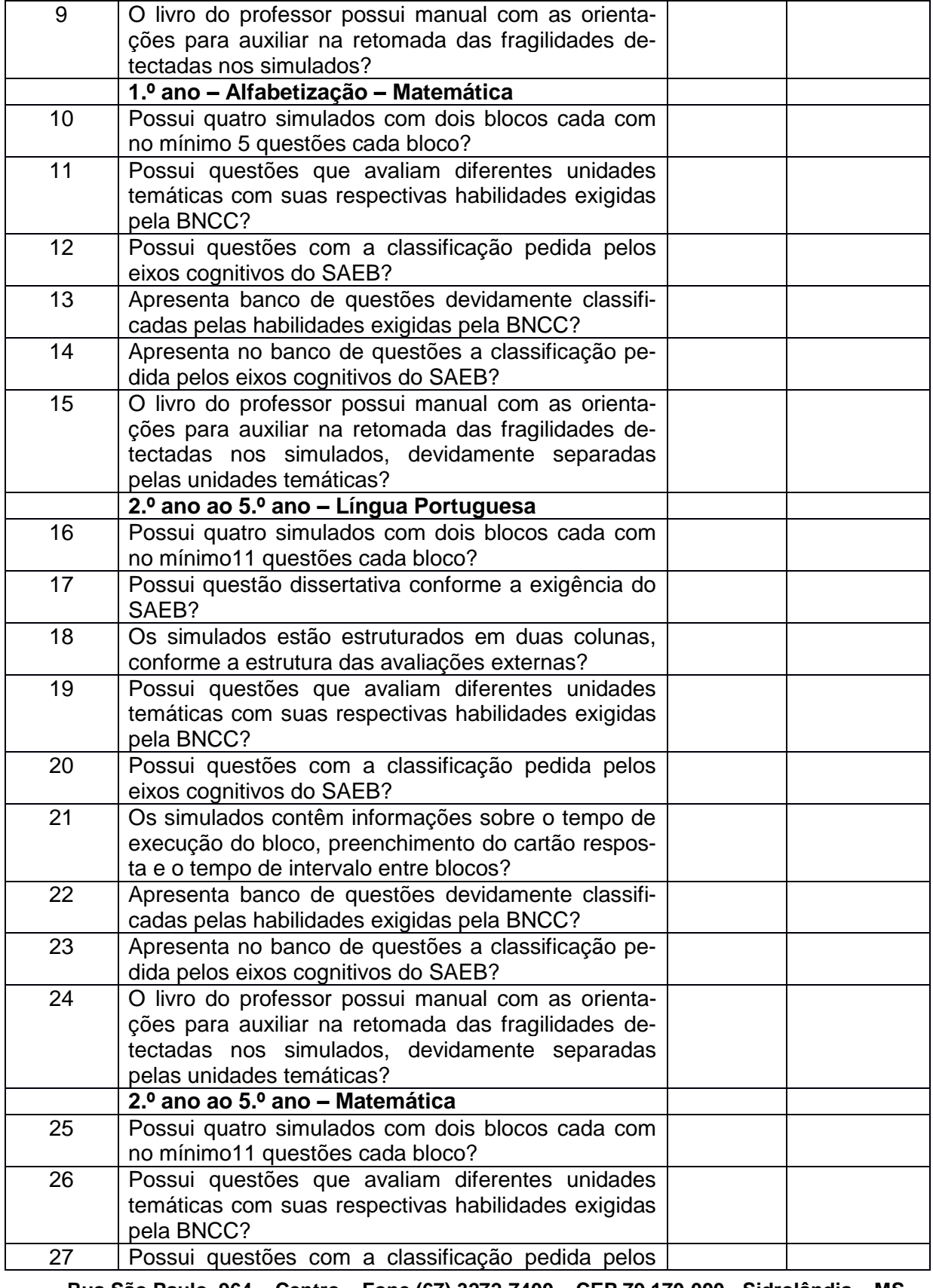

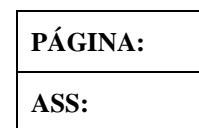

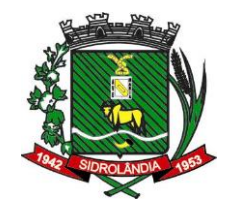

## CNPJ/MF: 03.501.574/0001-31

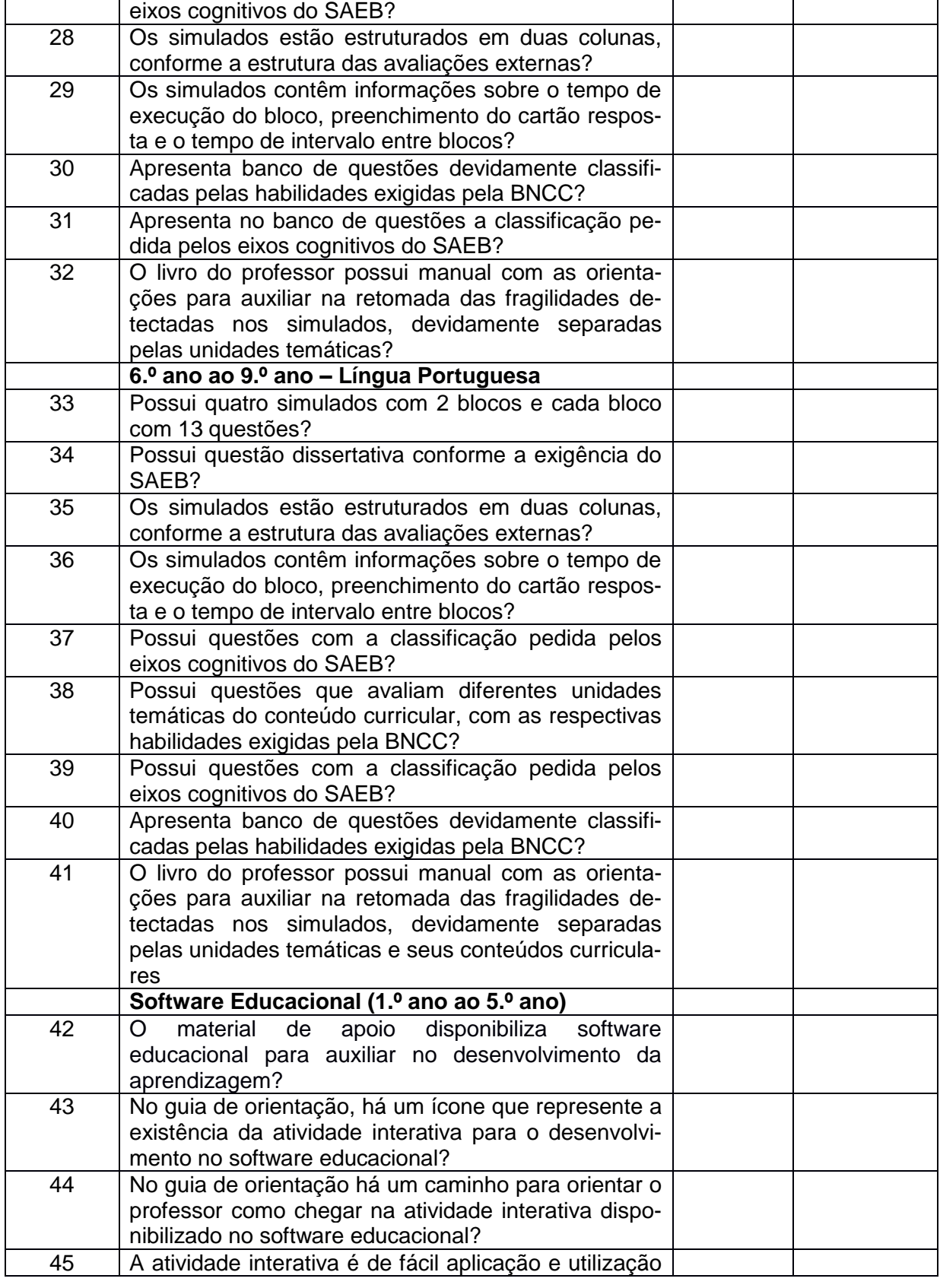

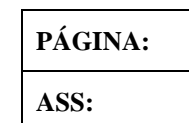

# CNPJ/MF: 03.501.574/0001-31

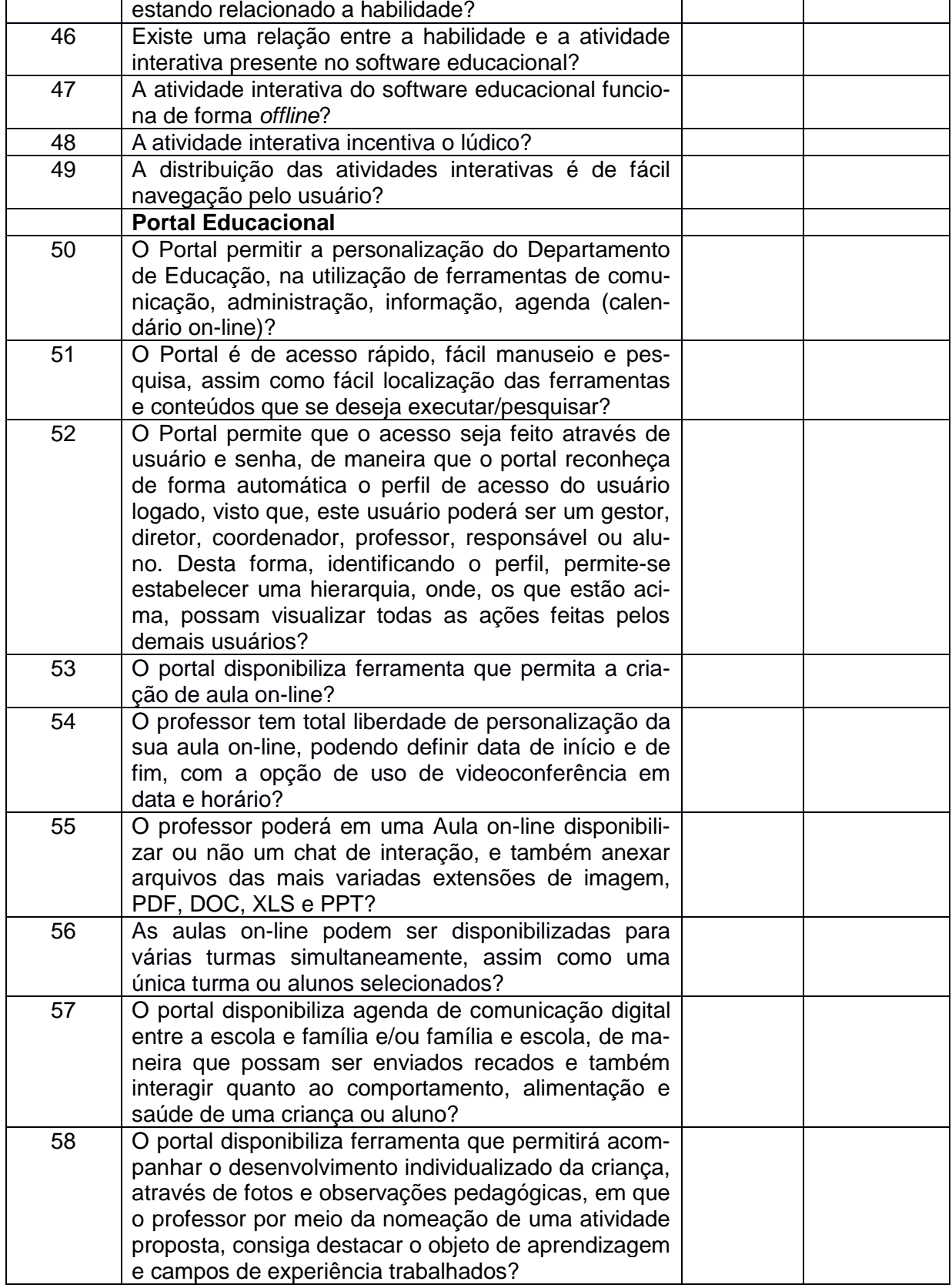

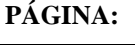

#### **PREFEITURA MUNICIPAL DE SIDROLÂNDIA ESTADO DO MATO GROSSO DO SUL** CNPJ/MF: 03.501.574/0001-31

#### 59 O Portal Educacional disponibiliza acesso a um banco de questões, permitindo a criação de provas e avaliações em formatos editáveis (com e sem gabarito) por meio da seleção das questões pelos professores, avaliações estas diagnósticas bimestrais, do **1º ao 9º ano**, para que através dos resultados, os professores possam identificar a necessidade de intervenções no(s) conteúdo(s) que apresentar(em) fragilidade? 60 O portal disponibiliza questões de Língua Espanhola dos Anos Iniciais do Ensino Fundamental? 61 O portal disponibiliza ferramenta com curso de formação continuada com certificado de participação, composto por videoaulas com conteúdos ministrados por profissionais qualificados e com grande experiência em sala de aula, composto por atividades de estudo e reflexão, com ferramentas de participação e interação, conteúdos estes para auxiliarem os professores no planejamento e execução em sala de aula? 62 O portal possui ferramenta que contem recursos que permitem aumentar ou diminuir os textos, contraste para mudar o layout para preto e/ou branco e recurso de libras? 63 O portal disponibiliza para todos os usuários em sua tela principal de acesso ao portal educacional, um ícone de notificações, de maneira que facilite a visualização do usuário logado, onde todas as atividades que forem disponibilizadas para ele, sejam notificadas em tempo real, de maneira que sempre quando uma nova "aula digital", "agenda" e "registro pedagógico", assim como suas "respostas de aula" ou "recados e mensagens" enviados pelos gestores, professores, responsáveis e alunos de aulas digitais, agenda ou registro pedagógicos criados, sejam mostradas no ícone de notificação, e que também permita que quando mostrado a notificação, a mesma tenha acesso direto a atividade notificada através de um clique, e que no ícone de notificação sejam identificados as notificações já visualizadas e as não visualizadas por cores de seleção? 64 A plataforma pode ser utilizada em diferentes dispositivos? 65 A plataforma utiliza senhas e login individuais? 66 A plataforma possui vídeos tutoriais autoexplicativos? 67 A plataforma possui registro na LGPD? 68 A plataforma permite comunicação entre os vários usuários (gestores, professores, escolas) do Departamento de Educação?

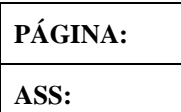

CNPJ/MF: 03.501.574/0001-31

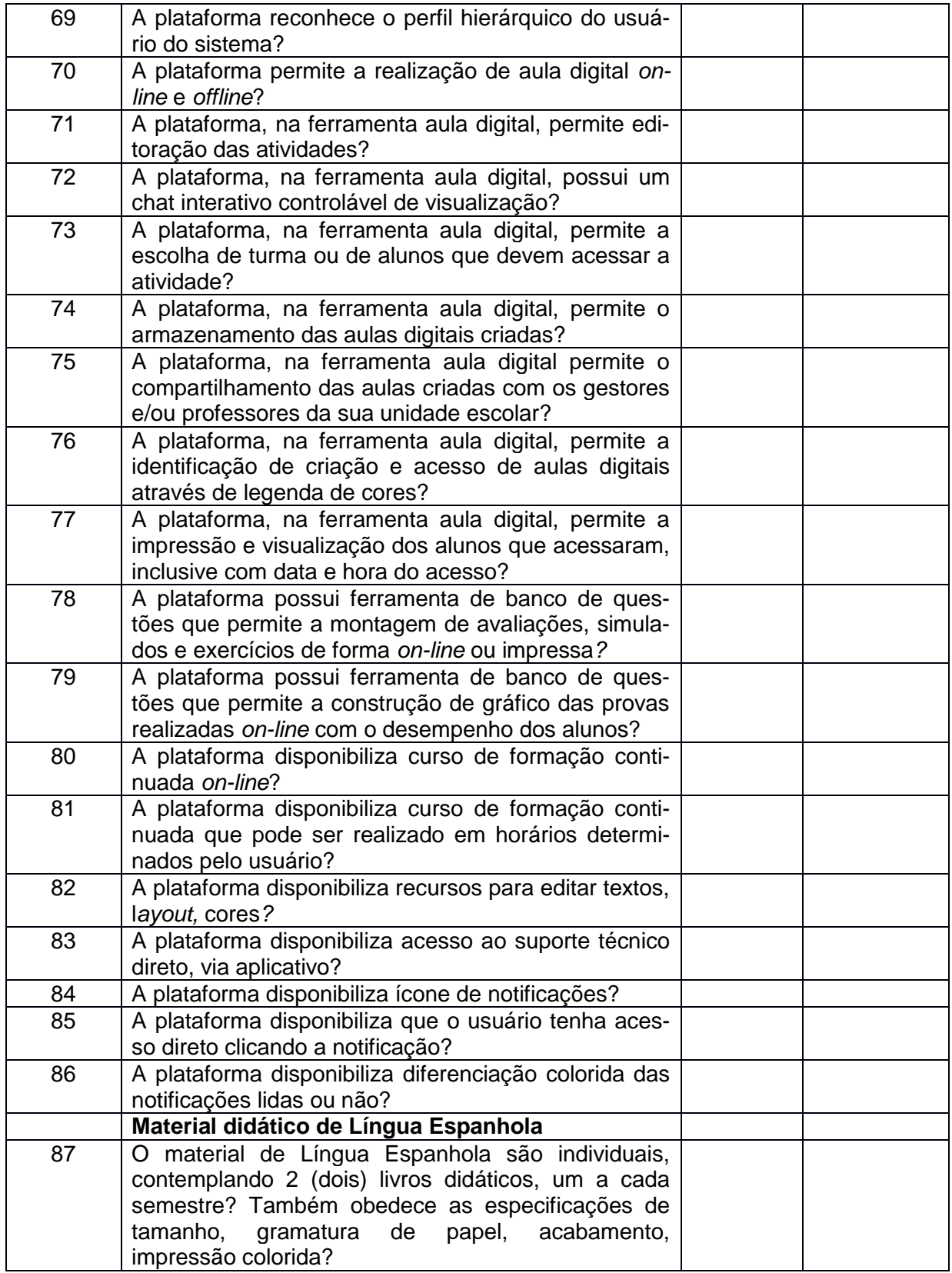

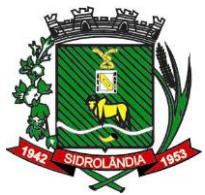

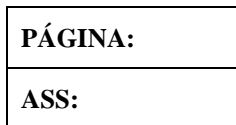

CNPJ/MF: 03.501.574/0001-31

### **10. CLASSIFICAÇÃO ORÇAMENTÁRIA**

10.1 As despesas decorrentes da aquisição do objeto deste **TERMO** correrão à conta do Programa de Trabalho do Orçamento da Prefeitura Municipal:

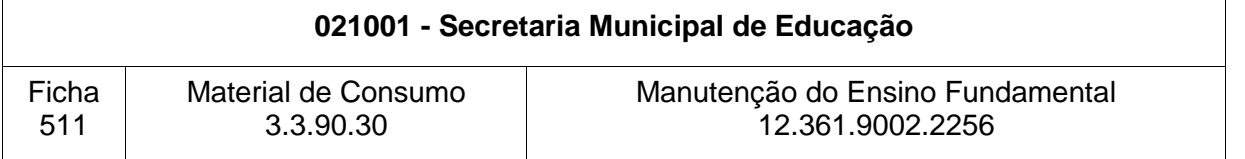

10.2 E/ou dotações que vierem a substituir no exercício seguinte.

## **11. FORMA DE ENTREGA**

11.1 Os itens serão transportados e entregues pela licitante vencedora no seu todo, sendo a entrega, nos locais/endereços definidos por este Município, quando da entrega da **requisição/autorização de fornecimento/empenho ou outro instrumento** e cumpridos rigorosamente todas as obrigações, sob pena de rescisão contratual.

#### **12. PRAZO DE ENTREGA E LOCAL DE ENTREGA**

12.1 A entrega dos materiais deverá ser feita, nos dias uteis, das 07:00 às 11:00 e das 13:00 às 17:00, na Rua Prefeito Jaime Ferreira Barbosa, nº 333, Centro, após solicitação efetuada pela Secretaria responsável a qual emitirá a devida autorização de fornecimento/empenho/requisição podendo ser entregue pessoalmente ou enviada ao e-mail informado na proposta, onde o prazo para entrega será de 30 (trinta) dias, que começará a contar no primeiro dia útil após o recebimento por parte do Fornecedor.

12.1.1 **-** A licitante Contratada obriga-se a fornecer os itens contratados, conforme o quantitativo e especificações descritas na Proposta, sendo de sua inteira responsabilidade a substituição/refazimento, em até 05 (cinco) dias daqueles que não estejam em conformidade com as referidas especificações.

#### **13. PAGAMENTO**

13.1 O pagamento será parcelado de acordo com o fornecimento, efetuado, no prazo de até 30 (trinta) dias mediante apresentação da Nota Fiscal ou Fatura devidamente atestada, em conformidade com a legislação vigente, ou seja, mediante apresentação da Nota Fiscal eletrônica, acompanhada dos seguintes documentos:

13.1.1 Prova de Regularidade com a **Fazenda Federal** e a Seguridade Social – CND **(INSS)**, mediante a Certidão Conjunta Negativa ou Positiva, com efeitos de negativa, de Débitos Relativos aos Tributos Federais e à Dívida Ativa da União;

13.1.2 Prova de regularidade com a **Fazenda Estadual** (Certidão Negativa de Débitos, ou Positiva com efeito de Negativa de Tributos Estaduais), emitido pelo órgão competente, da localidade de domicilio ou sede da empresa do proponente, na forma da Lei;

13.1.3 Prova de regularidade com a **Fazenda Municipal** (Certidão Negativa de Débitos, ou Positiva com efeito de Negativa de Tributos Municipais), emitido pelo órgão competente, da localidade de domicilio ou sede da empresa do proponente, na forma da Lei;

13.1.4 Prova de Regularidade relativa ao Fundo de Garantia por Tempo de Serviço **(FGTS)**, mediante Certificado de Regularidade do **FGTS**;

13.1.5 A comprovação da **Regularidade Trabalhista** consistirá na apresentação de prova de inexistência de débitos inadimplidos perante a Justiça do Trabalho, mediante a apresen-

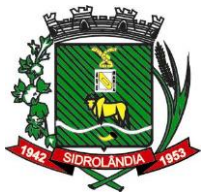

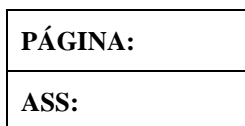

## CNPJ/MF: 03.501.574/0001-31

tação da Certidão Negativa de Débitos Trabalhistas **(CNDT)** ou Certidão Positiva com efeitos de negativa, emitida pelo TST – Tribunal Superior do Trabalho.

#### **14. VIGÊNCIA DO CONTRATO OU ATA DE REGISTRO**

14.1 O Contrato terá vigência de 12 (doze) meses, contados da data de sua assinatura, podendo ser prorrogado, conforme artigo 57, acrescido e/ou suprimido (até 25%), tudo nos termos da Lei n.º 8.666/93, tendo início e vencimento em dia de expediente, devendo excluir o primeiro e incluir o último.

## **15. INDICAÇÃO DE FISCAL DE CONTRATO**

15.1 – Fica designado como fiscal do presente contrato a Sra. Juliana Neves Martins, matrícula 6817, e como suplente o Sr. Lincoln Luz Lemes, matrícula 20188 conforme dispõe o art. 67 da Lei Federal 8.666/93.

## **16 – Obrigações da CONTRATANTE**

16.1 Providenciar os pagamentos à CONTRATADA das Notas Fiscais/Faturas devidamente atestadas pelo setor competente

16.2 Proporcionar ao detentor da ata todas as condições para o cumprimento de suas obrigações e entrega dos materiais dentro das normas estabelecidas no edital;

16.3 Proceder à fiscalização da contratação, mediante controle do cumprimento de todas as obrigações relativas ao fornecimento, inclusive encaminhando ao órgão gerenciador qualquer irregularidade verificada;

16.4 Rejeitar, no todo ou em parte, os produtos entregues em desacordo com as obrigações assumidas pelo detentor da ata

16.5 A Administração e os atos de controle da Ata de Registro de Preços decorrente da presente licitação será do órgão gerenciador do Sistema de Registro de Preços.

16.6 O órgão gerenciador acompanhará, periodicamente, os preços praticados no mercado para os materiais registrados, para fins de controle e fixado do valor máximo a ser pago pela Administração.

16.7 O órgão gerenciador sempre que os órgãos e entidades usuários da ata de registro de preços necessitarem da entrega dos materiais, indicará os fornecedores e seus respectivos saldos, visando subsidiar os pedidos de materiais, respeitada a ordem de registro e os quantitativos a serem fornecidos.

16.8 Optar pela contratação ou não dos bens ou serviços decorrentes do Sistema Registro de Preços ou das quantidades estimadas, ficando-lhe facultada a utilização de outros meios para aquisição de item, respeitada a legislação relativa às licitações, sendo assegurado ao beneficiário do Registro de Preços preferência em igualdade de condições, sem que caiba recurso ou indenização;

16.9 Decidir sobre a revisão ou cancelamento dos preços registrados no prazo máximo de 03 (três) dias úteis, salvo motivo de força maior devidamente justificado no processo;

16.10 Emitir a autorização de compra;

# **17 – Obrigações da CONTRATADA**

17.1 Entregar os produtos estabelecidos no edital e seus anexos e atender todos os pedidos durante o período de duração do Contrato, independente da quantidade do pedido ou de valor mínimo, de acordo com a sua capacidade de fornecimento fixada na proposta de preço de sua titularidade, observando as quantidades, prazos e locais estabelecidos pelo Órgão Usuário da Ata de Registro de Preços;

17.2 Manter, durante a vigência do contrato, a compatibilidade de todas as obrigações assumidas e as condições de habilitação e qualificação exigidas na licitação;

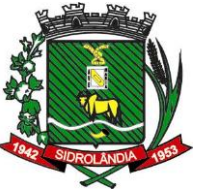

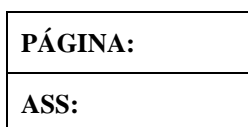

#### CNPJ/MF: 03.501.574/0001-31

17.3 Substituir os produtos recusados pelo órgão ou entidade usuária, sem qualquer ônus para a Administração, no prazo máximo de 05 (cinco) dias, independentemente da aplicação das penalidades cabíveis;

17.4 Ter revisado ou cancelado o registro de seus preços, quando presentes os pressupostos previstos na cláusula segunda desta Ata;

17.5 Atender a demanda dos órgãos ou entidade usuários, durante a fase da negociação de revisão de preços de que trata a cláusula segunda desta Ata, com os preços inicialmente registrados, garantida a compensação dos valores dos produtos já entregues, caso do reconhecimento pela Administração do rompimento do equilíbrio originalmente estipulado;

17.6 Fornecer o objeto nas especificações estabelecidas e com a qualidade exigida em **até 30 (trinta) dias**, a contar do recebimento da Autorização de Fornecimento;

17.7 Pagar todos os tributos, despesas e custos que incidam ou venham a incidir, direta ou indiretamente, sobre os produtos fornecidos;

17.8 Vincular-se ao preço máximo (novo preço) definido pela Administração, resultante do ato de revisão;

17.9 Responsabilizar-se pelos danos causados diretamente à Administração ou a terceiros, decorrentes de sua culpa ou dolo até a entrega do objeto de registro de preços;

17.10 Receber os pagamentos respectivos nas condições pactuadas no edital;

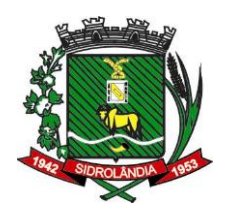

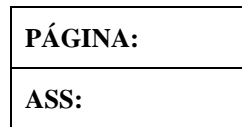

**ANEXO I – A**

**FORMULÁRIO PARA ANÁLISE DOS QUESITOS**

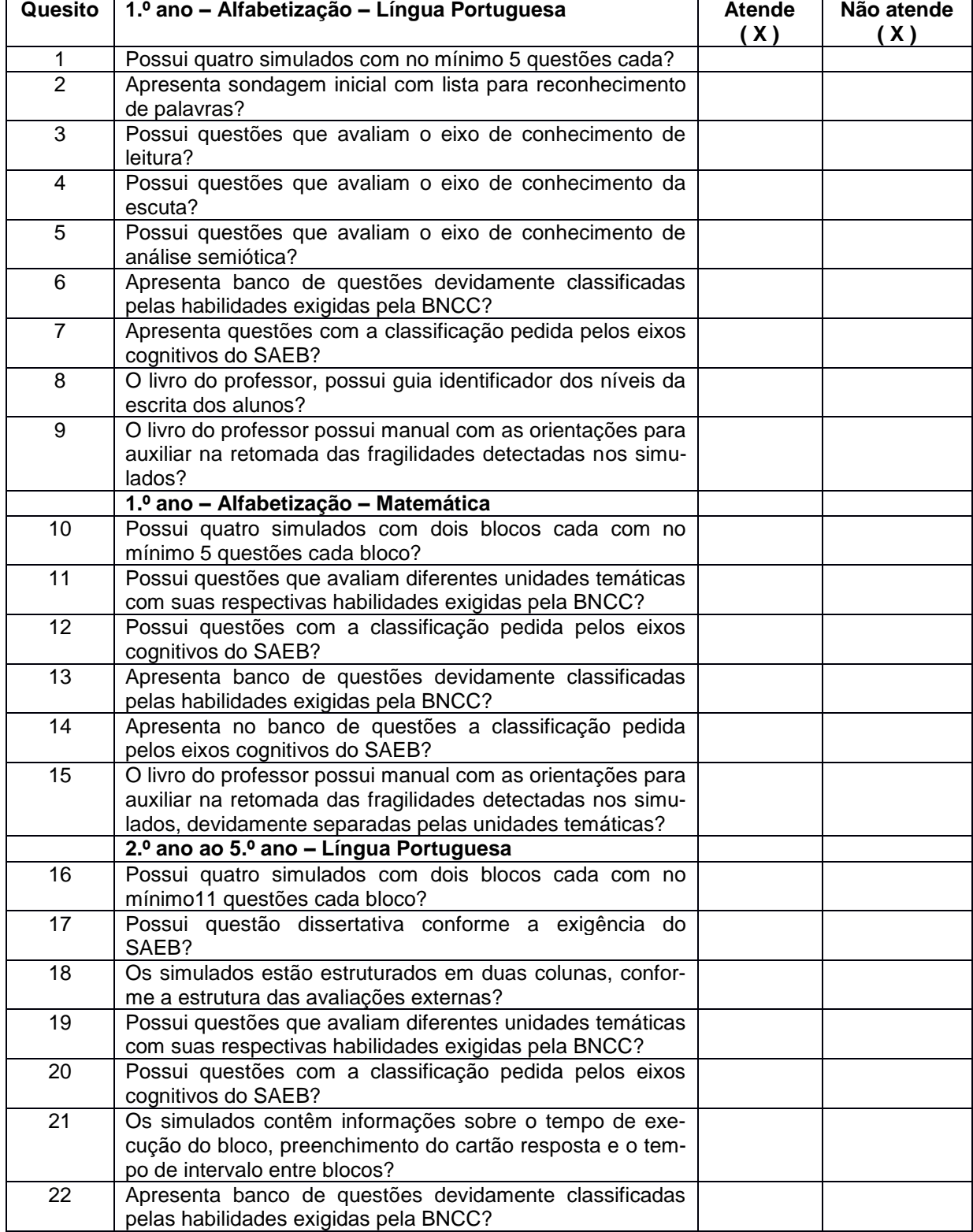

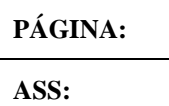

#### CNPJ/MF: 03.501.574/0001-31

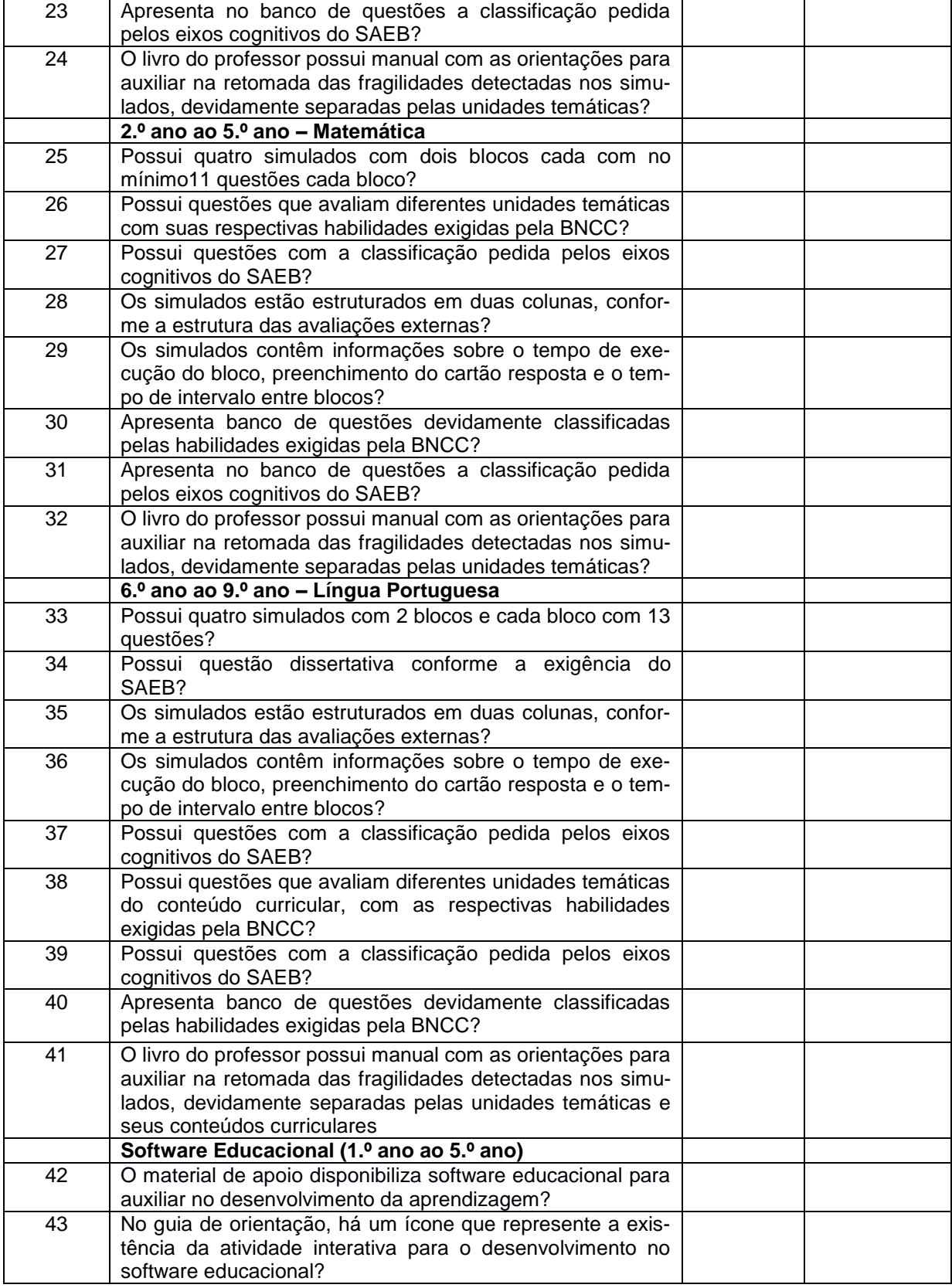

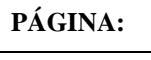

# **PREFEITURA MUNICIPAL DE SIDROLÂNDIA ESTADO DO MATO GROSSO DO SUL**

#### CNPJ/MF: 03.501.574/0001-31

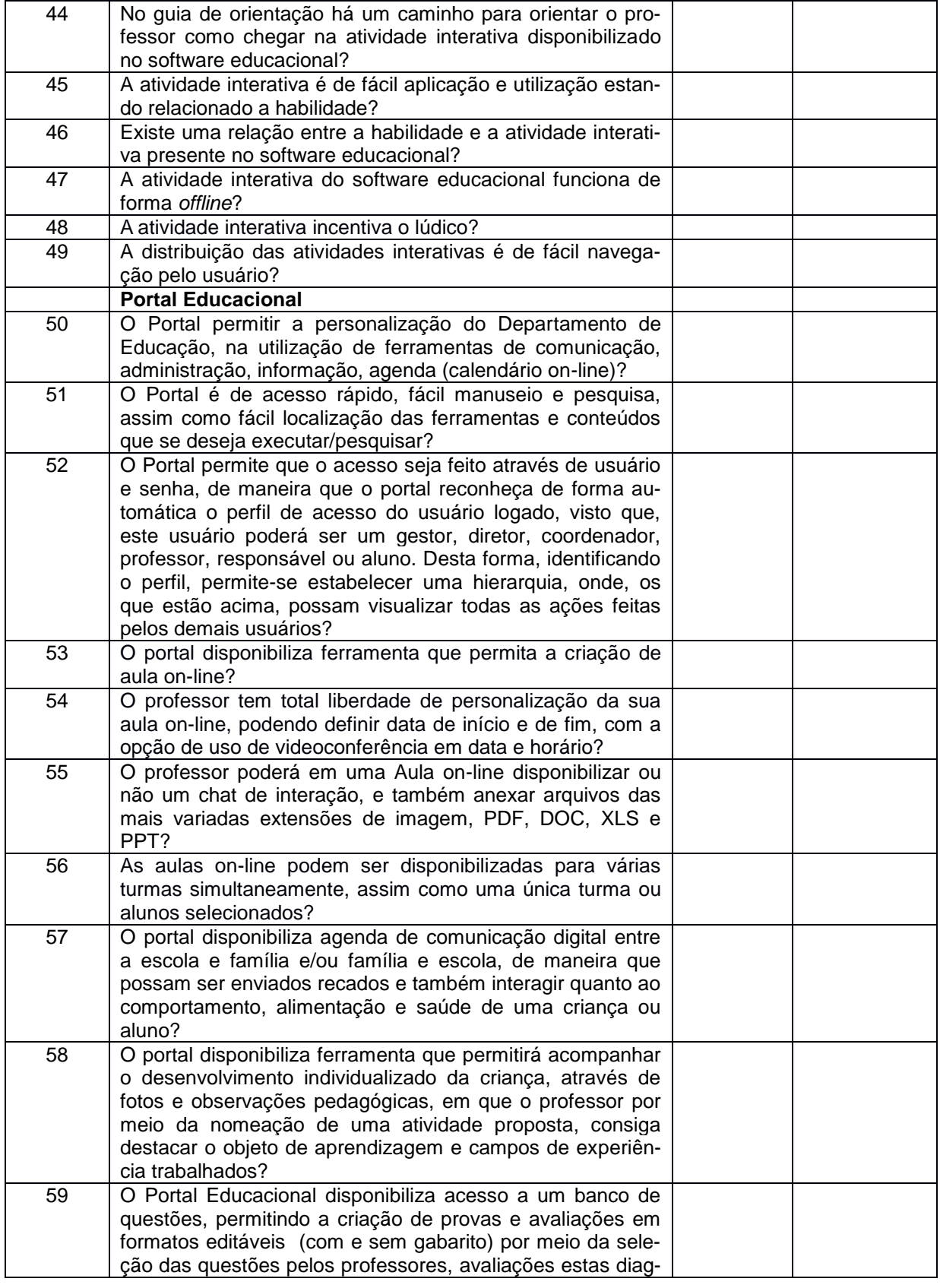

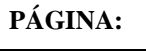

# **PREFEITURA MUNICIPAL DE SIDROLÂNDIA ESTADO DO MATO GROSSO DO SUL**

#### CNPJ/MF: 03.501.574/0001-31

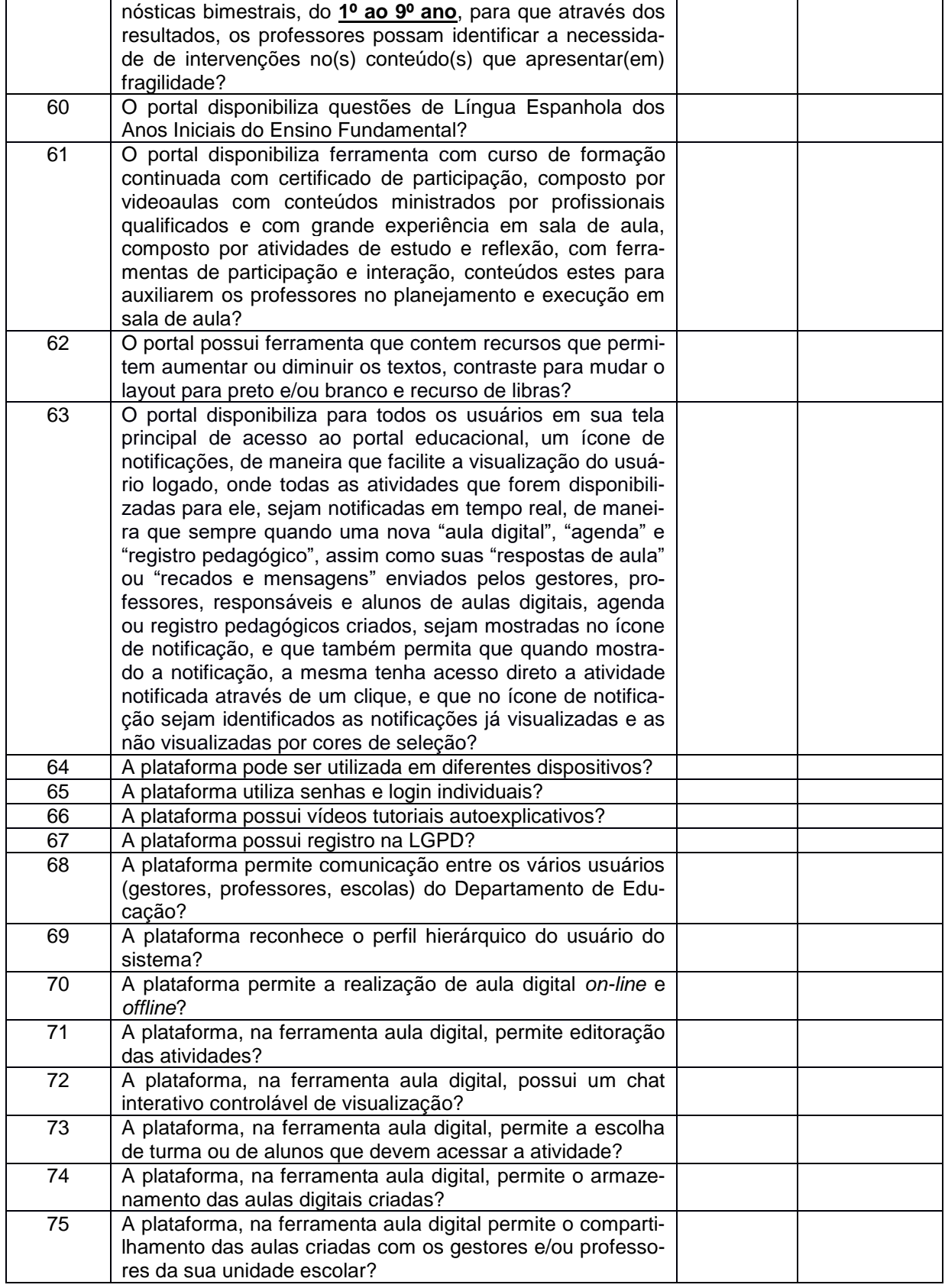

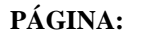

# **PREFEITURA MUNICIPAL DE SIDROLÂNDIA ESTADO DO MATO GROSSO DO SUL**

#### CNPJ/MF: 03.501.574/0001-31

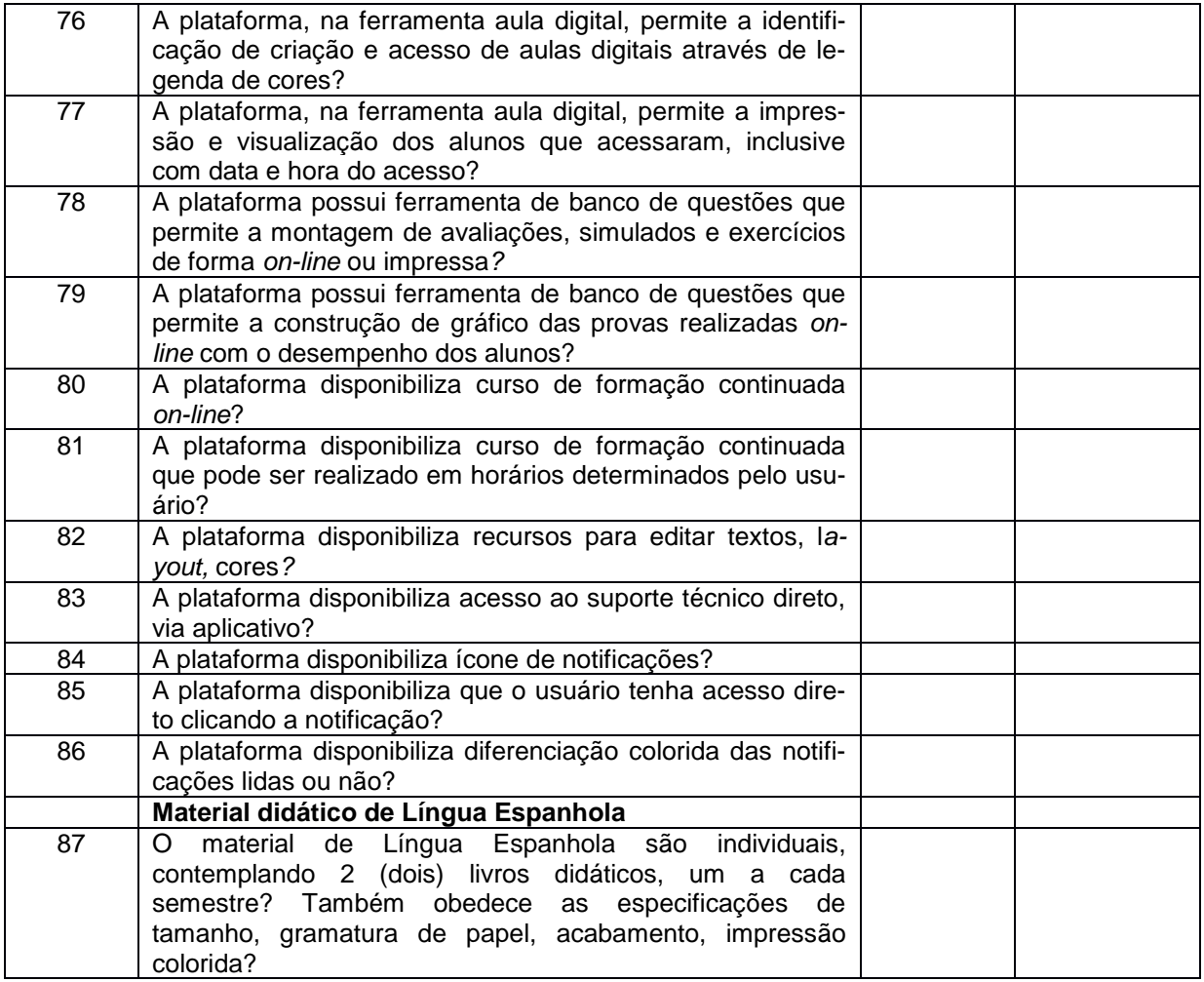

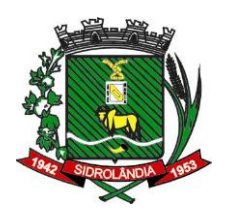

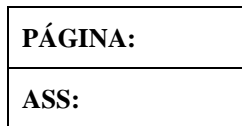

**FORMULÁRIO PADRONIZADO DE PROPOSTA**

# **PREGÃO PRESENCIAL N<sup>o</sup> 003/2023 PROCESSO ADMINISTRATIVO N<sup>o</sup> XXX/2023**

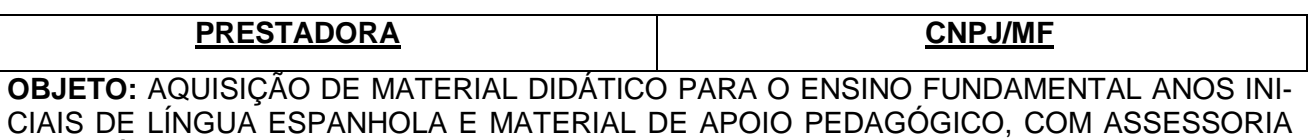

PEDAGÓGICA.

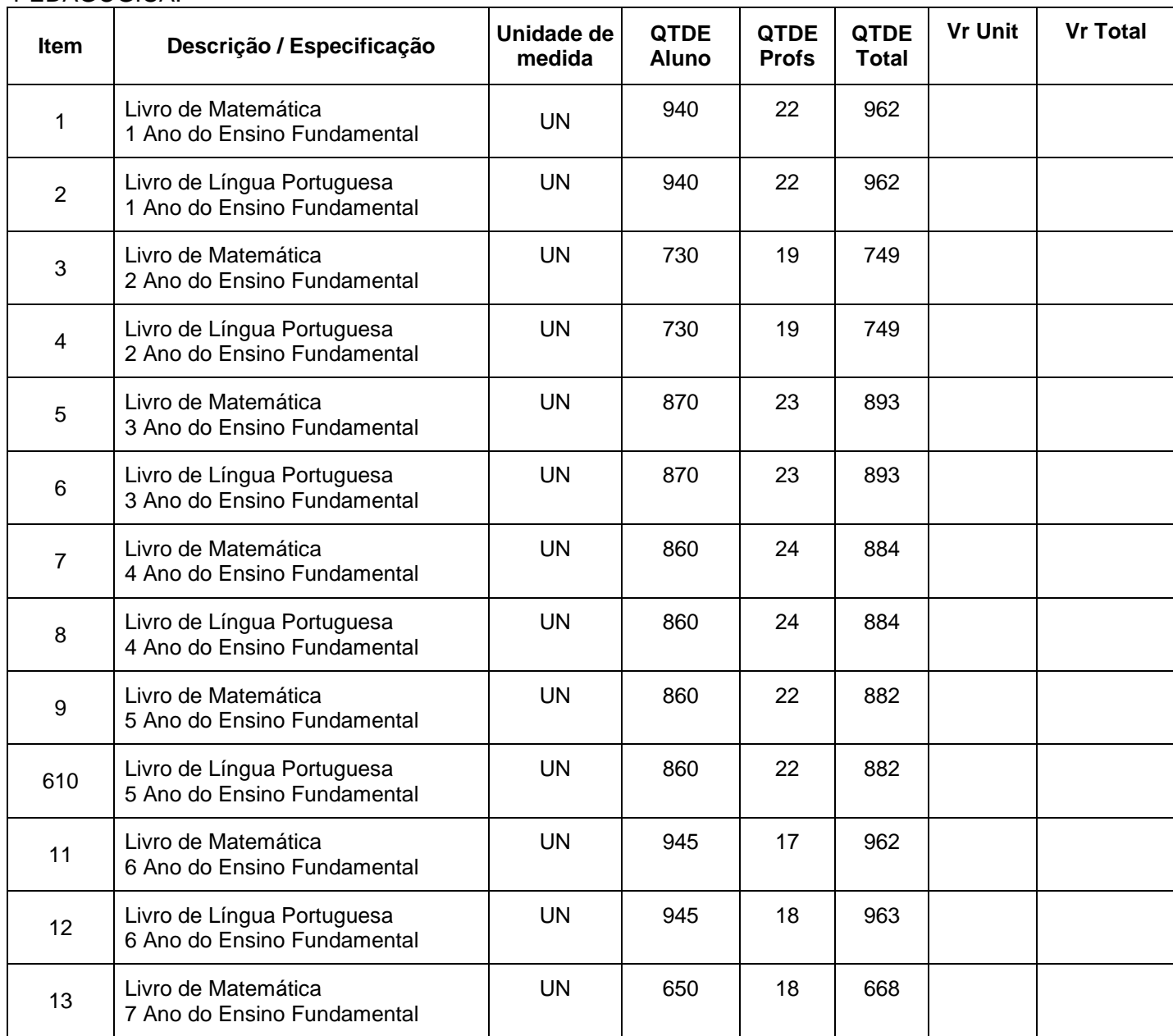

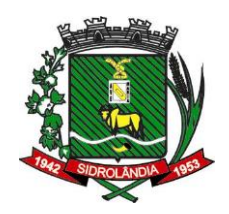

**PÁGINA:**

#### **ASS:**

# **PREFEITURA MUNICIPAL DE SIDROLÂNDIA ESTADO DO MATO GROSSO DO SUL**

# CNPJ/MF: 03.501.574/0001-31

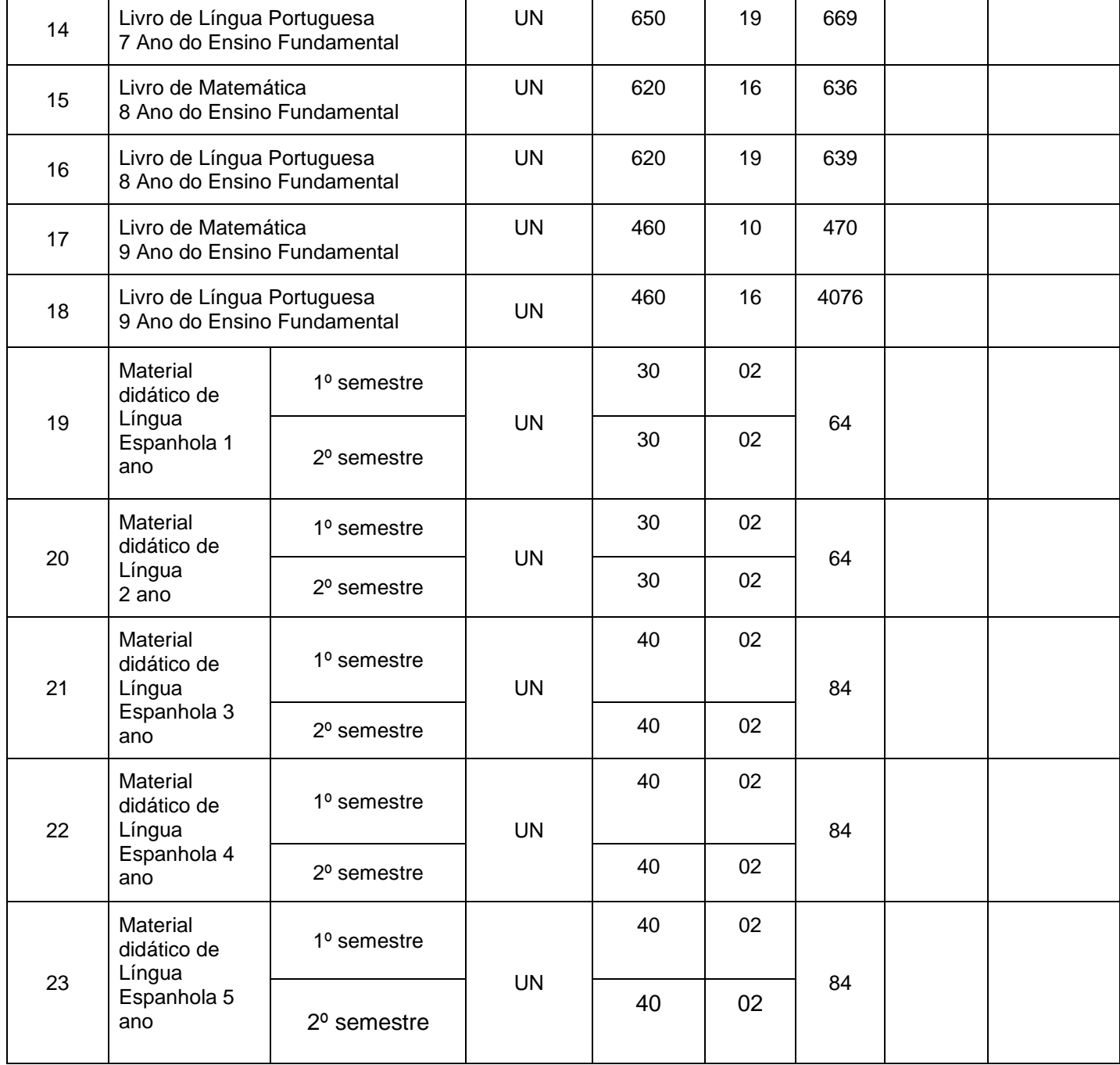

## **TOTAL GERAL DA PROPOSTA: VALIDADE DA PROPOSTA: LOCAL E DATA: TELEFONE: \_\_\_\_\_\_\_\_\_\_\_\_\_\_ BANCO: \_\_\_\_\_\_\_\_\_\_\_\_AG:\_\_\_\_\_\_ CC:\_\_\_\_\_\_\_\_\_\_**

**CARIMBO DO CNPJ/MF E ASSINATURA DO REPRESENTANTE LEGAL DA EMPRESA**

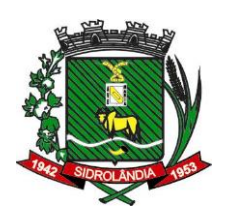

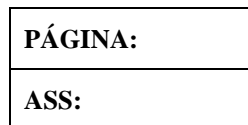

## **ANEXO III DECLARAÇÃO DE HABILITAÇÃO**

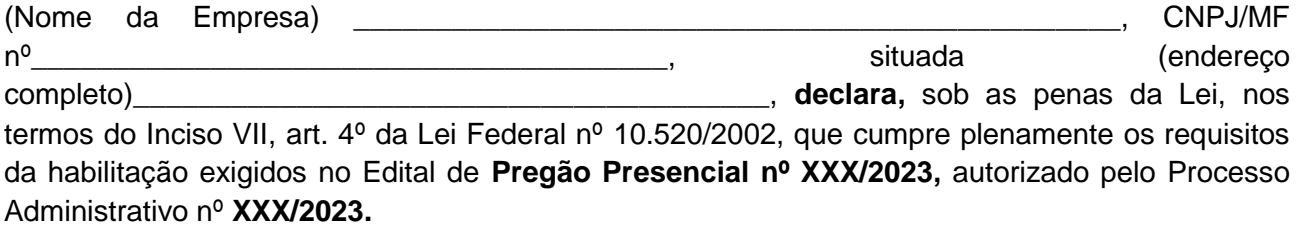

Por ser expressa manifestação da verdade, firmo o presente.

\_\_\_\_\_\_\_\_\_\_\_\_\_\_\_\_\_\_\_\_\_\_\_\_\_ (\_\_\_\_\_), \_\_\_\_\_\_ de \_\_\_\_\_\_\_\_\_\_\_\_ \_ de 2022. cidade estado

> **Carimbo do CNPJ/MF e assinatura do Representante legal da empresa**

\_\_\_\_\_\_\_\_\_\_\_\_\_\_\_\_\_\_\_\_\_\_\_\_\_\_\_\_\_\_\_\_\_\_\_\_\_\_

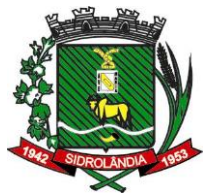

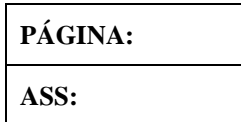

# **ANEXO IV DECLARAÇÃO UNIFICADA**

## **PREGÃO PRESENCIAL Nº XX/2023 PROCESSO Nº xxx/2023**

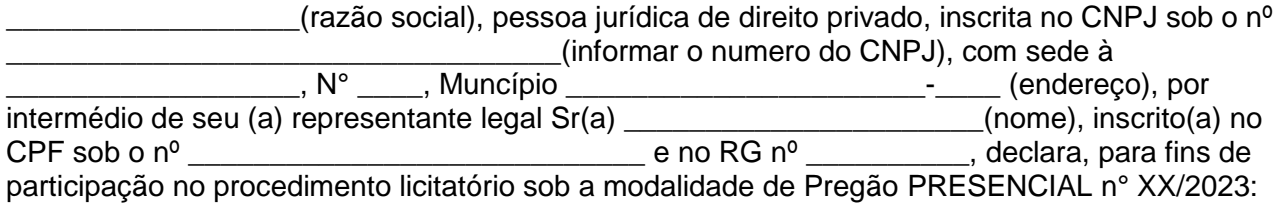

a) Declaramos que não possuímos em nosso quadro de pessoal empregado(s) com menos de 18 (dezoito) anos em trabalho noturno, perigoso ou insalubre e de 16 (dezesseis) anos em qualquer trabalho, salvo na condição de aprendiz, nos termos do inciso XXXIII do art. 7º da Constituição Federal de 1998 (Lei nº 9.854/99).

b) Declaramos, sob as penalidades cabíveis, a inexistência de fatos supervenientes impeditivos da sua habilitação, na forma determinada no § 2º, do art. 32 da Lei Federal nº 8.666/93

c)Declaramos, que não possuimos em nosso quadro societário servidor público da ativa, ou empregado de empresa pública ou de sociedade de economia mista, da contratante, sendo de inteira responsabilidade do contratado a fiscalização dessa vedação; (art. 18, XII, Lei 13.080/2015).

d) Declaramos para os devidos fins que tomei conhecimento do teor das cláusulas do edital Pregão Presencial nº /2023 e todos seus ANEXOS

e) DECLARO de que caso seja vencedora, no ato da assinatura do Contrato/Ata de Registro irá apresentar o comprovante de que a mesma está cadastrada no "SISTEMA E-CJUR" do Tribunal de Contas do Estado de Mato Grosso do Sul, conforme dispõe o inciso V do Artigo 15 da Resolução nº 65, de 13 de dezembro de 2017, alterada pela Resolução nº 149, de 28 de julho 2021

f) DECLARO para os devidos fins que caso seja vencedora do Pregão Presencial nº xx/2023, Processo nº xx/2023, indicarei como PREPOSTO, o seguinte funcionário: NOME COMPLETO: CPF: ENDEREÇO: E-MAIL: TELEFONE:

Local, \_\_\_\_\_\_\_ de \_\_\_\_\_\_\_\_\_\_\_\_\_\_\_\_\_\_\_\_ de 2022.

\_\_\_\_\_\_\_\_\_\_\_\_\_\_\_\_\_\_\_\_\_\_\_\_\_\_\_\_\_\_\_\_\_\_\_\_\_\_\_\_ Assinatura do representante legal

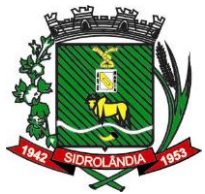

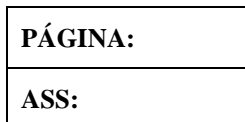

#### **PREFEITURA MUNICIPAL DE SIDROLÂNDIA ESTADO DO MATO GROSSO DO SUL** CNPJ/MF: 03.501.574/0001-31 **ANEXO VI MINUTA DO CONTRATO**

# **CONTRATO ADMINISTRATIVO Nº \_\_\_\_/2023 PROCESSO ADMINISTRATIVO Nº XXX/2023**

Aos \_\_\_\_ dias do mês de \_\_\_\_\_\_\_\_\_\_ do ano de dois mil e vinte e um, O MUNICIPIO DE SIDROLÂNDIA-MS, com sede na RUA São Paulo, Nº 964, Bairro: Centro, CEP: 79.170-000, CNPJ nº 03.501.574/0001-31, neste ato representada pela Exmª Prefeita Municipal, a Senhora Vanda Cristina Camilo, brasileira, portadora do RG n.º \_\_\_\_\_/\_\_\_\_ e CPF n.<sup>o</sup> \_\_\_\_\_\_\_\_\_\_\_\_\_\_\_\_\_\_\_\_\_\_\_\_\_, residente e domiciliada na Rua \_\_\_\_\_\_\_\_\_\_\_\_\_\_, Nº \_\_\_\_\_\_, Centro, SIDROLÂNDIA-MS - MS, doravante denominada **CONTRATANTE** a empresa \_\_\_\_\_\_\_\_\_\_\_\_\_\_\_\_\_\_\_\_\_\_\_\_\_\_\_\_\_\_\_\_\_\_\_\_\_\_\_\_\_\_\_\_\_\_\_\_\_\_\_\_\_\_, inscrita no CNPJ/MF sob o n.º\_\_\_\_\_\_\_\_\_\_\_\_\_\_\_\_\_\_\_\_\_\_\_\_\_, com estabelecimento na \_\_\_\_\_\_\_\_\_\_\_\_\_\_\_\_\_\_\_\_\_\_\_\_\_\_\_\_\_\_\_\_\_\_\_\_\_\_,na cidade \_\_\_\_\_\_\_\_\_\_\_\_\_\_\_\_\_\_\_\_\_\_\_\_\_\_\_\_\_\_, doravante denominada Contratado, representada neste ato por \_\_\_\_\_\_\_\_\_\_\_\_\_\_\_\_\_\_\_\_\_\_\_\_\_\_\_\_\_\_\_\_\_\_, brasileiro, portador da carteira de identidade tipo RG n.º \_\_\_\_\_\_\_\_\_\_\_\_\_\_\_\_, emitida pela SSP/\_\_\_, e do CPF n.º .\_\_\_\_\_\_\_\_\_\_\_\_\_\_\_, pactuam o presente Contrato, cuja celebração foi autorizada pelo despacho de homologação do processo de **Pregão Presencial Nº xxx/2023**, e nos termos da Lei Federal N.º 8.666/93 em sua atual redação, atendidas as cláusulas e condições que se enunciam a seguir:

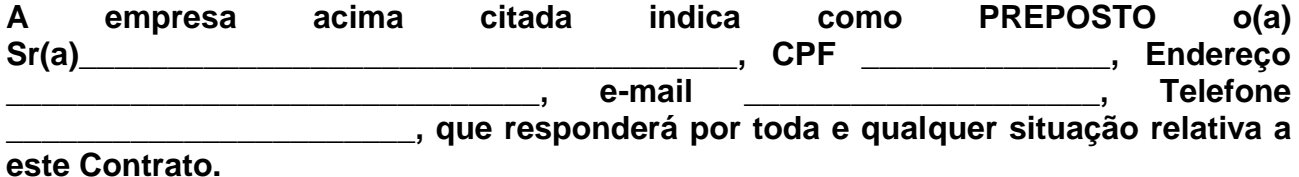

**CLÁUSULA PRIMEIRA** - AQUISIÇÃO DE MATERIAL DIDÁTICO PARA O ENSINO FUNDAMENTAL ANOS INICIAIS DE LÍNGUA ESPANHOLA E MATERIAL DE APOIO PEDAGÓGICO, COM ASSESSORIA PEDAGÓGICA.

**CLÁUSULA SEGUNDA** – da execução: O objeto deste contrato será realizado por execução indireta sob o regime Menor preço Global.

2.1 Os quantitativos de fornecimento serão os fixados em Contrato, observando obrigatoriamente os valores apurados.

2.2. O Contratado sujeitar-se-á fiscalização, reservando-se ao Município o direito de não proceder ao recebimento, caso não encontre os mesmos em condições satisfatórias.

2.3. Correrão por conta do Contratado todas as despesas com seguros, transporte, tributos, encargos trabalhistas e previdenciários, decorrentes da prestação de serviços.

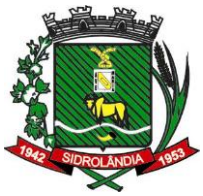

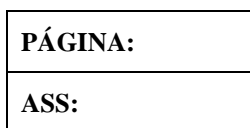

# CNPJ/MF: 03.501.574/0001-31

2.4. Todas as despesas relativas a deslocamentos das estruturas e demais itens pertinentes a serem fornecidos, objeto desta licitação até o local da prestação dos serviços, bem como eventuais custos com montagem e desmontagem dos produtos, quando for o caso, ocorrerão por conta exclusiva da Contratada;

2.5 O material didático a ser aplicado no município deverá estar em conformidade em sua integralidade com os parâmetros e requisitos pedagógicos da Secretaria Municipal de Educação, conforme especificações técnicas aqui descritas.

2.6 A empresa vencedora deverá apresentar amostras dos materiais didáticos e demais recursos e serviços que o compõem.

2.7 A falta de apresentação de quaisquer dos materiais/documentos/descritivos especificados neste item implicará na desclassificação da empresa vencedora.

2.8 Os materiais didáticos deverão ter registro no ISBN.

## **2.9. ESPECIFICAÇÕES EXIGIDAS DOS MATERIAIS DIDÁTICOS, SOFTWARE EDU-CACIONAL E PORTAL:**

## **2.9.1 Material de Apoio**

a- O conjunto de materiais didáticos para alunos deverá ser compostos por livros individuais consumíveis, nas áreas de Língua Portuguesa e Matemática, composto por no mínimo 4 (quatro) simulados impressos e digitais, onde suas questões deverão estar identificadas por habilidades da BNCC e pelo eixo cognitivo do SAEB, facilitando assim a identificação das aprendizagens e fragilidades.

b- Para as fragilidades encontradas na análise dos resultados do simulado aplicado, um guia de orientação deverá estar incluso no mesmo caderno impresso e separado por unidades temáticas e habilidades, afim de permitir ao professor planejar a retomada da habilidade que apresentou fragilidade, sempre assistido da equipe de especialista da contratada.

c- Material impresso, composto por no mínimo de 4 (quatro) simulados nas áreas de Língua Portuguesa e Matemática para alunos do 1 ao 9 ano, seguindo os padrões estabelecidos pelo conjunto de Documentos de Referência, elaborado pelo DAEB (Diretoria de Avaliação da Educação Básica) em 2019, composto por matrizes, sendo elas: Matriz-Mestre do SAEB, dos questionários, e dos testes cognitivos; voltando a possuir uma visão sistêmica da avaliação, além de adequada à BNCC e às leis da Educação - LDB e PNE.

**Rua São Paulo, 964 – Centro – Fone (67) 3272-7400 – CEP 79.170-000 - Sidrolândia – MS.** d- O objetivo desse material, é dar aos estudantes a vivência para que se familiarizem com este modelo de avaliação institucional. O material de apoio também deverá possuir um guia de orientações ao professor para retomar as fragilidades das habilidades identificadas na análise dos resultados dos simulados aplicados e

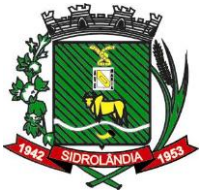

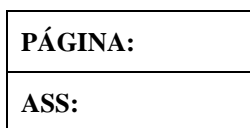

acesso a um banco de questões extras organizado por habilidades que permitirá ao professor o uso em sala de aula sempre que necessário e também com a finalidade de retomar as habilidades deficitárias. Estas questões serão extras, ou seja, além das questões que já estão nos simulados.

e- No mesmo caderno também deverão estar o banco de questões auxiliares, para a retoma da habilidade trabalhada, e contemplar um cartão resposta para cada simulado para assinalar a alternativa escolhida.

f- O material impresso deve ser resistente, capa e contra capa, mínimo de 300g, miolo mínimo de 75g, colorido 4x4, formato vertical, tamanho mínimo 210x280mm. Acabamento em espiral.

g- Os textos e atividades selecionados e elaborados à partir da Matriz de Referência do Saeb; a sequência de conteúdos deve estar organizada e acordo com a Base Nacional Comum Curricular (BNCC) considerando uma ordem crescente de dificuldade.

h- Faz-se necessário também no material, conter informações sobre o tempo de execução para cada bloco, assim como o tempo para preenchimento do cartão resposta e o tempo de intervalo entre blocos. Esta orientação e prática na aplicação e servirá para o aluno desenvolver uma estratégia de gerenciamento de tempo.

i- O material deverá possuir um guia de orientação, separado por Área de Conhecimento, Componente Curricular e Unidades Temáticas. Também deverá constar as habilidades da BNCC e o comentário suplementar do INEP para implementação de currículo.

# **2.9.2 - Material de Língua Espanhola**

a) 02 (dois) volumes para cada Ano Escolar, orientado pela Base Nacional Comum Curricular (BNCC) distribuídos por semestres.

## **2.9.3- Recursos tecnológicos**

a) Para introdução da tecnologia e interatividade com os alunos, solicitamos que as capas e conteúdos dos materiais didáticos de Língua Espanhola contenham realidade aumentada (RA), possibilitando interação e uma nova dimensão na execução de tarefas e/ou jogos, de forma que objetos pulem para fora da tela, e os alunos, professores e pais possam jogar e aprender enquanto se divertem.

**Rua São Paulo, 964 – Centro – Fone (67) 3272-7400 – CEP 79.170-000 - Sidrolândia – MS.** b) Os conteúdos apresentados no material didático de Língua Espanhola, deverão disponibilizar recursos de gamificação (software educacional) podendo ser acessados de maneira off-line, para uso nas salas de aula multimídia e laboratórios de informática, com o intuito de desenvolver a cultura digital para melhorar o enga-

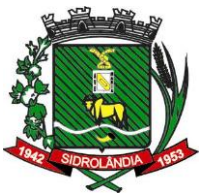

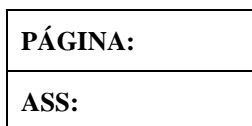

CNPJ/MF: 03.501.574/0001-31

jamento, motivação e facilitando o aprendizado dos alunos.

c) Ainda em recursos, que os materiais didáticos em seus conteúdos, tenham vídeos com músicas, e o acesso seja por meio de QR Code, para despertar habilidades criativas, favorecendo assim a ampliação de diversas áreas do cérebro e da linguagem, e a introdução de novas tecnologias desde pequeno nos alunos.

d) O material digital a ser disponibilizado, deverá ser idêntico ao impresso adquirido, para utilização dentro da sala de aula, de forma a facilitar o trabalho do professor, tornando o processo de ensino mais moderno, eficaz e atrativo ao aluno; o material digital deverá ser em versão compatível com computadores e/ou lousas digitais.

## **2.9.4- Software Educacional (Gamificação):**

a) Deverá ser disponibilizado do 1° ao 5° Ano, software para instalação nos notebooks e/ou computadores dos professores e/ou da escola, assim como nos laboratórios de informática um software educacional (gamificação) que auxilie no desenvolvimento da aprendizagem, possibilitando o protagonismo desta ação ao aluno. Para facilitar ao professor o uso da gamificação é necessário que esteja sinalizado no Guia de Orientação do professor sua disponibilidade, onde será representada por um ícone de identificação e o caminho para sua utilização.

b) O conteúdo educacional, digital, interativo e temático (jogos, atividades e brincadeiras) destinados aos Anos Iniciais devem complementar o aprendizado do aluno em sala de aula.

c) As atividades devem ser desenvolvidos na modelagem Adobe Flash, ActionScript versão 2 e 3, Adobe Air e XML; serem multiplataformas, executando desta forma, em vários sistemas operacionais, tais como, Windows (7 e 8) e Linux. Deverão ainda, ser compatíveis com a utilização da lousa digital.

d) Apresentar uma interface gráfica e na Língua Portuguesa do Brasil. Ser simples sua utilização, não exigindo conhecimentos em linguagem de programação.

e) Possuir recursos para funcionamento independente de conexão com a internet.

f) Ter como principais quesitos, a acessibilidade, interatividade e execução em multiplataformas.

g) O software deverá apresentar uma interface clara, amigável e de fácil utilização, um layout de fácil entendimento, menus com textos autoexplicativos e conteúdos sistematizados, separados por ano, para utilização dos alunos que já estão alfabetizados, e uma interface ícono gráfica, para os alunos não alfabetizados, contribuindo no desenvolvimento do seu conhecimento.

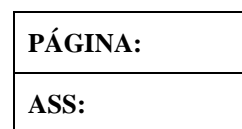

#### CNPJ/MF: 03.501.574/0001-31

h) Cada atividade deve estar associada ao guia de orientação presente no material de apoio, auxiliando o professor no manuseamento do conteúdo e que proponha estratégias pedagógicas.

i) Os softwares deverão possuir as seguintes ferramentas:

i.1) cadastro dos alunos;

i.2) aferição de desempenho, após realização das atividades, para que o professor possa acompanhar o desenvolvimento do aluno individualmente ou em conjunto.

i.3) avaliação de aprendizagem nos exercícios, com nota, e apresentação de feedback da quantidade de erros e acertos e a nota final;

i.4) exercícios de múltipla escolha com textos, múltipla escolha com imagens, pintura (trabalhando a coordenação motora), cruzadinha, liga pontos, quebracabeça (trabalhando a memória visual, auditiva, atenção, organização e o encaixa das palavras, letras, objetos), pegar e soltar imagens, pegar e soltar textos.

i.5) as atividades devem trabalhar com a capacidade de solucionar problemas, trabalhando o senso direcional, planejamento, calculo e organização.

i.5.1) os exercícios deverão ser corrigidos automaticamente pelo sistema, com apresentação do total de erros e acertos.

i.6) arquivamento do resultado do desempenho do aluno, para posterior análise do professor e diagnóstico das intervenções a serem tomadas.

i.7) impressão: o software deve permitir a seleção das atividades a serem trabalhadas, a impressão da(s) atividade(s) a ser(em) executada(s) para distribuição na sala, e depois de realizada(s) o seu arquivamento.

i.8) criação de telas sequenciais;

i.9) exercícios para teste dos assuntos estudados;

i.10) as atividades devem apresentar gabarito, de forma a auxiliar os professores.

j) O software deverá permitir a integração em suas telas de sons, imagens e textos.

k) Disponibilização de barra de ferramentas de acesso rápido, que facilite o manuseio, e localização das atividades que se desejam executar.

l) Deve conter atividades que permitam escrever, inserir, mover e arrastar imagens, montar palavras, frases, imagens, tudo de forma automática em definição imediata.

m) As atividades devem abordar um tema e em sequência exercícios práticos que estimulem o pensamento, avancem no conhecimento e fixem os conteúdos trabalhados em sala de aula.

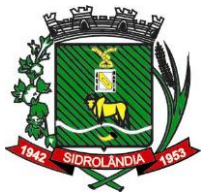

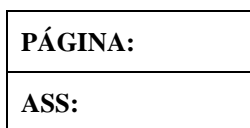

CNPJ/MF: 03.501.574/0001-31

n) As atividades devem mobilizar as experiências prévias dos alunos, sugerindo ou incentivando práticas de oralidade, favorecendo o desenvolvimento da imaginação criativa dos alunos, estimulando a resolução das atividades propostas.

## **2.9.5 - Plataforma Educacional on-line**

a) Disponibilização de Plataforma Educacional on-line, para acesso por diferentes dispositivos, como desktops, notebooks, tablets e smartfones, por meio de login e senha individuais, para utilização dos gestores, professores, responsáveis e alunos, de forma segura e moderna.

b) A plataforma deverá possuir vídeos tutoriais, de fácil acesso dentro de cada ferramenta, de maneira que o usuário possa através da tela que estiver acessando, abrir um vídeo tutorial com o passo a passo de como usar a ferramenta selecionada.

c) A plataforma educacional on-line deverá possuir total segurança dos dados cadastrados, sendo de responsabilidade da empresa contratada a proteção destas informações, estando de acordo com a LGPD n. 13.709/2018.

d) Ferramentas mínimas do Portal:

**I) Gestão:** o Portal deve permitir a personalização do Departamento de Educação, na utilização de ferramentas de comunicação, administração, informação, agenda (calendário on-line). Deve ser de acesso rápido, fácil manuseio e pesquisa. Esta ferramenta tem como objetivo o multigerenciamento tecnológica e comunicativo, respondendo plenamente as exigências de informação, capacitação e comunicação entre a Secretaria de Educação, escolas e seus professores em ambiente totalmente seguro. Ainda, que possibilite a interação entre aluno e professor, tornando possível a execução das aulas on-line.

Esta ferramenta de gestão deverá organizar o gerenciamento e a administração da Secretaria de Educação e das unidades escolares, assim como toda a gestão envolvendo alunos, professores, pais e responsáveis, na emissão de cadastro das escolas, da equipe gestora, do corpo docente, dos alunos, dos responsáveis e das turmas.

Os usuários cadastrados deverão ter acesso a uma senha individual no Portal.

**II) Permissões:** permitir que o acesso ao portal seja feito através de usuário e senha, de maneira que o portal reconheça de forma automática o perfil de acesso do usuário logado, visto que, este usuário poderá ser um gestor, diretor, coordenador, professor, responsável ou aluno. Desta forma, identificando o perfil, permite-se estabelecer uma hierarquia, onde, os que estão acima, possam visualizar todas as ações feitas pelos demais usuários.

**Rua São Paulo, 964 – Centro – Fone (67) 3272-7400 – CEP 79.170-000 - Sidrolândia – MS. III) Aula digital:** ferramenta que permita a criação de aula on-line, para que o professor possa criar o conteúdo de sua aula, com recursos de edição de texto que incluam no mínimo os recursos de formatação: mudar o tipo, tamanho e estilo de fonte, justificação de texto, inserir tabelas, emojis, imagens, links e vídeos. O professor precisa ter total liberda-

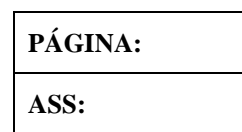

CNPJ/MF: 03.501.574/0001-31

de de personalização da sua aula on-line, podendo definir data de início e de fim, com a opção de uso de videoconferência em data e horário selecionado pelo professor. Ainda nesta ferramenta, permitir que professores e alunos se comuniquem através de um chat para interação, podendo o professor definir se este chat estará disponível para que todos os alunos da turma possam ver as mensagens enviadas ou apenas o professor ter acesso às mensagens enviadas pelo aluno, assim como também a(s) resposta(s) terá (ão) visualização individual entre professor e o aluno que estiver interagindo, de maneira que os demais alunos da turma não visualizem as mensagens. A ferramenta também deverá permitir que tanto professores quanto alunos anexem arquivos das mais variadas extensões de imagem, PDF, DOC, XLS e PPT.

A ferramenta de aula digital deverá permitir que o professor compartilhe as aulas criadas, com todos os alunos ou apenas alunos selecionados de uma turma, assim como, também permitir que em aulas interdisciplinares, compartilhe com quaisquer outros professores da mesma escola.

As aulas deverão ficar disponíveis para todos os alunos ao longo de todo o ano letivo para revisão e estudo, independente da data final estipulada pelo professor já ter expirado.

O portal educacional deverá armazenar todas as aulas criadas em uma página que as organizam e que permitam através de legendas de cores, identificar se as aulas foram ou não abertas e se há mensagens não respondidas aos alunos, deverá também permitir ao professor visualizar e imprimir a lista de presença dos alunos com data e hora de acesso. Permitir também, que o professor possa editar a aula já criada e excluí-la, por segurança, quando solicitado a exclusão da aula digital, deverá ser solicitado que entre com o login e senha do usuário do professor que criou a aula ou seu coordenador ou gestor para confirmar a exclusão.

## **2.9.6- Avaliação de Aprendizagem**

a) Esta ferramenta deve ser composta por um banco de questões, para a aplicação de **avaliações, simulados e lista de exercícios**, acompanhamento, informação e identificação de fragilidades na aprendizagem, através dos indicadores, sobre a qualidade da rede de ensino pública, devendo ser utilizada via web e/ ou impresso, com atualização periodicamente.

b) O banco de questões para acesso dos professores e alunos, servirá para a retomada das fragilidades encontradas. As questões deverão estar identificadas por habilidades estabelecidas pela BNCC e pela classificação do eixo cognitivo do SAEB. O banco de questões deverá estar separado por unidade temática, permitindo analisar os dados dos alunos na forma de gráfico, separado por turmas.

c) As informações diagnósticas da avaliação devem ser retornadas por meio de gráficos, de acompanhamento e comparativos de dados mensurados, mostrando de forma clara e precisa as potencialidades e fragilidades, tendo como foco as informações capazes de fomentar relações significativas entre as unidades escolares e a Secretaria de Educação, diagnosticando assim os pontos que necessitam ser reforçados.

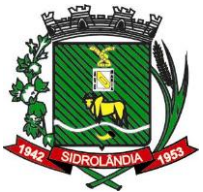

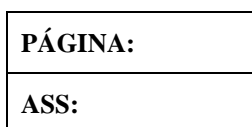

d) As avaliações serão aplicadas de forma optativa pela escola, devendo proporcionar um acompanhamento mais próximo do aprendizado e a possibilidade de se efetuar ajustes e correções das fragilidades, em relação ao planejamento pedagógico e ao desempenho individual dos alunos.

e) O Portal Educacional deverá disponibilizar acesso a esse banco de questões, permitindo a criação de provas e avaliações em formatos editáveis (com e sem gabarito) por meio da seleção das questões pelos professores, avaliações estas diagnósticas bimestrais, para que através dos resultados, os professores possam identificar a necessidade de intervenções no(s) conteúdo(s) que apresentar(em) fragilidade.

f) O(s) professor(es) com acesso ao Portal Educacional, deverá(ão) ter duas opções para aplicação da prova(s): impressa e on-line. Poderá realizar a seleção das questões disponibilizadas, montando a prova on-line e salvando-a no próprio portal educacional, ou impressão da(s) prova(s), ambas para aplicação em data oportuna. Após aplicação, os resultados farão parte de um gráfico mostrando as habilidades com fragilidades e potencialidades disponibilizada no portal educacional.

g) A quantidade de questões deverão ser distribuídas entre todos as Áreas de Conhecimento, separadas por ano escolar e bimestre.

h) As avaliações on-line deverão permitir que o(s) professor(es) acompanhe(m) em tempo real, os alunos que já terminaram suas provas, de forma que identifique as questões já respondidas e suas respectivas notas, de maneira automatizada. O professor poderá liberar ou não ao aluno o gabarito da prova, através de comandos na configuração da ferramenta.

i) Nesta mesma ferramenta, as provas poderão ser impressas ou geradas em PDF, DOC, assim como a emissão de cartões de respostas para que os alunos possam responder as questões.

j) Objetiva-se que estas avaliações produzam informações quantitativas e qualitativas à Secretaria de Educação e Prefeitura local, contribuindo assim, nos processos de reflexão e de tomada de decisões.

# **2.9.7 -Cursos on-line**

a) Esta ferramenta deve disponibilizar curso de formação continuada, composta por videoaulas com conteúdos ministrados por profissionais qualificados e com grande experiência em sala de aula, contendo atividades de estudo e reflexão, ferramentas de participação e interação, conteúdos estes para auxiliarem os professores no planejamento e execução em sala de aula.

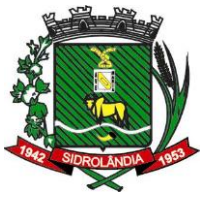

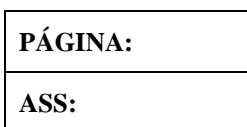

b) Os gestores deverão ter acesso a um Portal via internet, que disponibilizará o curso de formação continuada, para que os professores tenham livre acesso de

hora, seja este em computador, notebook ou smartphone, podendo assistir e realizar as atividades propostas. Ao final da formação, o Portal deverá apontar a participação do professor, emitindo certificado de conclusão para os professores e gestores.

# **2.9.8-Acessibilidade**

a) Esta ferramenta deve possuir recursos que permita aumentar ou diminuir os textos, contraste para mudar o layout para preto e/ou branco e recurso de libras.

# **2.9.9 –FAQ**

a) Disponibilizar uma página on-line para esclarecimento de dúvidas frequentes, dando acesso direto ao suporte técnico via aplicativo WhastApp, de segunda a sexta das 8h às 17h. Este recurso deverá estar disponível para todos os usuários, não apenas os profissionais de educação, mas também para a comunidade de alunos e responsáveis.

# **2.9.10 – Notificações**

a) Esta ferramenta deve estar disponível para todos os usuários, em sua tela principal em forma de ícone, de maneira que facilite a visualização do usuário logado, onde todas as atividades que forem disponibilizadas para ele, sejam notificadas em tempo real, de maneira que sempre quando for criado uma nova "aula digital", assim como suas "respostas de aula" enviados pelos gestores, professores, responsáveis e alunos de aulas digitais, sejam mostradas no ícone de notificação, e que também permitam que quando mostrado a notificação, a mesma tenha acesso direto a atividade notificada através de um clique, e que no ícone de notificação sejam identificados as notificações já visualizadas e as não visualizadas por cores de seleção.

# **2.10. ESPECIFICAÇÕES DOS CONTEÚDOS**

**1º Ano Linguagens - Alfabetização – Livro do Professor:** deverá ser composto por quatro simulados de dois blocos cada, sendo o primeiro deles uma sondagem com lista de palavras e identificação de sílabas, o segundo bloco com cinco questões para avaliar o entendimento nos eixos de leitura, escuta e análise semiótica, um guia para identificar os níveis de escrita, mais um banco de questões para retomada dos conteúdos e manual do professor com orientações das habilidades e/ou unidades temáticas a serem trabalhadas nas dificuldades apresentadas.

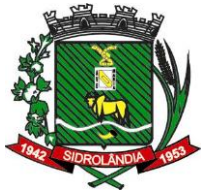

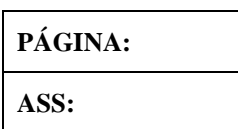

**1º Ano Matemática – Livro do Aluno**: composto por quatro simulados com dois blocos em que cada bloco possui cinco questões cada, mais um banco de questões para retomada das dificuldades apresentadas, separados pelas unidades temáticas da BNCC.

**1º Ano Matemática – Livro do Professor**: composto por quatro simulados com dois blocos em que cada bloco possui cinco questões cada com gabarito, banco de questões para retomada dos conteúdos e manual do professor com orientações das habilidades e/ou unidades temáticas da BNCC a serem trabalhadas nas dificuldades apresentadas.

**2º ao 5º Ano Língua Portuguesa – Livro do Aluno:** composto por quatro simulados de dois blocos cada, onde cada bloco deve conter onze questões, acrescido de uma questão dissertativa para cada simulado, cartão resposta, mais um banco de questões para retomada dos conteúdos. Os simulados são estruturados em colunas com questões à direita e à esquerda da página, conforme o padrão das avaliações externas.

**2º ao 5º Ano Língua Portuguesa – Livro do Professor:** composto por quatro simulados de dois blocos cada, onde cada bloco contém onze questões, acrescido de uma questão dissertativa para cada simulado, mais um banco de questões para retomada dos conteúdos e um guia de orientações das habilidades e/ou unidades temáticas a serem trabalhadas nas dificuldades apresentadas, e o comentário suplementar do INEP para implementação do currículo.

**2º ao 5º Ano Matemática – Livro do Aluno**: composto por quatro simulados de dois blocos cada, onde cada bloco deve conter onze questões, cartão resposta, mais um banco de questões para retomada dos conteúdos. Os simulados são estruturados em colunas com questões à direita e à esquerda da página, conforme o padrão das avaliações externas.

**2º ao 5º Ano Matemática – Livro do Professor**: composto por quatro simulados de dois blocos cada, onde cada bloco deve conter onze questões, com gabarito, banco de questões para retomada dos conteúdos e um guia de orientações das habilidades e/ou unidades temáticas a serem trabalhadas nas dificuldades apresentadas e o comentário suplementar do INEP para implementação do currículo.

**6º ao 9º Ano Língua Portuguesa – Livro do Aluno:** composto por quatro simulados de dois blocos cada, onde cada bloco deve conter onze questões, acrescido de uma questão dissertativa para cada simulado, cartão resposta, mais um banco de questões para retomada dos conteúdos. Os simulados são estruturados em colunas com questões à direita e à esquerda da página, conforme o padrão das avaliações externas.

**6º ao 9º Ano Língua Portuguesa – Livro do Professor:** composto por quatro simulados de dois blocos cada, onde cada bloco deve conter onze questões, acrescido de uma questão dissertativa para cada simulado, gabarito, banco de questões para retomada dos conteúdos e um guia de orientações das habilidades e/ou unidades temáticas a serem trabalhadas nas dificuldades apresentadas e o comentário suplementar do INEP para implementação do currículo.

**6º ao 9º Ano Matemática – Livro do Aluno:** composto por quatro simulados de dois blocos cada, onde cada bloco deve conter treze questões, cartão resposta, mais um banco de questões para retomada dos conteúdos. Os simulados são estruturados em colunas

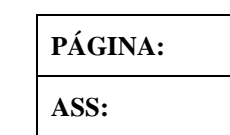

com questões à direita e à esquerda da página, conforme o padrão das avaliações externas.

**6º ao 9º Ano Matemática – Livro do Professor:** composto por quatro simulados de dois blocos cada, onde cada bloco deve conter onze questões, com gabarito, banco de questões para retomada dos conteúdos e um guia de orientações das habilidades e/ou unidades temáticas a serem trabalhadas nas dificuldades apresentadas e o comentário suplementar do INEP para implementação do currículo.

# **Língua Espanhola**

Aprender a Língua Espanhola de forma prazerosa e eficaz nesta etapa da educação, abordando os aspectos linguísticos de forma lúcida, utilizando os mais variados gêneros textuais, bem como o trabalho com jogos, que combinados entre si, possibilitem ao aluno "*narrar cantando, e ou contar brincando*".

A função primordial deste material deve ser a de desenvolver conhecimentos, competências e habilidades necessárias para que o aluno possa iniciar seu processo de comunicação nesta língua.

As quatro principais habilidades linguísticas são (hablar, escuchar, leer e escribir) devendo ser trabalhadas de maneira eficaz e contextualizada, ou seja, em situações reais de uso.

As atividades devem ser de conversação, em grupo, com temas atuais e da cultura espanhola, com muitas imagens e livro de história para incentivar a aquisição da língua e o conhecimento cultural.

# **2.11. ASSESSORIA PEDAGÓGICA:**

2.11.1 A assessoria pedagógica será executada a fim de orientar sobre a aplicação dos simulados, devolutivas com a análise das aplicações e orientações aos professores para direcionar a retomada das fragilidades, assim como, reunião para implantação, capacitações, treinamentos, visitas, atendimentos e suporte, relacionados ao material didático de Língua Espanhola, incluindo a assessoria na direção e coordenação das atividades educacionais do município, na interação com os professores e nas atividades dentro e fora da classe.

2.11.2- Os serviços deverão ser executados em datas e horários com préagendamento com a gestão da Rede de Ensino, da seguinte forma:

a) implantação presencial para inicialização do uso do material de apoio e aplicação do primeiro simulado para os professores e gestores do 1º ao 9º ano.

b) devolutivas on-line de cada simulado aplicado para os professores, coordenadores, diretores, supervisores pedagógicos e outros profissionais da educação, para acompanhamento e fundamentação dos trabalhos.

b.1) para a devolutiva, deverão ser apresentados gráficos que constem os acertos por questão, por habilidade e por eixo/ unidade temática, para permitir uma visão integral do desempenho da turma e quais unidades temáticas devem ser revistas.

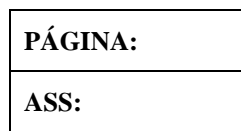

CNPJ/MF: 03.501.574/0001-31

c) reunião com os gestores municipais para apresentação e implantação do material didático de Língua Espanhola.

d) capacitações semestrais para os professores, coordenadores, diretores, supervisores pedagógicos e outros profissionais da educação envolvidos na implantação e desenvolvimento do material didático de Língua Espanhola para fundamentar teoricamente as práticas inerentes aos materiais.

e) capacitação anual para os professores, coordenadores, diretores, supervisores pedagógicos e outros profissionais da educação envolvidos na implantação e desenvolvimento do software educacional (*gamificação*);

f) reunião com os gestores municipais e professores, para apresentação do Portal Educacional on-line, treinamento e orientações de uso;

g) visitas técnicas pedagógicas na Secretaria de Educação, por uma pedagoga da empresa, com o objetivo de verificar o desenvolvimento da proposta educacional, avaliar resultados e viabilizar ações que venham a contribuir para a melhoria constante de sua implementação;

h) acompanhamento pedagógico permanente para os professores, tendo a oportunidade de questionar e discutir a melhor forma de utilização dos materiais, com o propósito de dar uma formação continuada, para a equipe de gestores, e docentes que atuam no ensino desta municipalidade;

i) emissão de relatórios à Secretaria Municipal de Educação, com referência aos serviços realizados, contendo informações relativas ao contexto educacional, sugestões apresentadas, resumo de ocorrências e equipe participante. Os relatórios serão usados como instrumento de controle de execução dos serviços, assim como, para apoio à gestão escolar, pois se trata de um documento que poderá contribuir para o replanejamento de ações necessárias a serem realizadas.

2.11.3- Os serviços prestados **on-line**, deverão contemplar:

a) curso de formação continuada no formato EAD, composta por videoaulas com conteúdos ministrados por profissionais qualificados e com experiência em sala de aula, composta de atividades de estudo e reflexão, com ferramentas de participação e interação, conteúdos estes para auxiliarem os professores no aprimoramento de sua prática.

b) os gestores e professores deverão ter acesso ao Portal Educacional on-line, que disponibilizará o curso de formação continuada, com livre acesso de hora, para assistir e realizar as atividades propostas quando e de onde estiverem.

c) ao final da formação, os gestores deverão entregar todos os relatórios de execução proposto pela empresa contratada.

d) devolutivas on-line de cada simulado aplicado para os professores, coordenadores, diretores, supervisores pedagógicos e outros profissionais da educação, para acompanhamento e fundamentação dos trabalhos.

2.11.4- A empresa contratada deverá emitir **certificado** para os educadores que participarem do programa de assessoria pedagógica (presencial e on-line) com referência a todos os serviços prestados.

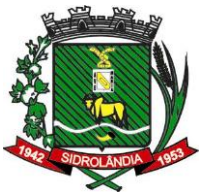

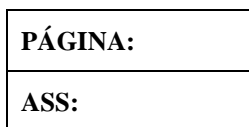

a) Para controle de cada serviço executado, deve ser elaborado uma lista de presença para a verificação e o somatório das horas individuais de cada participante a fim de ser emitido o certificado ao final da realização da assessoria.

2.11.5- A empresa contratada, no final do contrato, deverá prestar contas de todas as atividades realizadas pela assessoria pedagógica através de **relatório** com data, assunto, tempo e quando possível comprovação fotográfica.

2.11.6- Deverá ser disponibilizado aos docentes e equipe gestora, **suporte** via email, com retorno (resposta) no prazo máximo de 72 horas, das dúvidas que porventura surjam com a utilização do material e da plataforma educacional.

2.11.7- Espera-se, ainda, que a assessoria pedagógica seja capaz de:

a) orientar o corpo docente para aprimoramento do trabalho em sala de aula, buscando em conjunto, estratégias de melhorias do processo de ensino e aprendizagem;

b) orientar professores no desenvolvimento de novas abordagens metodológicas comprometidas com a superação de fragilidades apresentadas.

c) auxiliar os professores trazendo as questões já classificadas por habilidades e grau de dificuldade para o trabalho em sala de aula.

**CLÁUSULA TERCEIRA - DO PREÇO E CONDIÇÕES DE PAGAMENTO**: Dá-se a este contrato o valor global de R\$ ........................... (..........................), para o fornecimento do objeto previsto na cláusula primeira.

**§ 1º** Emitir a NF de bens ou serviços, com os destaques no rodapé da NF dos impostos a ser retido na fonte no caso do IRRF, conforme Inst. Normativa da RF nº 1.234/2012 e **Decreto Municipal n <sup>o</sup>089/2023 de 02 de março de 2.023** e o ISSQN Conforme Lei Federal nº116/2003 e Código Tributário Municipal.

**§ 2º** O pagamento será mensal, efetuado, no prazo de até 30 (trinta) dias mediante apresentação da Nota Fiscal ou Fatura devidamente atestada, juntamente com o relatório de execução de execução dos serviços indicando as localidades que foram atendidas, em conformidade com a legislação vigente, ou seja, mediante apresentação da Nota Fiscal eletrônica, acompanhada do relatório dos serviços prestados e dos seguintes documentos:

a) Prova de Regularidade com a **Fazenda Federal** e a Seguridade Social – CND **(INSS)**, mediante a Certidão Conjunta Negativa ou Positiva, com efeitos de negativa, de Débitos Relativos aos Tributos Federais e à Dívida Ativa da União;

b) Prova de regularidade com a **Fazenda Estadual** (Certidão Negativa de Débitos, ou Positiva com efeito de Negativa de Tributos Estaduais), emitido pelo órgão competente, da localidade de domicilio ou sede da empresa do proponente, na forma da Lei;

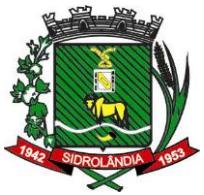

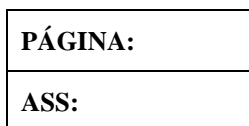

CNPJ/MF: 03.501.574/0001-31

c) Prova de regularidade com a **Fazenda Municipal** (Certidão Negativa de Débitos, ou Positiva com efeito de Negativa de Tributos Municipais), emitido pelo órgão competente, da localidade de domicilio ou sede da empresa do proponente, na forma da Lei;

d) Prova de Regularidade relativa ao Fundo de Garantia por Tempo de Serviço **(FGTS)**, mediante Certificado de Regularidade do **FGTS**;

e) A comprovação da **Regularidade Trabalhista** consistirá na apresentação de prova de inexistência de débitos inadimplidos perante a Justiça do Trabalho, mediante a apresentação da Certidão Negativa de Débitos Trabalhistas **(CNDT)** ou Certidão Positiva com efeitos de negativa, emitida pelo TST – Tribunal Superior do Trabalho.

**CLÁUSULA QUARTA - O PRAZO**: O prazo de vigência do presente Contrato será de 12 (doze) meses, contados da data da assinatura do Contrato

**PARÁGRAFO ÚNICO –** Havendo interesse do Município, o presente Contrato poderá ser prorrogado nos casos previstos na legislação pertinente.

**CLÁUSULA QUINTA - DA DESPESA**: As despesas decorrentes da execução do objeto da presente licitação correrão por conta da seguinte dotação orçamentária, utilizando-se de recursos financeiros próprios do Município:

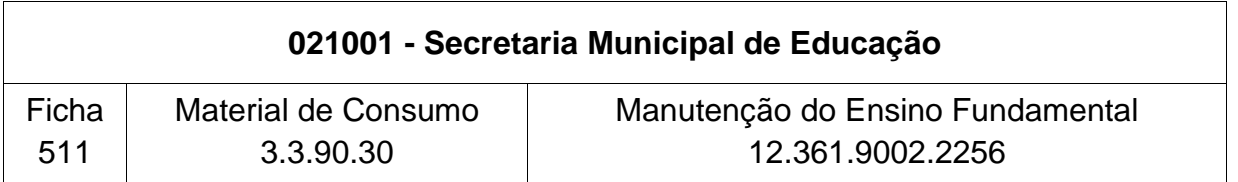

5.2 E dotações que vierem a substituir no exercício seguinte.

## **CLÁUSULA SEXTA - DIREITOS E RESPONSABILIDADES:**

6.1 Sem prejuízo das demais disposições desta **Contratação** e dos termos do PROCES-SO LICITATÓRIO e PREGÃO supramencionados, constituem responsabilidades e obrigações da **CONTRATANTE:** 

> 6.1.1 Providenciar os pagamentos à CONTRATADA das Notas Fiscais/Faturas devidamente atestadas pelo setor competente

 6.1.2 Proporcionar ao detentor da ata todas as condições para o cumprimento de suas obrigações e entrega dos materiais dentro das normas estabelecidas no edital;

**Rua São Paulo, 964 – Centro – Fone (67) 3272-7400 – CEP 79.170-000 - Sidrolândia – MS.** 6.1.3 Proceder à fiscalização da contratação, median-

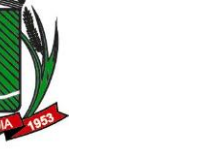

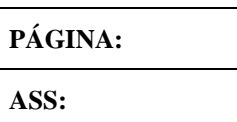

te controle do cumprimento de todas as obrigações relativas ao fornecimento, inclusive encaminhando ao órgão gerenciador qualquer irregularidade verificada;

 6.1.4 Rejeitar, no todo ou em parte, os produtos entregues em desacordo com as obrigações assumidas pelo detentor da ata

> 6.1.5 A Administração e os atos de controle da Ata de Registro de Preços decorrente da presente licitação será do órgão gerenciador do Sistema de Registro de Preços.

> 16.6 O órgão gerenciador acompanhará, periodicamente, os preços praticados no mercado para os materiais registrados, para fins de controle e fixado do valor máximo a ser pago pela Administração.

> > 6.1.7 O órgão gerenciador sempre que os órgãos e entidades usuários da ata de registro de preços necessitarem da entrega dos materiais, indicará os fornecedores e seus respectivos saldos, visando subsidiar os pedidos de materiais, respeitada a ordem de registro e os quantitativos a serem fornecidos.

6.1.8 Optar pela contratação ou não dos bens ou serviços decorrentes do Sistema Registro de Preços ou das quantidades estimadas, ficando-lhe facultada a utilização de outros meios para aquisição de item, respeitada a legislação relativa às licitações, sendo assegurado ao beneficiário do Registro de Preços preferência em igualdade de condições, sem que caiba recurso ou indenização;

6.1.9 Decidir sobre a revisão ou cancelamento dos preços registrados no prazo máximo de 03 (três) dias úteis, salvo motivo de força maior devidamente justificado no processo;

6.1.10 Emitir a autorização de compra;

6.2. Sem prejuízo das demais disposições desta **Contratação** e dos termos do PRO-CESSO LICITATÓRIO e PREGÃO supramencionado constituem responsabilidades e obrigações da **CONTRATADA:** 

6.2.1 Entregar os produtos estabelecidos no edital e seus anexos e atender todos os pedidos durante o período de duração do Contrato, independente da quantidade do pedido ou de valor mínimo, de acordo com a sua capacidade de fornecimento fixada na proposta de preço de sua titularidade, observando as quantidades, prazos e locais estabelecidos pelo Órgão Usuário da Ata de Registro de Preços;

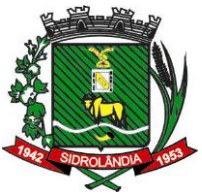

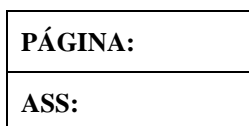

6.2.2 Manter, durante a vigência do contrato, a compatibilidade de todas as obrigações assumidas e as condições de habilitação e qualificação exigidas na licitação;

6.2.3 Substituir os produtos recusados pelo órgão ou entidade usuária, sem qualquer ônus para a Administração, no prazo máximo de 05 (cinco) dias, independentemente da aplicação das penalidades cabíveis;

6.2.4 Ter revisado ou cancelado o registro de seus preços, quando presentes os pressupostos previstos na cláusula segunda desta Ata;

6.2.5 Atender a demanda dos órgãos ou entidade usuários, durante a fase da negociação de revisão de preços de que trata a cláusula segunda desta Ata, com os preços inicialmente registrados, garantida a compensação dos valores dos produtos já entregues, caso do reconhecimento pela Administração do rompimento do equilíbrio originalmente estipulado;

6.2.6 Fornecer o objeto nas especificações estabelecidas e com a qualidade exigida em **até 30 (trinta) dias**, a contar do recebimento da Autorização de Fornecimento;

6.2.7 Pagar todos os tributos, despesas e custos que incidam ou venham a incidir, direta ou indiretamente, sobre os produtos fornecidos;

6.2.8 Vincular-se ao preço máximo (novo preço) definido pela Administração, resultante do ato de revisão;

6.2.9 Responsabilizar-se pelos danos causados diretamente à Administração ou a terceiros, decorrentes de sua culpa ou dolo até a entrega do objeto de registro de preços;

6.2.10 Receber os pagamentos respectivos nas condições pactuadas no edital;

## **CLÁUSULA SÉTIMA - DA RESCISÃO**: A rescisão do contrato poderá ser:

I – determinada por ato unilateral e escrito da Administração, nos casos enumerados nos incisos I a XII e XVII do art. 78 da Lei Federal nº 8.666/93;

II – amigável, por acordo entre as partes, reduzida a termo no processo da licitação, desde que haja conveniência para o Município;

III – judicial, nos termos da legislação;

**§ 1º -** A Contratada reconhece os direitos do Município, em caso de rescisão administrativa prevista no art. 77 da Lei Federal nº 8.666/93.

**Rua São Paulo, 964 – Centro – Fone (67) 3272-7400 – CEP 79.170-000 - Sidrolândia – MS. § 2º -** A rescisão administrativa ou amigável deverá ser precedida de autorização escrita
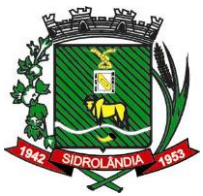

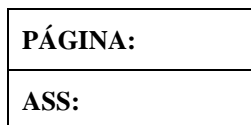

## **PREFEITURA MUNICIPAL DE SIDROLÂNDIA ESTADO DO MATO GROSSO DO SUL** CNPJ/MF: 03.501.574/0001-31

e fundamentada da autoridade competente.

**CLÁUSULA OITAVA -** Fica o presente contrato para todos os efeitos de Direitos, vinculado ao **Pregão Presencial nº xx/2023,** nos termos do Inciso XI do Art. 55 da Lei n.º 8.666/93, em sua atual redação.

**CLÁUSULA NONA -** Os casos omissos neste instrumento, por ocasião da execução do objeto serão aplicáveis a Legislação, pertinente a espécie, nos termos do inciso XII do Art. 55 da Lei n.º 8.666/93, em sua atual redação.

**CLÁUSULA DÉCIMA** - Compete à contratada manter, durante toda a execução do presente contrato, em compatibilidade com as obrigações assumidas, todas as condições de habilitação e qualificação exigidas na licitação.

**CLÁUSULA DÉCIMA PRIMEIRA -** O Departamento de Contabilidade da Prefeitura Municipal de Sidrolândia comunicará aos órgãos incumbidos da arrecadação e fiscalização de tributos da União, Estado ou Município, as características e os valores pagos, nos termos do § 3º do Art. 55 da Lei n.º 8.666/93, em sua atual redação.

**CLÁUSULA DÉCIMA SEGUNDA - DA PUBLICAÇÃO DO CONTRATO**: Dentro do prazo regulamentar, o Contratante providenciara a publicação em resumo, do presente contrato, na Imprensa Oficial.

**CLÁUSULA DÉCIMA TERCEIRA - DOS TRIBUTOS E DESPESAS**: Constituíra encargos exclusivo da contratada o pagamento de tributos, tarifas, emolumentos e despesas decorrentes da formalização deste contrato e da execução de seu objeto.

**CLÁUSULA DÉCIMA QUARTA - FORO**: O foro do presente contrato será o da Comarca da cidade de Sidrolândia, excluído qualquer outro.

E, para firmeza e validade do que aqui ficou estipulado firmam o presente termo, com 2 (duas) cópias de igual teor, as partes contratantes e duas testemunhas que a tudo assistiram.

**Sidrolândia-MS, \_\_\_ de \_\_\_\_\_\_\_\_ de \_\_\_\_\_.**

**\_\_\_\_\_\_\_\_\_\_\_\_\_\_\_\_\_\_\_\_\_\_\_\_\_\_ \_\_\_\_\_\_\_\_\_\_\_\_\_\_\_\_\_\_\_\_\_\_\_\_\_\_\_\_\_ PREFEITA CONTRATADA**

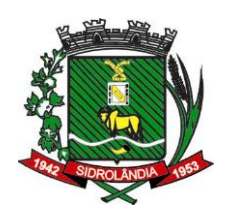

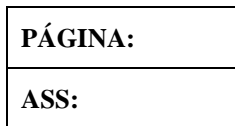

## **PREFEITURA MUNICIPAL DE SIDROLÂNDIA ESTADO DO MATO GROSSO DO SUL** CNPJ/MF: 03.501.574/0001-31 **ANEXO VI**

## **MODELO DE DECLARAÇÃO DE ENQUADRAMENTO DE MICROEMPRESA OU EM-PRESA DE PEQUENO PORTE**

(NOME DA EMPRESA), inscrita no CNPJ/MF  $n^{\circ}$  and the contract of the sediada à (endereço completo da empresa licitante), por intermédio de seu representante  $\text{legal } o(a) \text{ } \text{Sr}^{\text{o}}(a)$ tro de Identidade (RG) sob nº \_\_\_\_\_\_\_\_\_\_\_\_\_\_\_\_\_ e inscrito no CPF/MF sob nº \_\_\_\_\_\_\_\_\_\_\_\_\_\_\_\_\_\_, juntamente com seu Contador ou Técnico Contábil, devidamente registrado no Conselho Regional de Contabilidade (CRC), DECLARA expressamente, sob as penas do art. 299 do Código Penal e demais legislações cabíveis, que:

- **a)** encontra-se devidamente enquadrada no porte empresarial de:
	- [ ] Microempreendedor Individual (MEI); ou
	- [ ] Microempresa (ME); ou
	- [ ] Empresa de Pequeno Porte (EPP).
- **b)** o valor da receita bruta anual da sociedade, no último exercício, não excedeu o limite fixado nos incisos I e II, art. 3º, da Lei Complementar nº 123/2006;
- **c)** não se enquadra em quaisquer das hipóteses de exclusão relacionadas no art. 3º, § 4º, incisos I a XI, da mesma Lei.

Local e data.

\_\_\_\_\_\_\_\_\_\_\_\_\_\_\_\_\_\_\_\_\_\_\_\_\_\_\_\_\_\_\_\_\_\_\_ Assinatura do representante legal

Nome completo Nº de registro no Conselho Regional de Contabilidade (CRC) Assinatura do Contador ou Técnico Contábil **(com firma reconhecida)**

\_\_\_\_\_\_\_\_\_\_\_\_\_\_\_\_\_\_\_\_\_\_\_\_\_\_\_\_\_\_\_\_\_\_\_

**Rua São Paulo, 964 – Centro – Fone (67) 3272-7400 – CEP 79.170-000 - Sidrolândia – MS.**